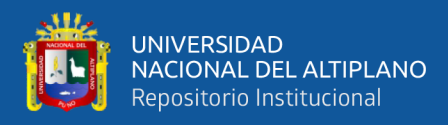

## **UNIVERSIDAD NACIONAL DEL ALTIPLANO FACULTAD DE INGENIERIA CIVIL Y ARQUITECTURA ESCUELA PROFESIONAL INGENIERIA CIVIL**

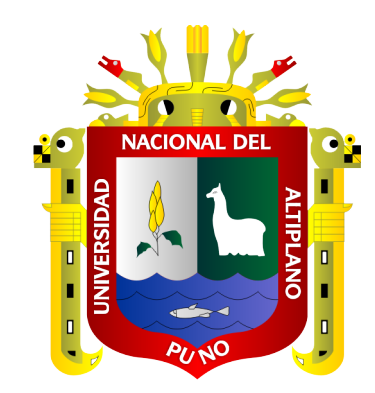

## **DETERMINACION EXPERIMENTAL DE LA ECUACION DEL AFORADOR PARSHALL DE 3'' SOBRE LOS 3800 MSNM EN LA CIUDAD DE JULIACA**

**TESIS**

## **PRESENTADA POR:**

## **HENRY ABAD CASTILLO QUISPE**

## **PARA OPTAR EL TÍTULO PROFESIONAL DE:**

**INGENIERO CIVIL**

**PUNO – PERÚ**

**2022**

<span id="page-1-0"></span>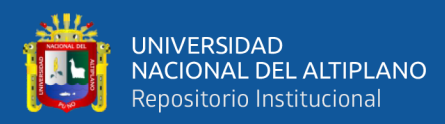

## **DEDICATORIA**

A mis padres Andrés y Doris, por el apoyo ilimitado e incondicional que me brindaron en todo momento.

*Henry Abad Castillo Quispe*

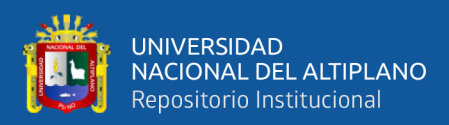

## **AGRADECIMIENTO**

<span id="page-2-0"></span>A mi querida Facultad de Ingeniería Civil y Arquitectura, especialmente a los docentes de la Escuela Profesional de Ingeniería Civil que contribuyeron en cada etapa de nuestra formación profesional.

A mi familia, por el apoyo brindado durante el desarrollo de la presente investigación y a lo largo de toda nuestra formación universitaria.

A los señores miembros del jurado evaluador, cuyos argumentos, críticas y profesionalismo, fueron aporte en esta tarea; por su rectitud en su profesión como docente, por sus consejos que ayudan a formar personas e investigadores.

Gracias, de manera general, a todas aquellas personas que me brindaron su apoyo y colaboración desinteresada.

#### *Henry Abad Castillo Quispe*

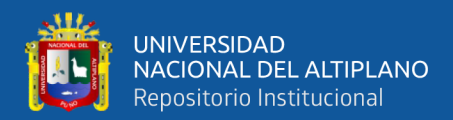

## ÍNDICE GENERAL

#### <span id="page-3-0"></span>**DEDICATORIA**

**AGRADECIMIENTO** 

ÍNDICE GENERAL

ÍNDICE DE FIGURAS

ÍNDICE DE TABLAS

ÍNDICE DE ACRÓNIMOS

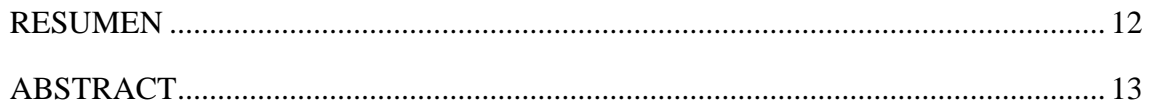

#### **CAPITULO I**

#### **INTRODUCCIÓN**

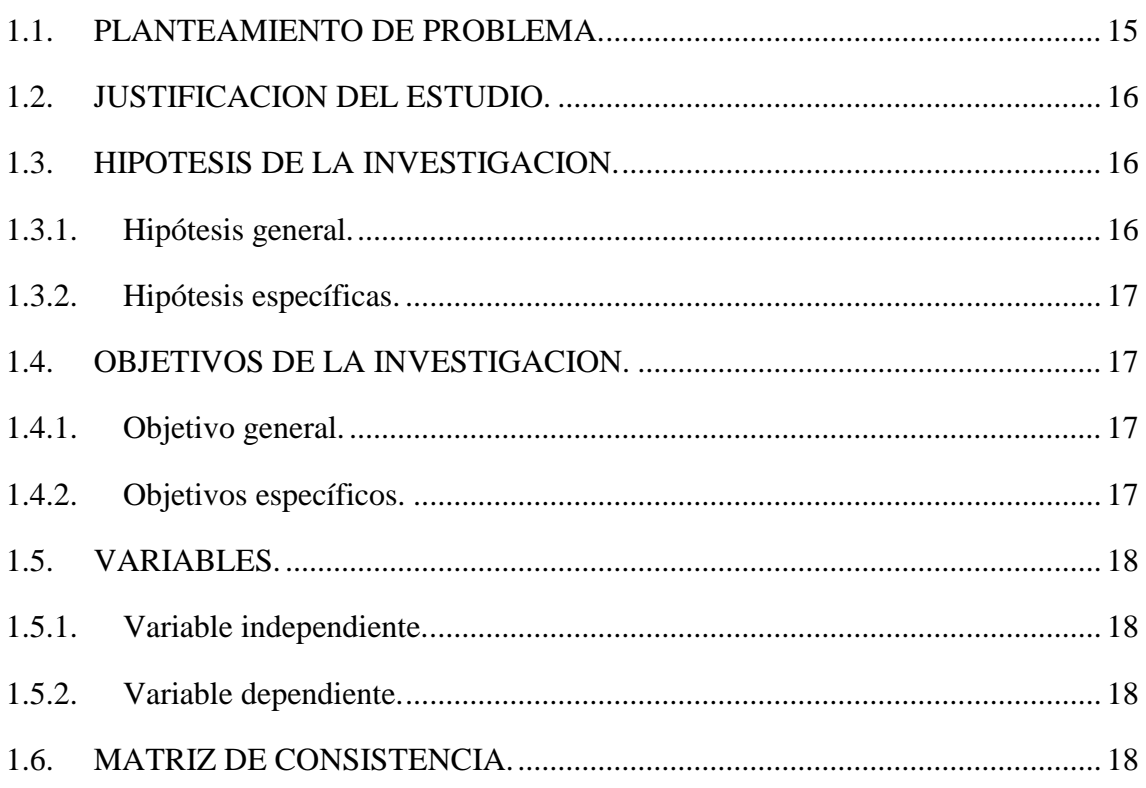

#### **CAPITULO II**

#### **REVISION DE LITERATURA**

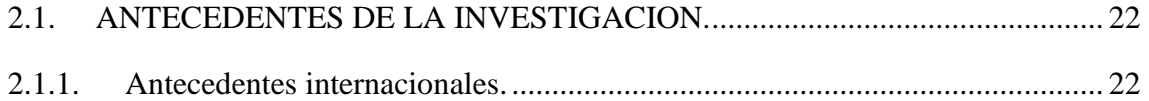

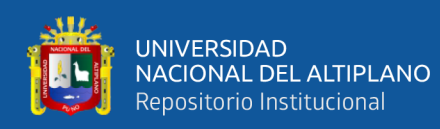

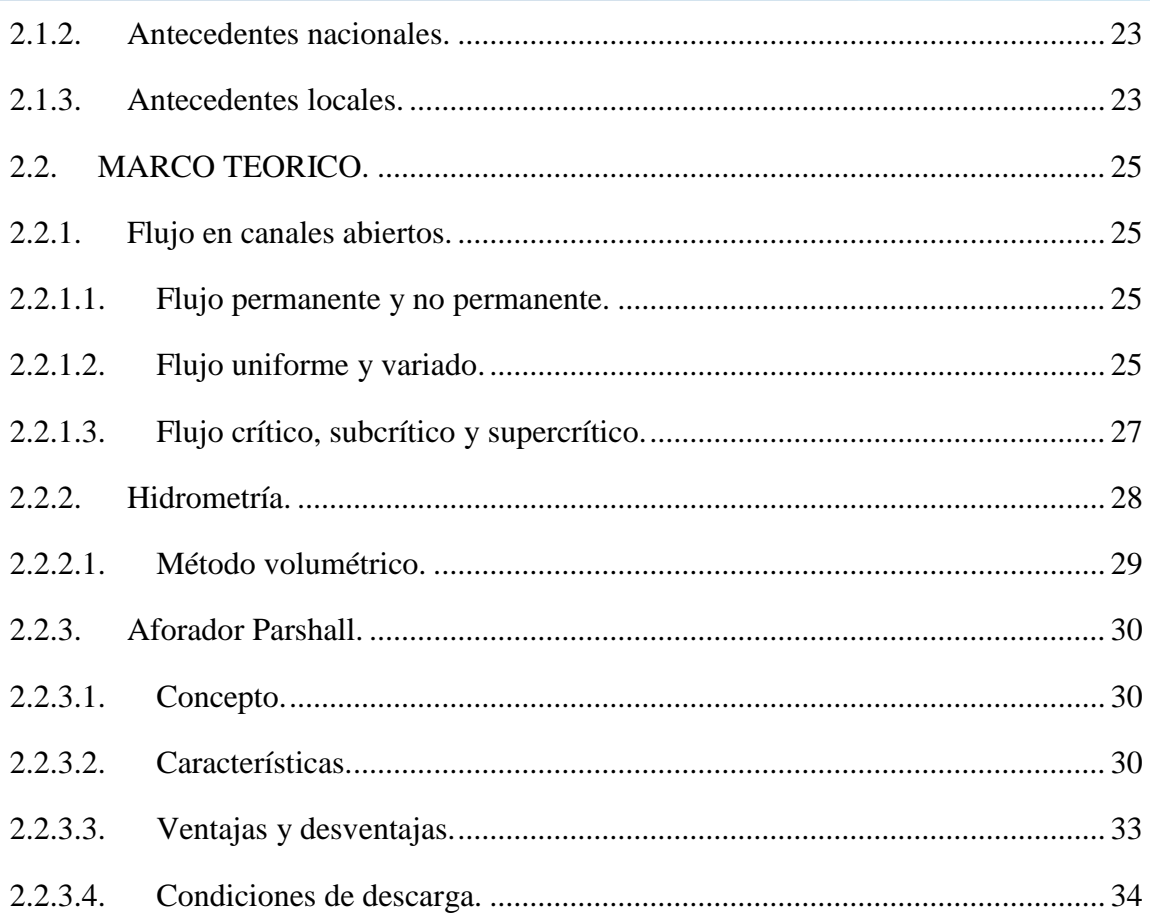

#### **CAPITULO III**

#### **MATERIALES Y METODOS**

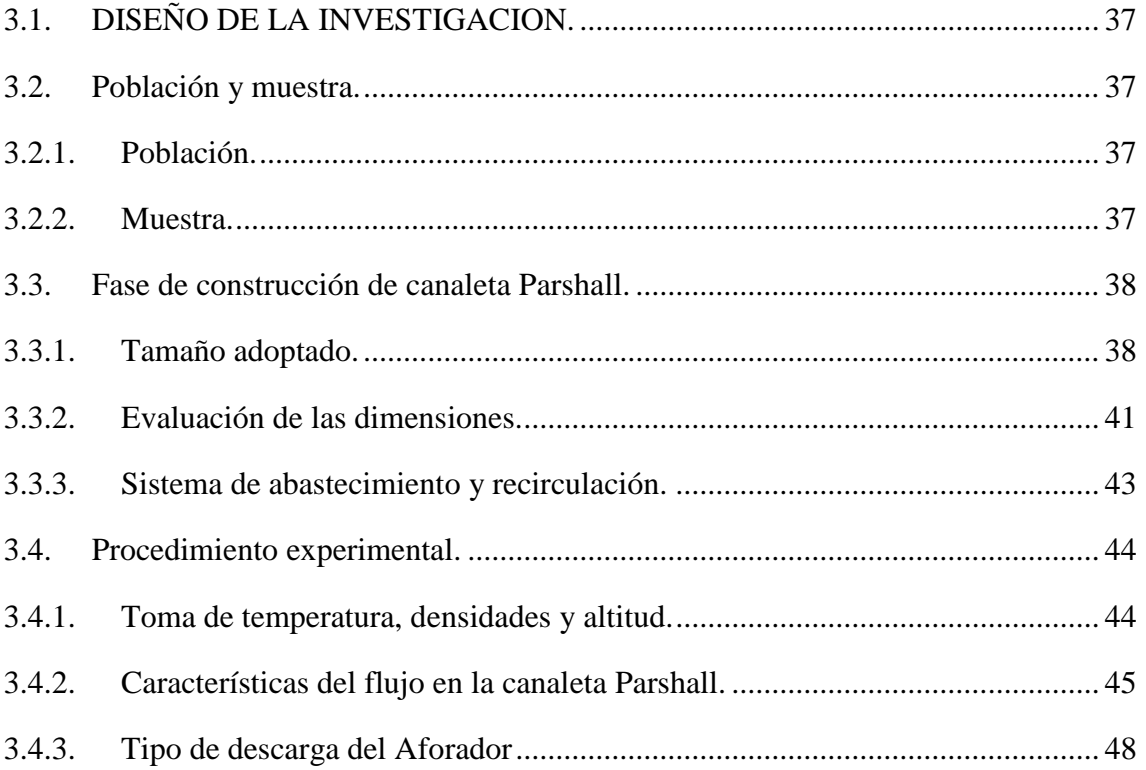

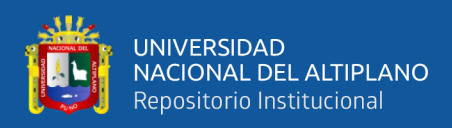

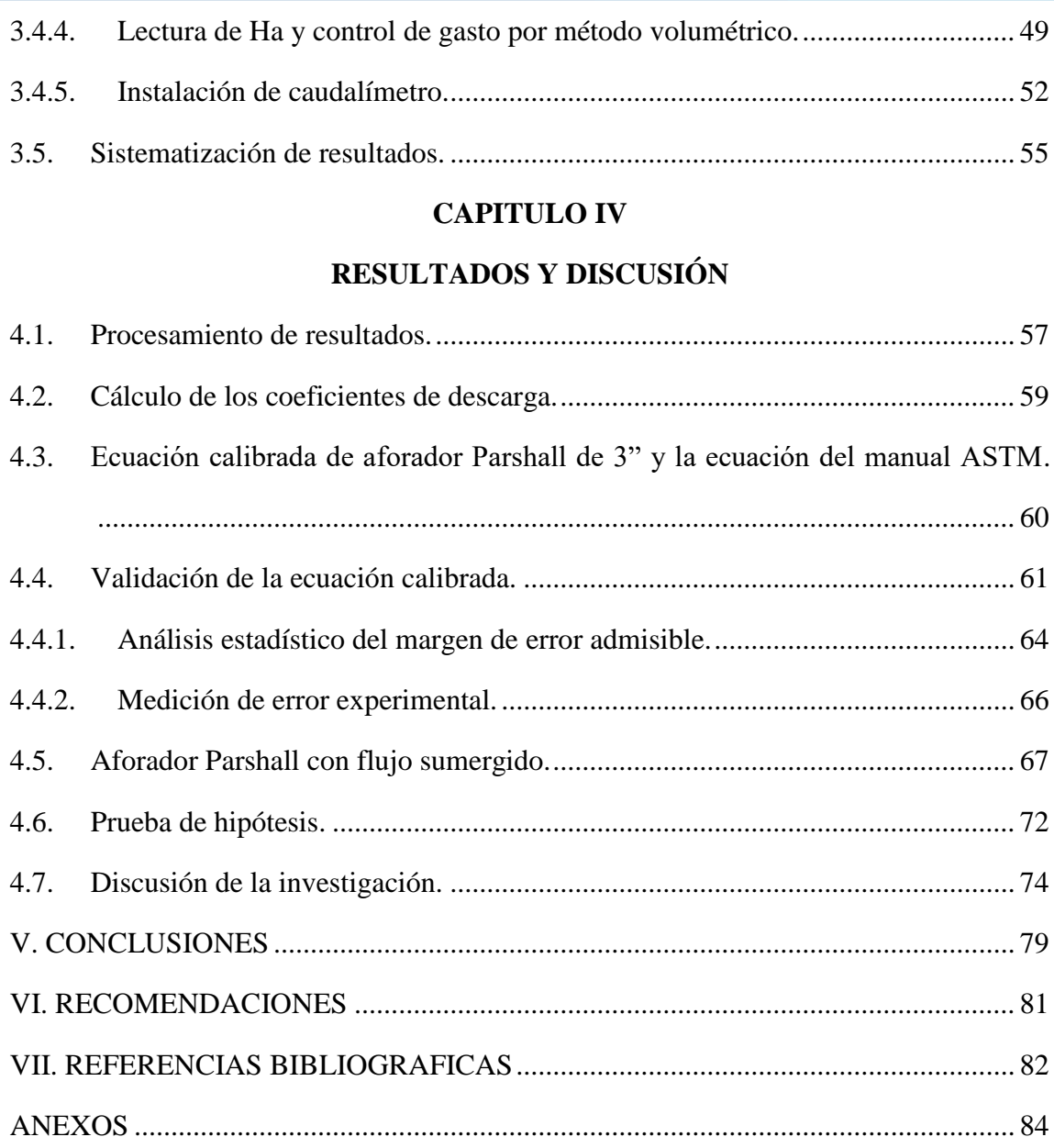

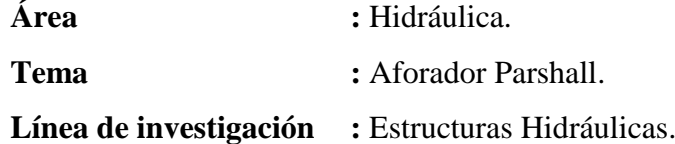

### **FECHA DE SUSTENTACIÓN 03 DE FEBRERO DEL 2022**

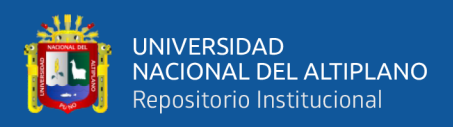

## **ÍNDICE DE FIGURAS**

<span id="page-6-0"></span>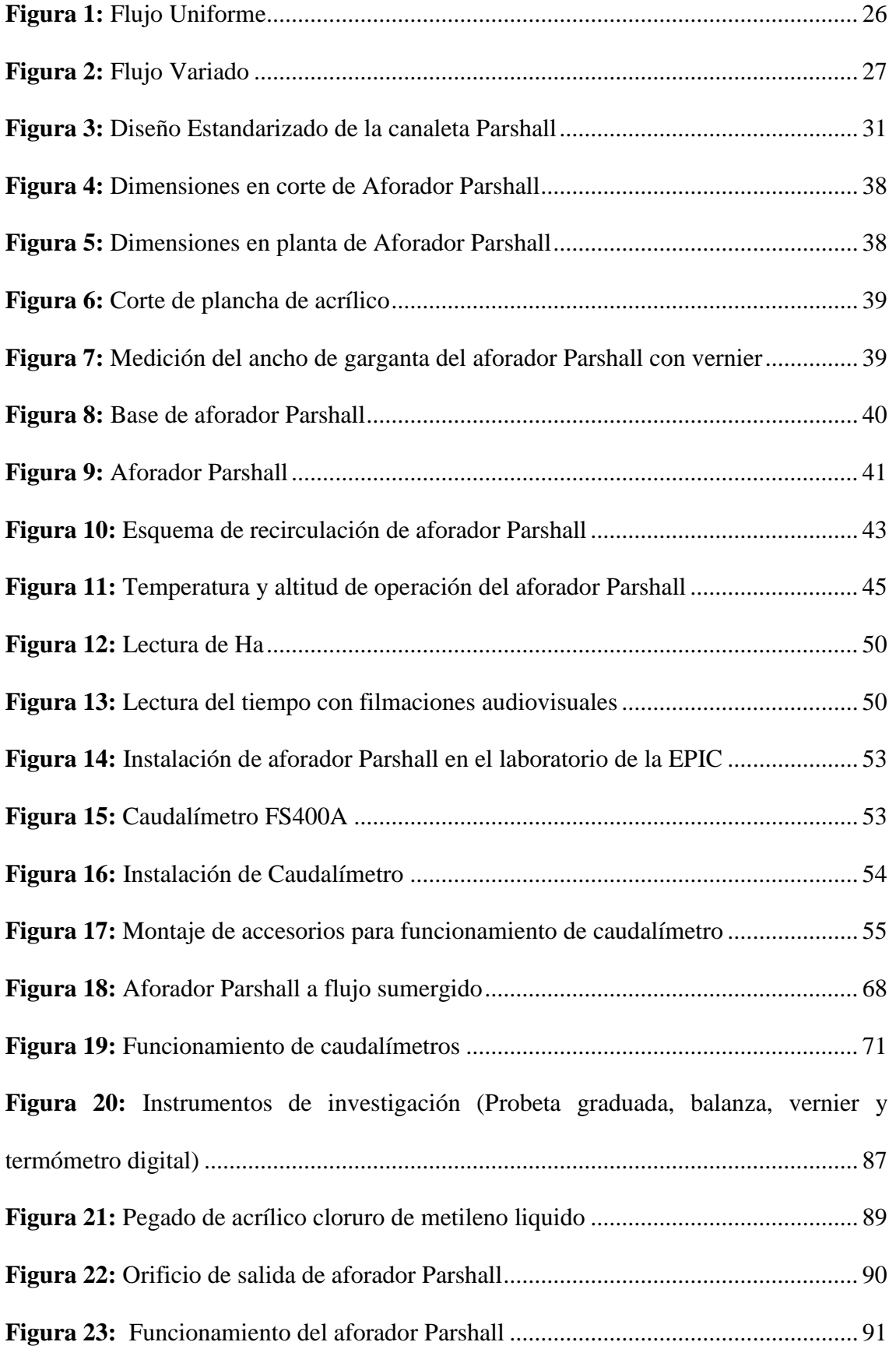

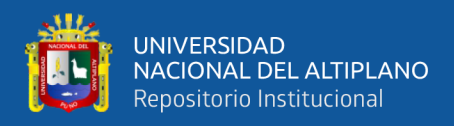

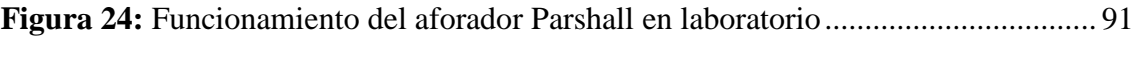

**Figura 25:** [Funcionamiento del aforador Parshall a flujo sumergido](#page-90-1) ............................ 92

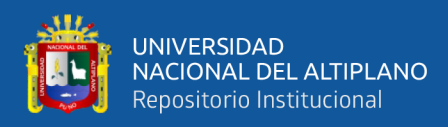

## **ÍNDICE DE TABLAS**

<span id="page-8-0"></span>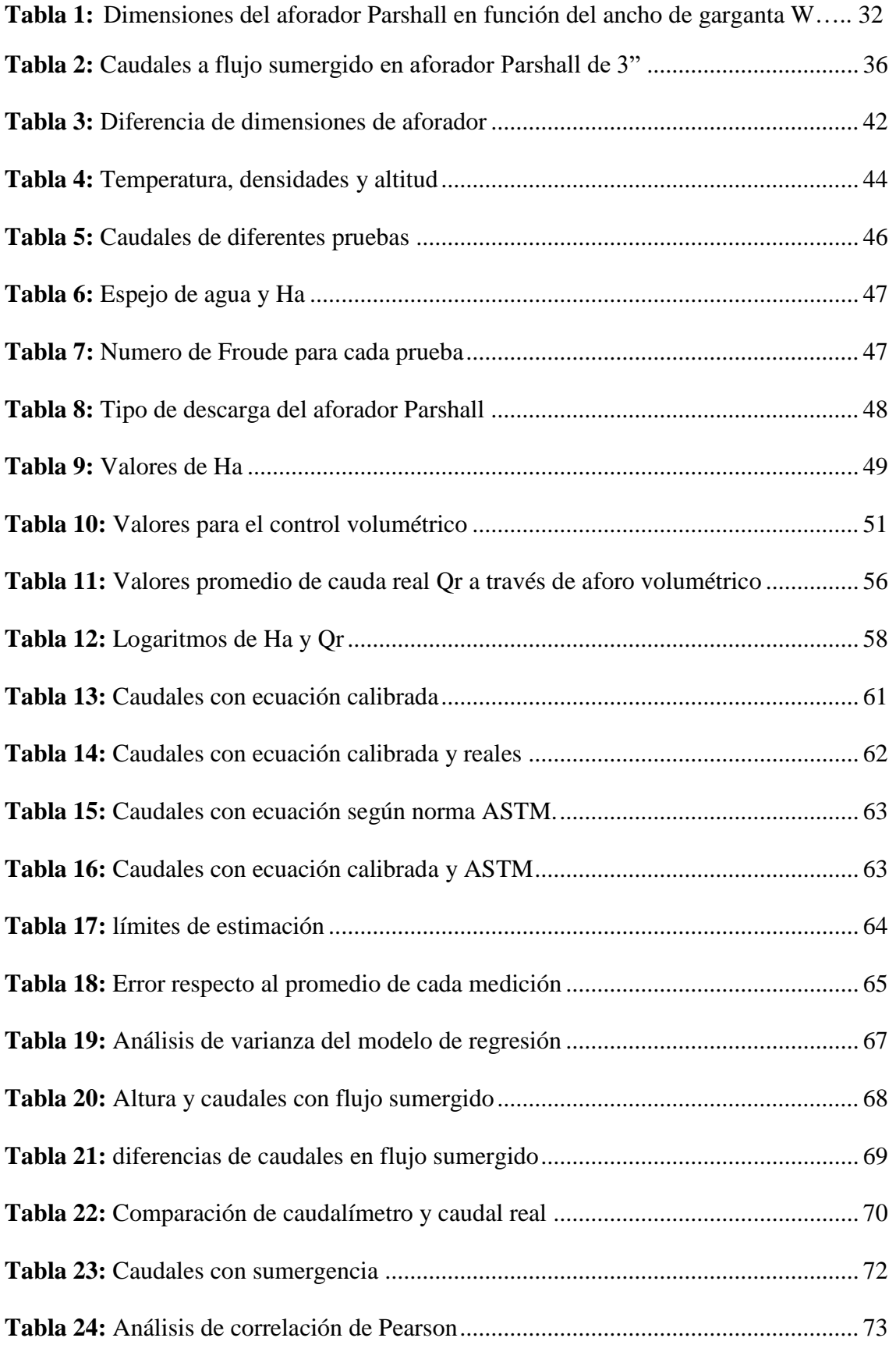

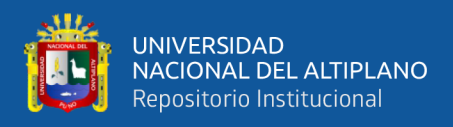

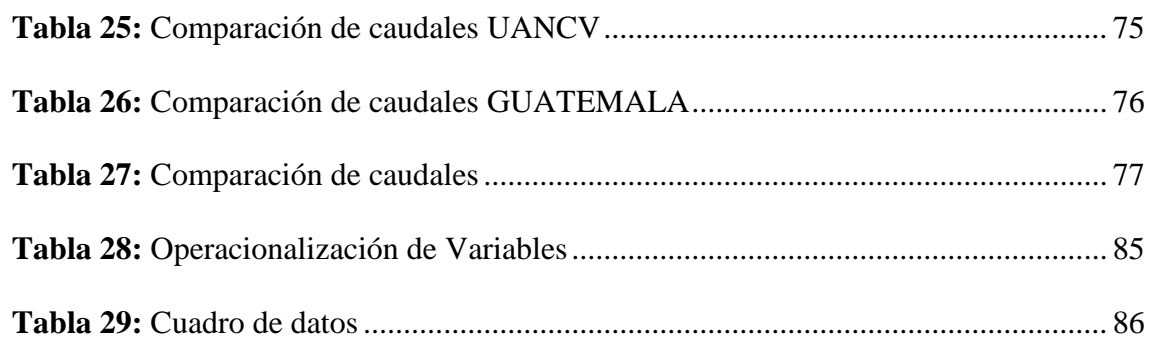

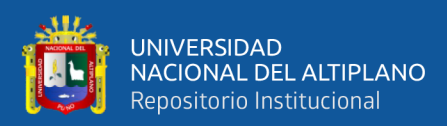

## **ÍNDICE DE ACRÓNIMOS**

<span id="page-10-0"></span>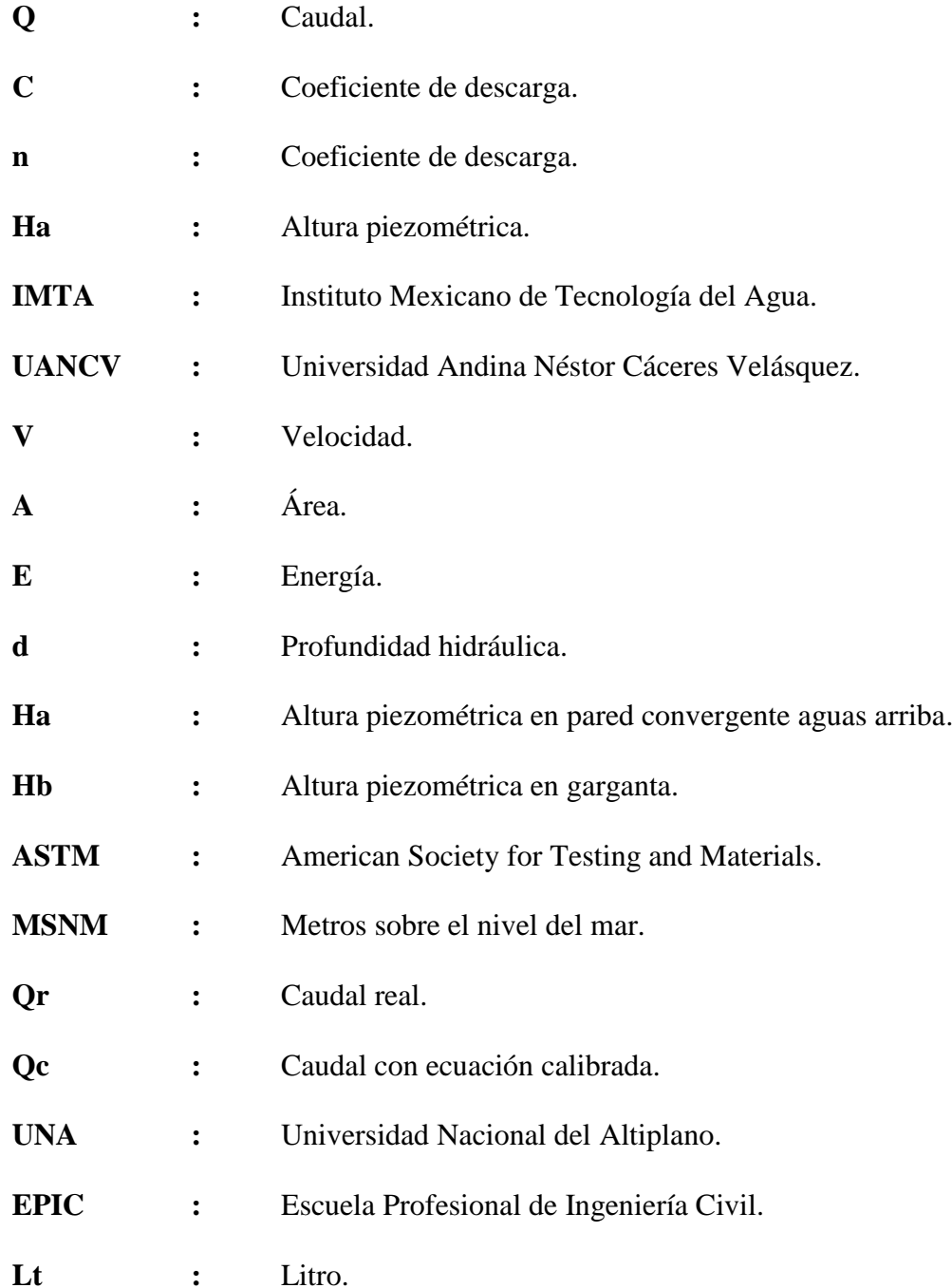

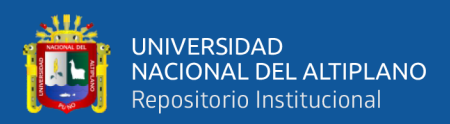

### **RESUMEN**

<span id="page-11-0"></span>Con la presente investigación "Determinación experimental de la ecuación del aforador Parshall de 3" sobre los 3800 msnm en la ciudad de Juliaca" se determinó valores experimentales de los coeficientes de descarga C y n para el aforador Parshall fabricados con acrílico de 5mm y operados en la ciudad de Juliaca a una altura superior de 3800 MSNM. Para determinar la ecuación experimental del aforador Parshall de 3" se realizó aforos con el método volumétrico, con los datos recolectados se determinó los coeficientes C y n. Para validar la ecuación la norma ASTM D1941 – 91 establece un error máximo de del ±5%. Los resultados de la presente investigación demostraron que al comparar el caudal real calculado por el método volumétrico con el caudal obtenido por la formula obtenida, indican que están dentro del rango que establece la norma ASTM D1941 – 91; concluyéndose que son correctos y confiables la ecuación del aforador Parshall de 3" operados sobre los 3800 MSNM en la ciudad de Juliaca. Los Coeficientes determinados son: C= 0.0965 y n=1.7186. Con estos coeficientes de descarga la ecuación calibrada de aforador Parshall de 3" queda de la forma  $Q = 0.0965 Ha^{1.7186}$  Donde Q: caudal en l/s, Ha: altura del nivel de agua en cm. Se instaló el aforador Parshall de 3" en el laboratorio de la EPIC de la UNA-Puno, se instaló tres caudalímetros de 1" en las tuberías de ingreso al canal, con los caudalímetros calibrados se determinó caudales para diferentes porcentajes de flujo sumergido.

**Palabras clave:** Flujo en canales abiertos, Hidrometría, Aforador Parshall.

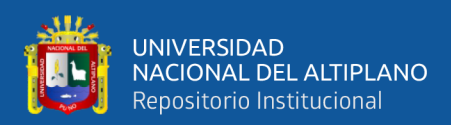

### **ABSTRACT**

<span id="page-12-0"></span>The present investigation "Experimental determination of the equation of the Parshall flume of 3" over 3800 masl in the city of Juliaca" determined values experimental of the discharge coefficients C and n for the Parshall flume manufactured with 5mm acrylic and operated in the city of Juliaca at a height above 3800 meters above sea level. To determine the experimental equation of the Parshall flume of 3", I made flumes with the volumetric method, then data collected, the coefficients C and n were determined. To validate the equation, the ASTM D1941 – 91 establishes a maximum error of  $\pm 5\%$ . The results of the present investigation showed that when comparing the real flow rate calculated by the volumetric method with the flow rate obtained by the formula obtained, they indicate that they are within the range established; concluding that the equation of the 3" Parshall flume operated over 3800 meters above sea level in the city of Juliaca is correct and reliable. The determined coefficients are:  $C = 0.0965$  and n=1.7186. With these discharge coefficients, the 3" Parshall flume calibrated equation is of the form Q=  $[0.0965Ha]$  ^1.7186 Where Q: flow rate in l/s, Ha: water level height in cm. The 3" Parshall flowmeter was installed in the EPIC laboratory at UNA-Puno, three 1" flowmeters were installed in the canal's entrance pipes, with the calibrated flowmeters, flow rates were determined for different percentages of submerged flow.

**Keywords:** Open channel flow, Hydrometry, Parshall gauge.

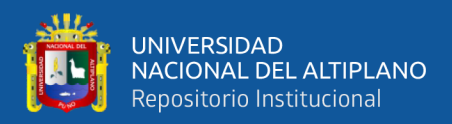

# **CAPITULO I**

### **INTRODUCCIÓN**

<span id="page-13-1"></span><span id="page-13-0"></span>La canaleta Parshall es una estructura hidráulica utilizada comúnmente para la medición del caudal en canales abiertos y para la mezcla rápida de sustancias. Muy usada en plantas de potabilización de agua, plantas de tratamiento de aguas residuales y sistemas de riego. Fue inventada por Ralph L. Parshall en 1920, quien estableció sus dimensiones a partir de ecuaciones que ajustan el diseño a los requisitos de quien las aplica, El uso del aforador tipo Parshall es común en industrias que requieren medir descargas de aguas residuales. Es frecuente encontrar que dichos aforadores no cumplen con alguna o varias de las recomendaciones dadas en las normas correspondientes. (Pedroza González & Ángel Hurtado, 2012, pág. 1)

El medidor Parshall está constituido por tres partes fundamentales que son: la sección convergente o de entrada, la garganta y la sección divergente o de salida, La primera está formada por dos paredes verticales simétricas y convergentes, y de un fondo horizontal, la garganta está formada por dos paredes también verticales pero paralelas, y el fondo inclinado hacia abajo con una pendiente de 2.67:1. La salida, por dos paredes verticales divergentes y el fondo es ligeramente inclinado hacia arriba. (Rodríguez Ruiz, 2008, pág. 195)

Se pueden mencionar los vertederos y el aforador Parshall como los dispositivos más utilizados por su facilidad de construcción e instalación, los cuales se diseñan y construyen para ser utilizados dentro de los ensayos de laboratorio de los cursos de Hidráulica y Estructuras Hidráulicas, a efecto de complementar la enseñanza experimental y práctica del estudiante acerca del correcto uso de cada uno de estos medidores de caudal, así como los límites de aplicación de éstos y la determinación de cada una de las ecuaciones de calibración que poseen, con lo cual se logrará una mejor

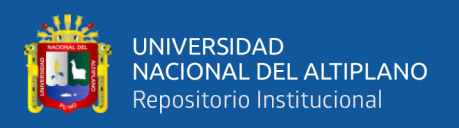

comprensión de dichos dispositivos, al comparar los resultados obtenidos de forma experimental con los teóricos, adquiriendo un mejor criterio al decidir qué método o fórmula utilizar, dependiendo del grado de precisión que se desee obtener. (Lux Monroy, 2010, pág. XIX; Martinez Ramos, 2011)

El aforador Parshall son estructuras de medición de geometrías específicas. para las cuales relaciones empíricas de la forma  $Q = C H_a^n$  se han establecido de modo que el caudal, Q, pueda ser determinada a partir de una única medición de profundidad Ha.

#### <span id="page-14-0"></span>**1.1. PLANTEAMIENTO DE PROBLEMA.**

Desde tiempos ancestrales el ser humano ha tenido la necesidad de cuantificar el agua, para satisfacer sus necesidades de consumo y poder utilizar de forma eficiente sus recursos hídricos. Debido a esta necesidad se han inventado diferentes dispositivos que ayudan a medir el caudal.

El laboratorio de la Escuela Profesional de Ingeniería Civil de la Universidad Nacional del Altiplano no cuenta con un aforador Parshall ocasionando que la escuela profesional de Ingeniería Civil no cuente con un medio pedagógico eficiente para la enseñanza de los principios de un aforador Parshall.

Los aforadores Parshall son canales de medición de geometrías específicas. para las cuales relaciones empíricas de la forma  $Q = C H_a^n$  se han establecido de modo que el caudal Q pueda ser determinado a partir de una única medición de profundidad, Ha. (ASTM, 2013). La precisión de las relaciones de descarga de flujo libre se puede considerar dentro de  $\pm 5\%$ . (ASTM, 2013), considerando que el caudal medido solo depende de la altura H<sup>a</sup> cualquiera que sea la investigación que se realice con el uso del aforador Parshall del laboratorio carecería de confiabilidad, toda vez que los coeficientes de descarga que se utilizan desde las tablas correspondientes no son los adecuados para nuestro aforador y para altitudes por encima de los 3800 m.s.n.m.

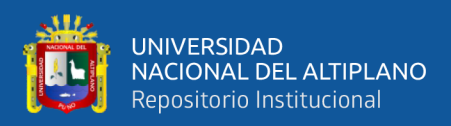

#### <span id="page-15-0"></span>**1.2. JUSTIFICACION DEL ESTUDIO.**

En la presente investigación se indagará, experimentará y demostrará que efectivamente los coeficientes de descarga que aparecen en el manual de operación para el aforador Parshall del laboratorio no son apropiados para operar sobre los 3800 m.s.n.m. de altitud en que se encuentra ubicada nuestra región y particularmente el laboratorio de hidráulica de la Universidad Nacional del Altiplano de Puno. Con el uso del aforador Parshall de tres pulgadas funcionando independientemente se logrará determinar los coeficientes de descarga para la ecuación calibrada de operación para el aforador.

La construcción y posterior funcionamiento del aforador Parshall en el laboratorio de hidráulica de la EPIC de la UNA PUNO, permitirá exponer las condiciones de funcionamiento de este tipo de estructuras de aforo y evidenciar las características hidráulicas de su flujo. Se convertirá en una herramienta principal de aprendizaje en la mecánica de los fluidos, medición de caudales, resalto hidráulico, mezclas rápidas, diseño de obras civiles, etc. Con esto se reforzarán los conocimientos teóricos adquiridos en clase y se aumentara la competitividad de los estudiantes de Ingeniería Civil de la UNA-PUNO, con respecto a otras universidades del país.

Los caudalímetros de 1" instalados en el aforador Parshall permitirán a los estudiantes poder ver el funcionamiento de un caudalímetro, la inestabilidad de flujo de una bomba de agua, la programación con el software Arduino para modificar los datos y poder visualizarlo en las pantallas led.

#### <span id="page-15-1"></span>**1.3. HIPOTESIS DE LA INVESTIGACION.**

#### <span id="page-15-2"></span>**1.3.1. Hipótesis general.**

La ecuación experimental del aforador Parshall de 3" sobre los 3800 MSNM en la ciudad de Juliaca serán válidos para su operación.

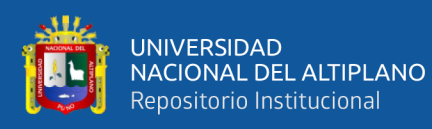

#### <span id="page-16-0"></span>**1.3.2. Hipótesis específicas.**

- Las diferencias porcentuales de las longitudes del aforador Parshall de 3" son aceptables de acuerdo a la norma ASTM D1941 – 91 para la operación y determinación de la ecuación experimental del aforador Parshall de 3" sobre los 3800 MSNM en la ciudad de Juliaca.
- Al determinar los coeficientes de descarga (C y n) de la ecuación del aforador Parshall de 3" para altitudes mayores a 3800 MSNM tendrá una correlación significativa entre la altura Ha y el caudal.
- A través del método de contraste la variación entre el caudal medido con el método volumétrico y el caudal medido con la ecuación experimental del aforador Parshall de 3" sobre los 3800 MSNM en la ciudad de Juliaca se validará con los valores admisibles de la norma ASTM D1941 – 91.
- Es posible encontrar caudales para diferentes porcentajes de flujo sumergido en el aforador Parshall de 3" para altitudes mayores a 3800 MSNM.

#### <span id="page-16-1"></span>**1.4. OBJETIVOS DE LA INVESTIGACION.**

#### <span id="page-16-2"></span>**1.4.1. Objetivo general.**

Determinar la ecuación experimental del aforador Parshall de 3" sobre los 3800 MSNM en la ciudad de Juliaca.

#### <span id="page-16-3"></span>**1.4.2. Objetivos específicos.**

• Construir un aforador Parshall de 3" con las dimensiones admisibles en la norma ASTM D1941 – 91 para la operación y determinación de la ecuación experimental del aforador Parshall de 3" sobre los 3800 MSNM en la ciudad de Juliaca.

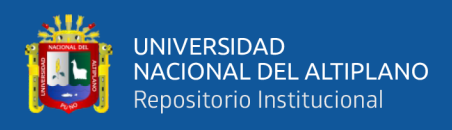

- Determinar los coeficientes de descarga (C y n) de la ecuación del aforador Parshall de 3" para altitudes mayores a 3800 MSNM, se calculará teniendo una correlación significativa entre la altura Ha y el caudal.
- Determinar a través del método de contraste la variación entre el caudal medido con el método volumétrico y el caudal medido con la ecuación experimental del aforador Parshall de 3" sobre los 3800 MSNM en la ciudad de Juliaca para la validación con los valores admisibles de la norma ASTM D1941 – 91.
- Encontrar caudales para diferentes porcentajes de flujo sumergido en el aforador Parshall de 3" para altitudes mayores a 3800 MSNM.

#### <span id="page-17-0"></span>**1.5. VARIABLES.**

#### <span id="page-17-1"></span>**1.5.1. Variable independiente.**

• Coeficientes C y n.

#### <span id="page-17-2"></span>**1.5.2. Variable dependiente.**

• Ecuación experimental de aforador Parshall de 3".

#### <span id="page-17-3"></span>**1.6. MATRIZ DE CONSISTENCIA.**

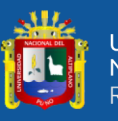

**r** 

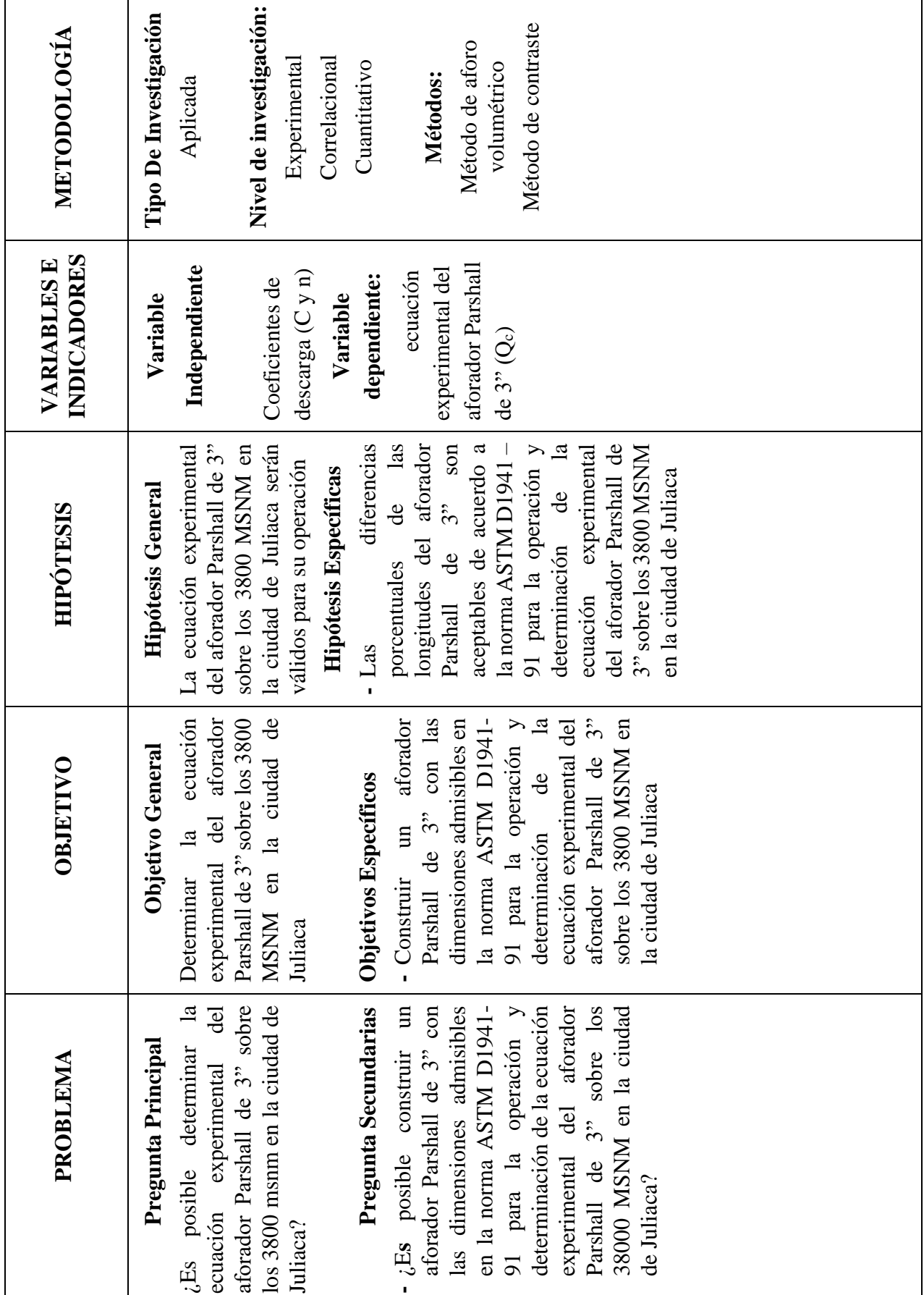

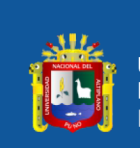

 $\mathbf{r}$ 

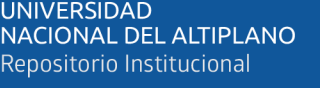

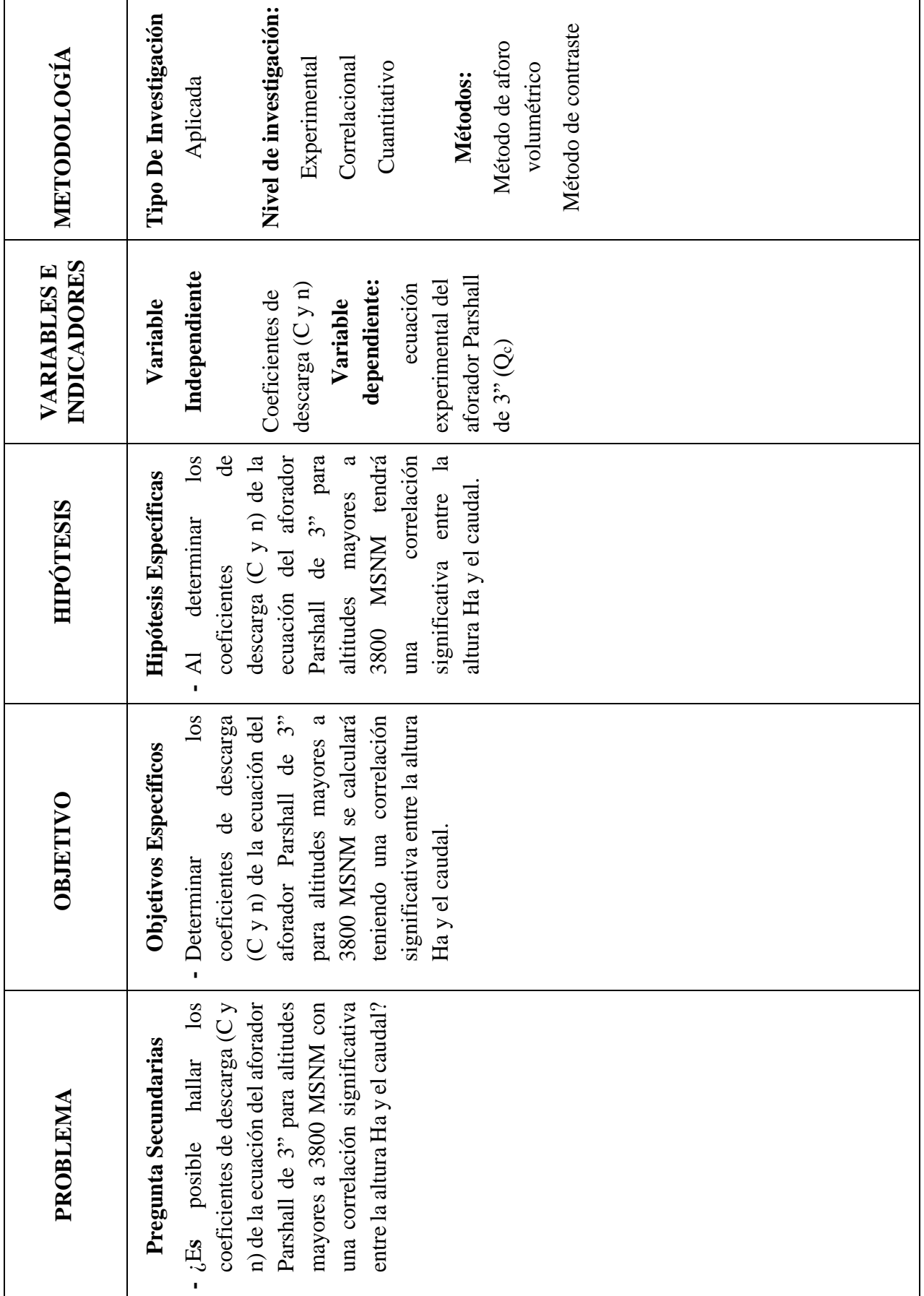

J,

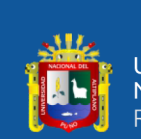

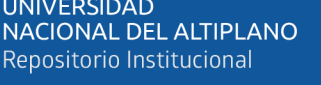

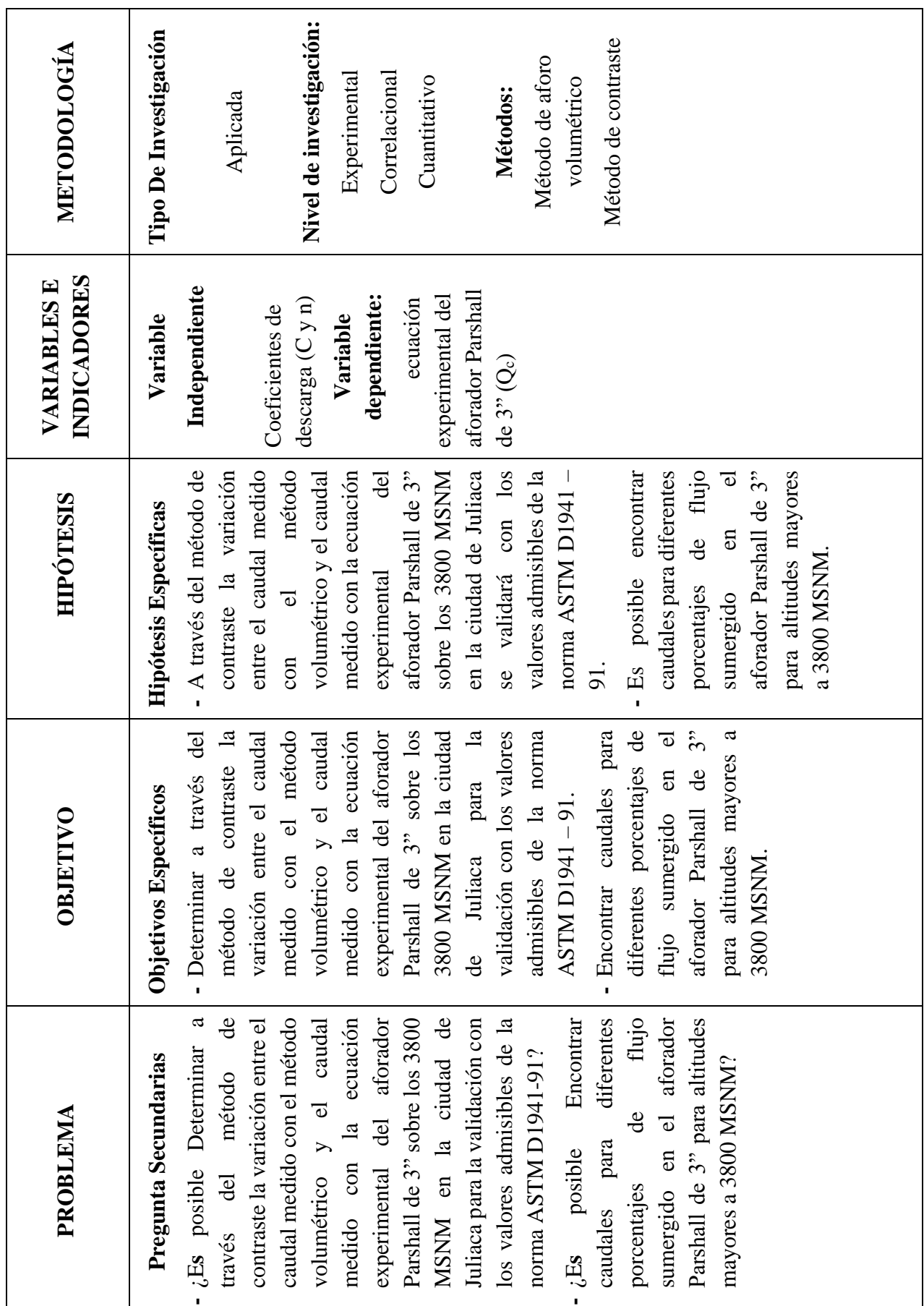

 $\overline{\phantom{0}}$ 

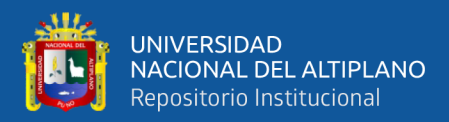

### **CAPITULO II**

#### **REVISION DE LITERATURA**

#### <span id="page-21-2"></span><span id="page-21-1"></span><span id="page-21-0"></span>**2.1. ANTECEDENTES DE LA INVESTIGACION.**

#### <span id="page-21-3"></span>**2.1.1. Antecedentes internacionales.**

Lux, M. (2010). Medidores de flujo en canales abiertos (Tesis de pregrado) Universidad de San Carlos de Guatemala, Guatemala: En esta investigación se detalla el diseño, construcción, instalación y el ensayo de vertederos de pared delgada, así como del canal Parshall en el laboratorio de hidráulica, esto como complemento a los conocimientos adquiridos de forma teórica, logrando una mayor comprensión al visualizar sus funcionamientos bajo condiciones reales. Se presentó la forma de encontrar las ecuaciones de calibración propias, al igual que las fórmulas teóricas que presentan algunos autores para la obtención de caudales. Se realizo la calibración de un aforador Parshall de 3". Los coeficientes obtenidos fueron K: 0.098 y n: 1.741

López, A. (2012). Efectos de incumplimientos a la norma en un aforador Parshall (Tesis de maestría) Universidad Nacional Autónoma de México, Mexico: En esta investigación se detalla los efectos de incumplimiento a la norma en un aforador Parshall, para realizar el diseño del aforador Parshall, primero se seleccionó el canal donde se iban a efectuar los experimentos. Una vez hecho esto, se pudo observar el espacio disponible para el diseño y construcción del aforador. Considerando lo anterior, atendiendo a las normas mencionadas anteriormente y con apoyo en la serie autodidáctica de medición del IMTA: "Canal Parshall", se pudo realizar el diseño del modelo a emplear durante las pruebas de laboratorio. En cada una de las pruebas realizadas en el laboratorio se tienen condiciones físicas e hidráulicas diferentes, por tal motivo, se recomienda calibrar el aforador para cada situación que se presente, ya que con ello se obtendrán mejores

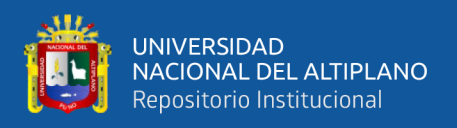

mediciones. Para las pruebas realizadas con diferentes rugosidades, las máximas diferencias porcentuales entre el gasto de referencia y el caudal calculado en el aforador Parshall se presentaron para una superficie lisa, contrario a lo que se esperaba.

#### <span id="page-22-0"></span>**2.1.2. Antecedentes nacionales.**

Martínez, H. (2011) Evaluación experimental de los coeficientes de gasto utilizados en fórmulas de vertederos en diferentes condiciones de operación (Tesis de Maestría) Universidad Nacional de Ingeniería, Lima-Perú: La presente investigación Pretende disminuir la incertidumbre tanto como sea posible, ya sea en experimentos de laboratorios como de campo. En el presente trabajo de investigación se evaluaron los coeficientes de descarga a capa libre en vertederos de sección rectangular, sin contracciones y de pared delgada, en diferentes condiciones de presión y temperatura, comparándolas con las fórmulas comúnmente utilizadas. Adicionalmente, se investigó la influencia de la vegetación en las cercanías del vertedero y desgaste de la cresta del vertedero, la parte experimental se realizó en las instalaciones del laboratorio nacional de la Universidad Nacional de ingeniería (UNI), ubicada a 110 msnm. Y el laboratorio de Hidráulica de la Universidad Andina Néstor Cáceres Velásquez (UANCV) ubicado a 3830 msnm.

#### <span id="page-22-1"></span>**2.1.3. Antecedentes locales.**

Quello, R (2015). Calibración de control de gasto con el aforador Parshall en el laboratorio de hidráulica de Juliaca (tesis de maestría). Universidad Andina Néstor Cáceres Velásquez: la investigación se determinó valores experimentales reales de los coeficientes de descarga para la ecuación general del aforador Parshall de tres pulgadas, que se tiene en el laboratorio de hidráulica de la Universidad Andina "Néstor Cáceres Velásquez de Juliaca, a través del proceso de calibración de control de gasto utilizando el procedimiento de contraste con el método volumétrico de control, tomando en cuenta que

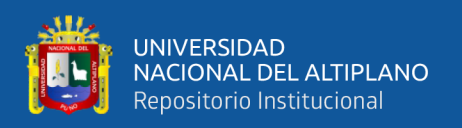

la ciudad de Juliaca se encuentra ubicada por encima de los 3800 msnm. Al realizar el aforo del caudal de agua que discurre por el canal con la ecuación general que se tienen en el manual de operación para el aforador Parshall, presente diferencia al ser contrastado con el caudal aforado a través del método volumétrico, los resultados del trabajo experimental demostraron que, al realizar el aforo del caudal con la ecuación general calibrada del aforador formulado con los coeficientes de descarga realmente calculados, si coinciden con el caudal medido a traces del método volumétrico de contraste; concluyéndose que son correctos y confiables los coeficientes determinados experimentalmente para K=0.2834 y para n=1.3066.

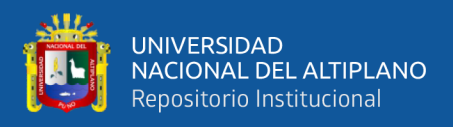

#### <span id="page-24-0"></span>**2.2. MARCO TEORICO.**

#### <span id="page-24-1"></span>**2.2.1. Flujo en canales abiertos.**

El flujo de agua en un conducto puede ser flujo en canal abierto o flujo en tubería. Estas dos clases de flujo son similares en muchos aspectos, pero se diferencian en un aspecto importante, el flujo en canal abierto debe tener una superficie libre, en tanto que el flujo en tubería no la tiene, debido a que en este caso el agua debe llenar completamente el conducto. Una superficie libre está sometida a la presión atmosférica. El flujo en tubería, al estar confinado en un conducto cerrado, no está sometido a presión atmosférica de manera directa, sino solo a la presión hidráulica (Chow, 1994, pág. 3).

#### **2.2.1.1. Flujo permanente y no permanente.**

<span id="page-24-2"></span>Esta clasificación obedece a la utilización del tiempo como criterio. El flujo es Permanente, si el tirante permanece constante en cualquier instante o lapso especificado, en caso contrario, el flujo se considera como no permanente.

El caso más común sucede en un canal cuyo gasto es constante en cualquier sección transversal de dicho canal y cómo casos prácticos tenemos los vertedores de canal lateral (Presas, Obras de Toma), cunetas en carreteras o bien canales para riego agrícola (Jiménez Terán, y otros, pág. 53).

#### **2.2.1.2. Flujo uniforme y variado.**

<span id="page-24-3"></span>Esta clasificación obedece a la utilización del espacio como criterio.

El flujo uniforme se presenta cuando la velocidad media permanece constante. Esto implica que la sección transversal y el tirante permanezcan también constantes. Como consecuencia en flujo uniforme la pendiente de fricción, la pendiente de la superficie libre del agua y la pendiente del fondo del canal son iguales, por lo que el perfil

25

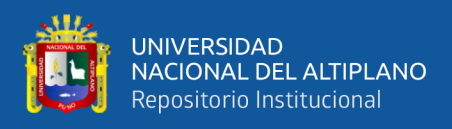

de velocidades no se altera. El tirante correspondiente al flujo uniforme se conoce como

<span id="page-25-0"></span>tirante normal (Yn) (Jiménez Terán, y otros, pág. 53).

#### **Figura 1:**

**Flujo Uniforme.**

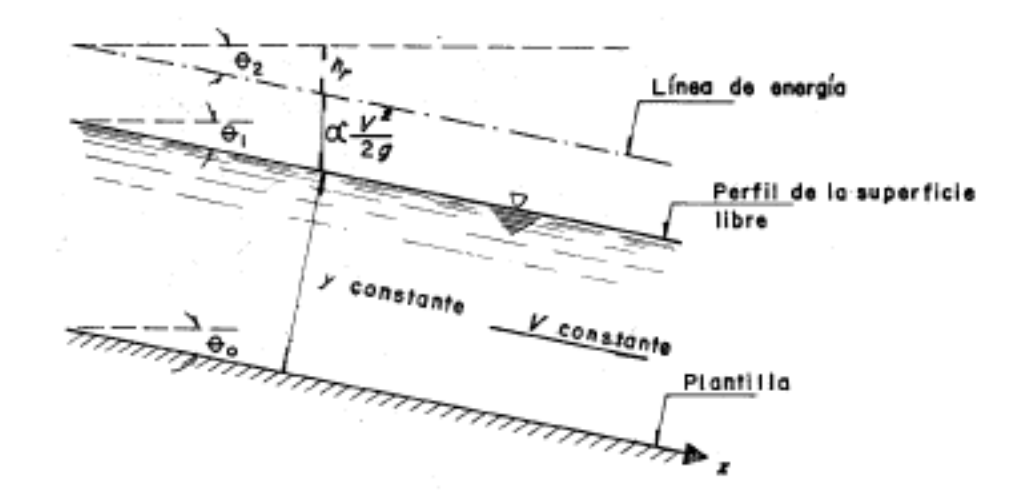

Fuente: (Jiménez Terán, y otros, pág. 53).

Las características de un flujo uniforme se pueden satisfacer únicamente si el canal es prismático, esto es, el flujo uniforme sólo puede ocurrir en canales artificiales.

El flujo se considera variado, si la velocidad media cambia a lo largo del canal, teniendo características opuestas al flujo uniforme. Los cambios de velocidad se pueden producir por una variación en la sección del canal por un cambio en la pendiente o por una estructura hidráulica, como: un vertedor o una compuerta interpuesta al flujo (Jiménez Terán, y otros, pág. 54).

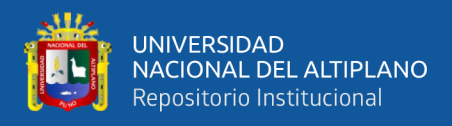

#### <span id="page-26-1"></span>**Figura 2:**

#### **Flujo Variado.**

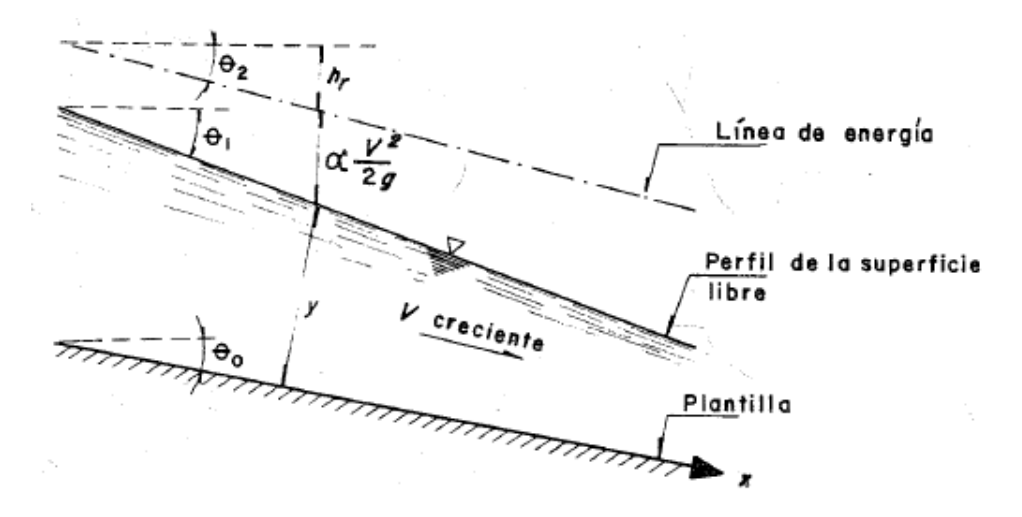

Fuente: (Jiménez Terán, y otros, pág. 54).

#### **2.2.1.3. Flujo crítico, subcrítico y supercrítico.**

<span id="page-26-0"></span>El flujo en canales abiertos puede clasificarse en muchos tipos y describirse de varias maneras. La siguiente clasificación se hace de acuerdo con el cambio en la profundidad de flujo con respeto al tiempo y al espacio. (Rodriguez Ruiz, 2008, pág. 127)

Como  $V = Q/A$ , la ecuación  $E = y + V2/2g$ , la cual es la ecuación para la energía específica en un canal, puede escribirse como:

$$
E = d + \frac{Q^2}{2gA^2}
$$
 (1.1)

Al derivar con respecto a y Y al notar que Q es constante,

$$
\frac{dE}{dd} = 1 - \frac{Q^2}{2A^3} \frac{dA}{dd} = 1 - \frac{V^2}{gA} \frac{dA}{dd}
$$
 (1.2)

El diferencial de área mojada dA cerca de la superficie libre Figura 5-16 es igual a T·dd. Ahora dA/ dd = T, y la profundidad hidráulica es d= A/T; luego la anterior ecuación se convierte en:

$$
\frac{dE}{dd} = 1 - \frac{V^2 T}{gA} = 1 - \frac{V^2}{gd}
$$
 (1.3)

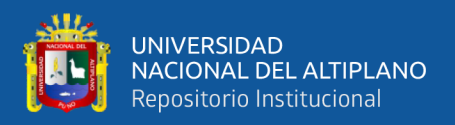

En el estado crítico de flujo la energía especifica es mínima, o dE / dy = 0. La anterior ecuación, por consiguiente, se convierte en:

$$
\frac{V^2}{2g} = \frac{d}{2}
$$
 (1.4)

Donde: d es la profundidad del agua  $d = \frac{A}{T}$ T

Este es el criterio para flujo crítico, el cual establece que en el estado crítico del flujo la altura de velocidad es igual a la mitad de la profundidad hidráulica. La anterior ecuación también se escribe como:

$$
1 = \frac{V}{\sqrt{\text{gd}}}
$$

Lo cual significa que  $F = 1$ ; esta es la definición de flujo crítico.

Régimen Sub critico: Son las condiciones hidráulicas en las que los tirantes son mayores que los críticos, las velocidades menores que las críticas y los números de Froude menores que 1. Es un régimen lento, tranquilo, fluvial, adecuado para canales principales o de navegación (Rodríguez Ruiz, 2008, pág. 129)

Régimen super critico: Son las condiciones hidráulicas en las que los tirantes son menores que los críticos, las velocidades mayores que las críticas y los números de Froude mayores 1. Es un régimen rápido, torrencial, pero perfectamente estable, puede usarse en canales revestidos (Rodriguez Ruiz, 2008, pág. 129)..

#### <span id="page-27-0"></span>**2.2.2. Hidrometría.**

La hidrometría se encarga de medir, registrara, calcular y analizar los volúmenes de agua que circulan en una sección transversal de un rio, canal o tubería en la unidad de tiempo.

a). Métodos de aforo:

Área velocidad.

Orificios.

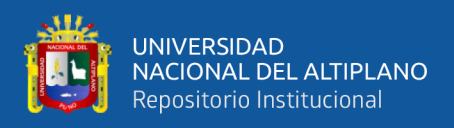

Vertederos.

Venturi.

Parshall.

Aforadores de flujo crítico.

b). Descarga directa.

Contadores.

Método Volumétrico.

#### **2.2.2.1. Método volumétrico.**

<span id="page-28-0"></span>Se emplea por lo general para caudales muy pequeños y se requiere de un recipiente para colectar el agua. Consiste en determinar el tiempo que tarda una corriente de agua en llenar un recipiente de volumen conocido El caudal resulta de dividir el volumen de agua que se recoge en el recipiente entre el tiempo que transcurre en colectar dicho volumen. Responde a la fórmula:

$$
Q=\frac{V}{T}
$$

Donde:

Q: Caudal m3/s.

V: Volumen en m3.

T: Tiempo en segundos.

Es un método sencillo, exige poco equipo y es muy preciso si se aplica con un cuidado razonable. Mientras más grande sea el depósito, mayor será el tiempo necesario para llenarlo y más precisa la medición. Si se mide el tiempo con un cronómetro con error de 0,2 segundos, el error se minimiza tomando tiempos mayores a 60 segundos (1minuto) (Nuñes Leonardo, 2015, pág. 42).

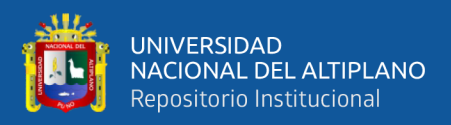

#### <span id="page-29-0"></span>**2.2.3. Aforador Parshall.**

#### **2.2.3.1. Concepto.**

<span id="page-29-1"></span>El medidor Parshall es uno de las estructuras más antiguas, usadas para la medición de caudales en canales abiertos; puede ser construido de madera, metal y de concreto, según la magnitud de los canales y caudales a medir (Manrique Ugarte, 2004, pág. 40).

Los canales Parshall se pueden diseñar para medir gastos en cauces abiertos. El canal Parshall se describe técnicamente como un canal aforador de profundidad crítica. Sus principales ventajas son que sólo existe una pequeña pérdida de carga a través del aforador, que deja pasar fácilmente sedimentos o desechos, que no necesita condiciones especiales de acceso o una poza de amortiguación y que tampoco necesita correcciones para una sumergencia de hasta un 95 %. En consecuencia, es adecuado para la medición del gasto en los canales de riego o en corrientes naturales con una pendiente suave. El aforador Parshall está constituido por tres partes fundamentales que son: la entrada, la garganta y la transición de salida (Rodriguez Ruiz, 2008, pág. 194).

#### **2.2.3.2. Características.**

<span id="page-29-2"></span>La estructura tiene dos tanques de reposo que sirven para medir la carga (Ha), a la entrada del medidor antes de la garganta y la carga (Hb), cerca del extremo inferior de la garganta, estando colocados a los lados de la estructura y comunicados a ella por tubería, en estas cámaras se alojan los flotadores de los limnígrafos, medidores de nivel electrónicos simplemente escalas graduadas. A continuación, se presenta un croquis con la planta y elevación de un medidor Parshall. (Comision Nacional del Agua, 2019, pág. 53).

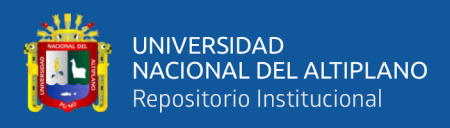

#### <span id="page-30-0"></span>**Figura 3:**

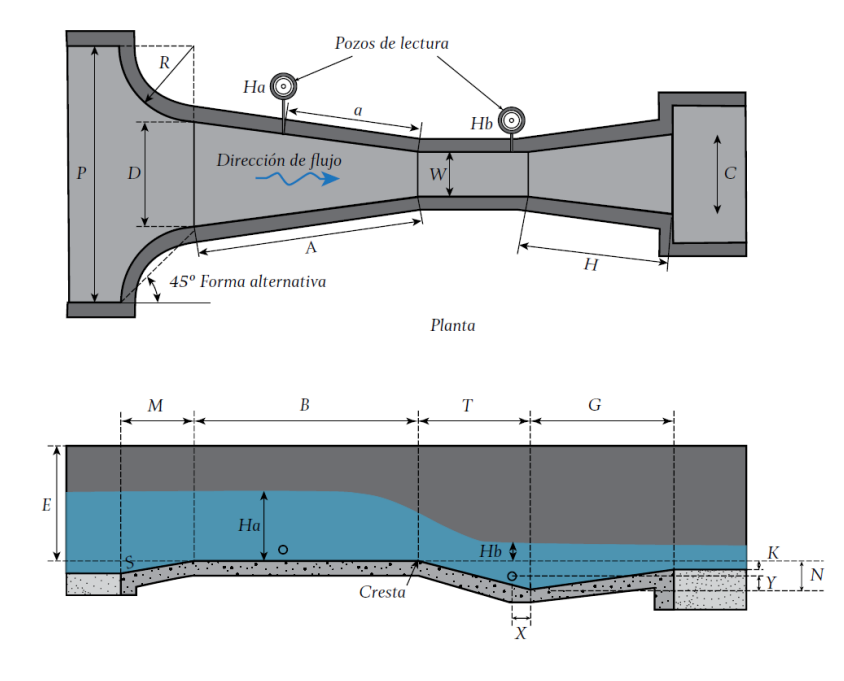

**Diseño estandarizado de la canaleta Parshall.**

Fuente: (Comision Nacional del Agua, 2019, pág. 54).

La descripción de las dimensiones de acuerdo a la ilustración es la siguiente:

*W*: Ancho de la garganta (m).

*A*: Longitud de las paredes laterales de la seccion convergente (m).

*a*: Ubicacion del punto de medicion del tirante *Ha* (m).

*B*: Longitud axial de la seccion convergente (m).

*C*: Ancho del extremo aguas abajo del canal (m).

*D*: Ancho del extremo aguas arriba del canal (m).

*E*: Profundidad del canal (m).

*T*: Longitud de la garganta (m).

*G*: Longitud de la sección divergente (m).

*H*: Longitud de las paredes de la sección divergente (m).

*K*: Diferencia en elevación entre el extremo inferior del canal y la cresta (m).

*M*: Longitud del piso de la entrada (m).

*N*: Profundidad de la cubeta (m).

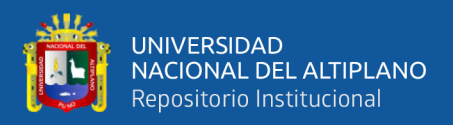

*P*: Ancho de la entrada de la transición (m).

*R*: Radio de la cubeta (m).

*X*: Distancia horizontal desde el punto bajo en la garganta al punto de medida *H<sup>b</sup>*

(m).

*Y*: Distancia vertical desde el punto bajo en la garganta al punto de medida *Hb* (m).

#### <span id="page-31-0"></span>**Tabla 1:**

**Dimensiones del aforador Parshall en función del ancho de garganta W.**

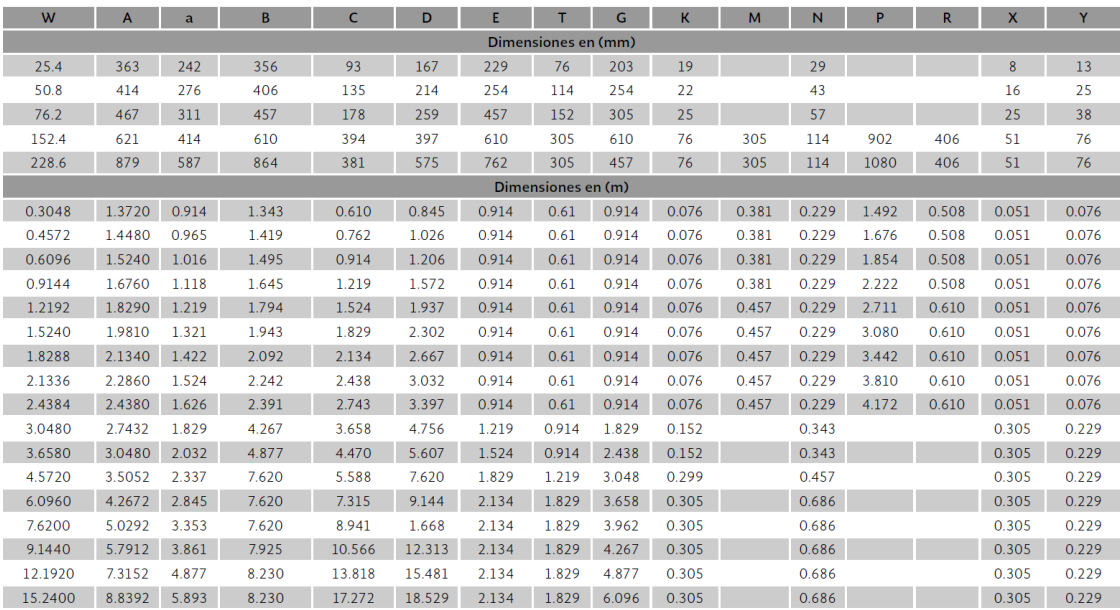

Fuente: (Comision Nacional del Agua, 2019, pág. 57).

En la tabla 1 se aprecia todas las medidas en milímetros de las partes del aforador Parshall para sus diferentes dimensiones, para nuestra investigación utilizaremos las medidas de un aforador Parshall de 3" (76.2mm).

Los canales Parshall se caracterizan por su ancho de garganta; Las dimensiones y tamaño respectivamente. Deben mantenerse las dimensiones dentro del 2%, porque el canal es un dispositivo empírico y las correcciones para geometría no estándar son solo estimaciones. La superficie interior del canal debe ser al menos tan lisa como un acabado de hormigón de buena calidad (ASTM, 2013).

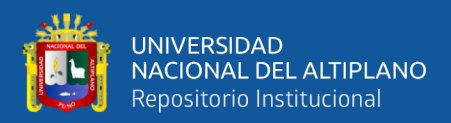

#### **2.2.3.3. Ventajas y desventajas.**

<span id="page-32-0"></span>Las ventajas de los medidores Parshall, pueden ser resumidas como sigue:

- El diseño es simple y su construcción suele resultar barata si se ubica en lugares que deben revestirse o si se combina con caídas, sifones, etc.

- La estructura trabaja aun teniendo gran variación en el gasto y este se puede determinar con bastante precisión pues cuando el medidor trabaja con descarga libre el error es menor 3% y cuando trabaja ahogado el error no pasa del 5%.

- No se produce el problema de avenamiento en la estructura ni aguas arriba de ella conservando siempre su misma precisión.

- No hay peligro de formación de depósitos debido a materias en suspensión, siendo por ello de gran utilidad en el caso de alcantarillas o de aguas que llevan solidos en suspensión.

- Pueden funcionar como un dispositivo en que una sola medición de Ha es suficiente.

- Gran habilidad para soportar sumergencias elevadas, sin alteración de caudal.

- Medidores Parshall de 105 más variados tamaños, ya fueron ensayados hidráulicamente, lo que permite su empleo en condiciones semejantes, sin necesidad de muchos ensayos o aforos.

- En su ejecución pueden ser empleados diversos materiales seleccionándose el más conveniente para las condiciones locales.

- Hidráulicamente funciona bien por su baja perdida de carga con relación a otros tipos de medidores.

- Su conservación es casi nula y su fácil lectura permite un control a nivel de usarlo y sus sectoristas de riego, sin mayor experiencia (Rojas Rubio, 2008, pág. 47).

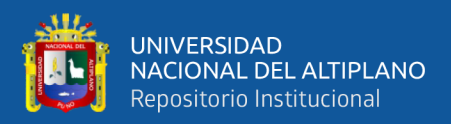

#### **2.2.3.4. Condiciones de descarga.**

<span id="page-33-0"></span>El flujo a través de un medidor Parshall se puede verificar en dos condiciones diferentes, que corresponden a dos regímenes distintos:

Flujo o descarga libre; la descarga se hace libremente como en los vertederos, en que la vertiente es independiente de las condiciones de aguas abajo.

Sin salto hidráulico: Este caso se presenta cuando el tirante aguas abajo del medidor es muy pequeño en relación al nivel de la cresta del medidor y físicamente se manifiesta con una circulación libre del agua en el medidor, sin producir ninguna turbulencia o cambio brusco del tirante de agua.

Con salto hidráulico: Este caso se presenta, cuando el tirante aguas abajo del medidor es lo suficientemente grande con respecto al nivel de la cresta y por lo tanto el agua trata de recuperar el nivel de aguas abajo, lo cual se hace bruscamente, produciendo el salto hidráulico, siempre y cuando el salto hidráulico se produzca fuera de la garganta el escurrimiento será libre.

Ahogamiento o sumersión; cuando el nivel de aguas abajo es suficientemente elevado para influir y retardar el flujo a través del medidor; el régimen comúnmente señalado como descarga sumergida, de características diferentes de aquellas que se emplean para los vertederos.

#### **Precisión y Tendencia.**

La mayor parte de los trabajos se basan en la norma ASTM, por considerarla más práctica y sencilla; en dicha norma se recomienda que la construcción y colocación del aforador se apegue a ciertos requisitos, en aras de lograr los mejores resultados de medición; básicamente se especifican requisitos sobre la construcción del aforador, algunas condiciones del canal de llegada y aspectos de tipo meteorológico. En el número 11.3 de dicha norma se indica que, si un aforador cumple con los requisitos estipulados

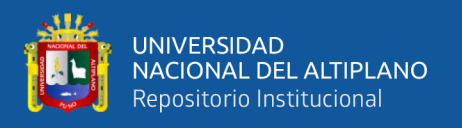

en ella, se tendrá una incertidumbre de  $\pm$  5%; en la misma norma, en el número 9.1, se recomienda calibrar el aforador ya colocado en el sitio para mejorar dicha incertidumbre. (Pedroza González & Ángel Hurtado, 2012, pág. 1).

#### **Sumergencia.**

A la relación 
$$
S = \frac{Hb}{Ha}
$$

Se le conoce como grado de sumergencia o de sumersión y es la que determina si en un momento dado, el medidor trabaja libre o con sumersión; estas características de escurrimiento están determinadas con los siguientes valores:

Hb/Ha < 0,5, para 1, 2 y 3 pulgadas. (2.54, 5.08 y canales de 7,62 cm);

Hb/Ha < 0,6, para 6 y 9 pulg. (15,24 y 22,86 cm) canales;

Hb/Ha < 0,7, para canales de 1 a 8 pies (30,48 a 243,8 cm);

Hb/Ha < 0,8, para canales de 10 a 50 pies (304,8 a 1524,0 cm) (ASTM, 2013).

Parshall demostró que cuando la sumergencia es mayor de 0.95 la determinación del gasto se vuelve muy incierta debiendo adoptarse  $S = 0.95$  como valor máximo (Rojas Rubio, 2008, pág. 49).

En la norma ASTM D1941-91 se encuentra 18 tablas para cada tamaño de aforador Parshall que trabajen en diferentes alturas Ha y a diferentes porcentajes de sumergencia.

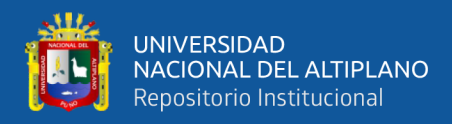

#### <span id="page-35-0"></span>**Tabla 2:**

#### **Caudales a flujo sumergido en aforador Parshall de 3"**

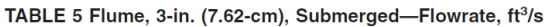

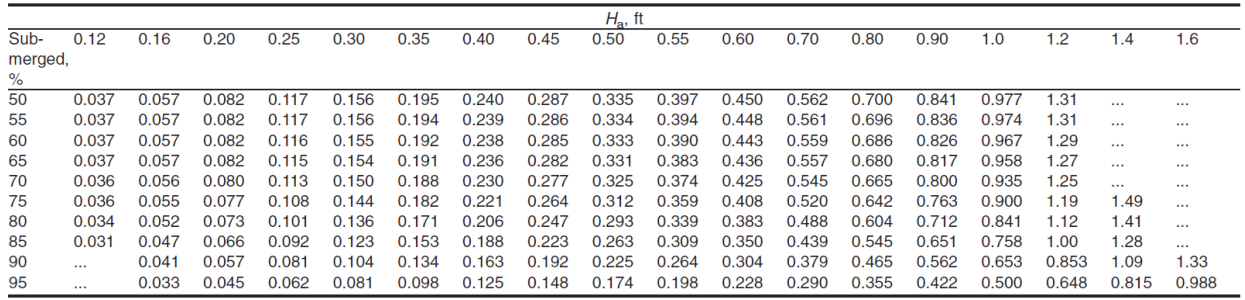

Fuente: (ASTM, 2013)

En la tabla  $2$  se aprecia la tabla de caudales en pies $\frac{3}{x}$ egundos para diferentes valores de Ha y diferentes porcentajes de sumersión para un aforador Parshall de 3"
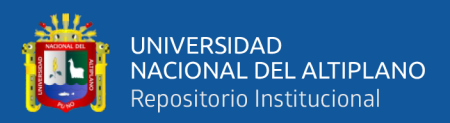

# **CAPITULO III**

# **MATERIALES Y METODOS**

# **3.1. DISEÑO DE LA INVESTIGACION.**

El diseño será de tipo experimental, correlacional, cuantitativo.

**Experimental**: Porque manipularemos una variable experimental no comprobada, en condiciones rigurosamente controladas con el fin de describir de qué modo o por qué causa se produce una situación o acontecimiento en particular.

**Correlacional:** Porque tendrá el propósito de evaluar la relación que existe entre las variables cuando son modificados experimentalmente.

**Cuantitativo:** Porque se usará la recolección y el análisis de datos que responden a las preguntas de investigación y probara la hipótesis establecida.

#### **3.2. Población y muestra.**

#### **3.2.1. Población.**

La población está conformada por canaletas Parshall de 3", que operan por encima de los 3800M.S.N.M.

# **3.2.2. Muestra.**

Por el método volumétrico se aforará 10 caudales diferentes en la canaleta Parshall de 3" operadas por encima de 3800M.S.N.M.

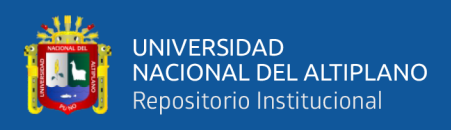

# **3.3. Fase de construcción de canaleta Parshall.**

# **3.3.1. Tamaño adoptado.**

Se estableció una canaleta Parshall con un ancho de garganta de 3 pulgadas ya que las condiciones y la bibliografía encontrada desarrollaron aforadores con este tamaño de garganta.

#### **Figura 4:**

#### **Dimensiones en corte de Aforador Parshall.**

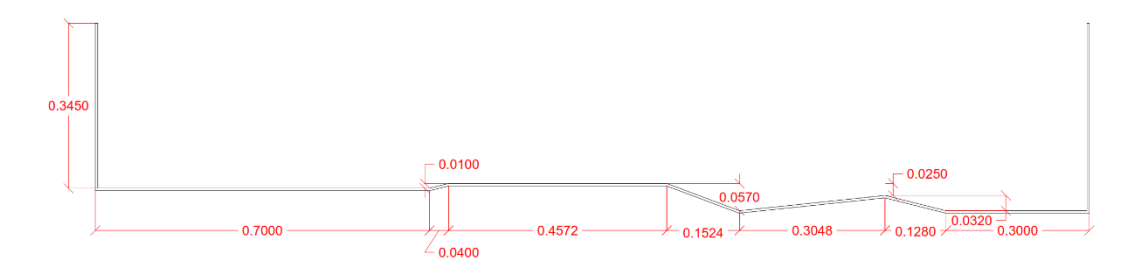

Fuente: Elaborado por el equipo de trabajo.

# **Figura 5:**

# **Dimensiones en planta de Aforador Parshall**

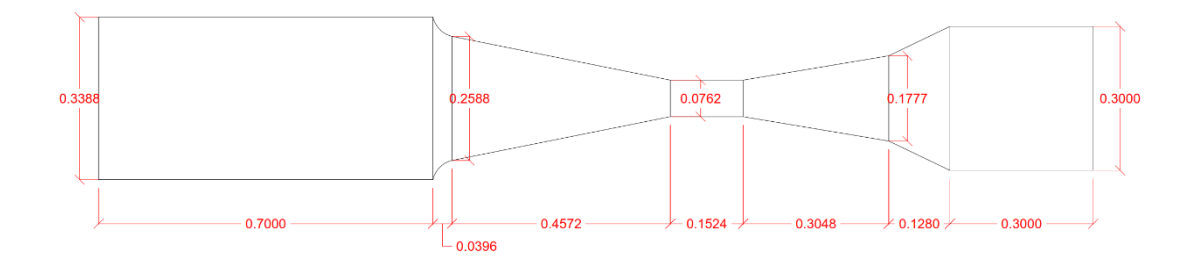

Fuente: Elaborado por el equipo de trabajo.

#### **Construcción de Canaleta Parshall y accesorios para funcionamiento**

Para la construcción de la canaleta Parshall se utilizó:

- Acrílico de 5mm de espesor.
- Acrílico de 2mm de espesor.
- Cloruro de metileno liquido (Pegamento para acrílico).
- Adhesivo instantáneo SikaBond-123.

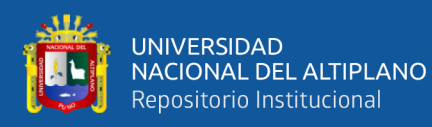

- Cinta adhesiva duck tape.
- Cortadora circular.
- Pistola de aire caliente.
- Bomba eléctrica de 2.0HP de 2x2 pulgadas.
- Tubería y accesorios pvc de 1 y 2 pulgadas, otros.

Para fabricar el medidor Parshall se utilizaron láminas de acrílico transparente de 5 y 2mm. De acuerdo a la bibliografía encontrada se permite una tolerancia de  $\pm 2\%$  en cuanto a las dimensiones establecidas para un aforador de 3". Se procedió al corte de las piezas con ayuda de la sierra circular, escuadras y el uso de un vernier para longitudes más exactas.

#### **Figura 6:**

# **Corte de plancha de acrílico.**

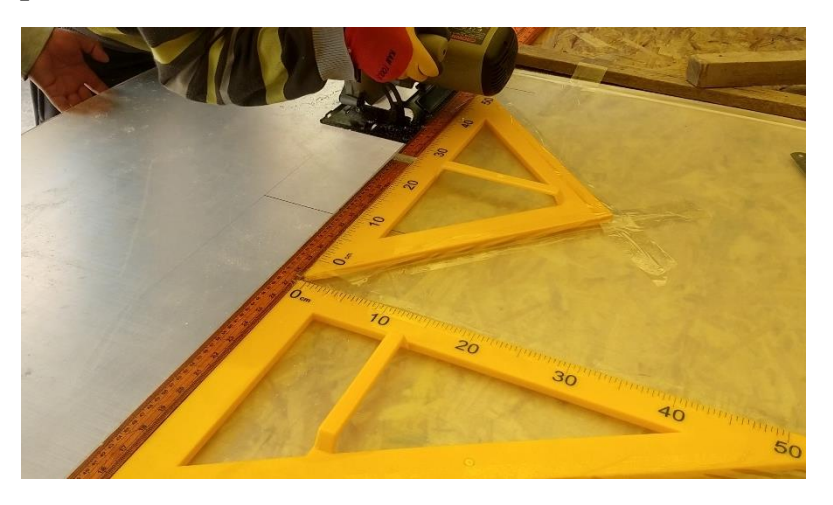

Fuente: Elaborado por el equipo de trabajo.

Se cortó pequeños soportes de acrílico para que el aforador Parshall repose libremente sobre la superficie de apoyo.

Se tomo las medidas de los anchos de las piezas del aforador Parshall.

El pegado de las piezas se realizó con cloruro de metileno líquido y con Adhesivo instantáneo SikaBond-123.

**Figura 7:** 

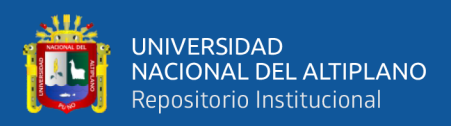

# $\bullet$ **THARRICA CONTROLLED IN THE THEFT**  $1/128i$ Litz  $2845$  $\bullet$

**Medición del ancho de garganta del aforador Parshall con vernier.**

Fuente: Elaborado por el equipo de trabajo.

**Figura 8:**

**Base de aforador Parshall.**

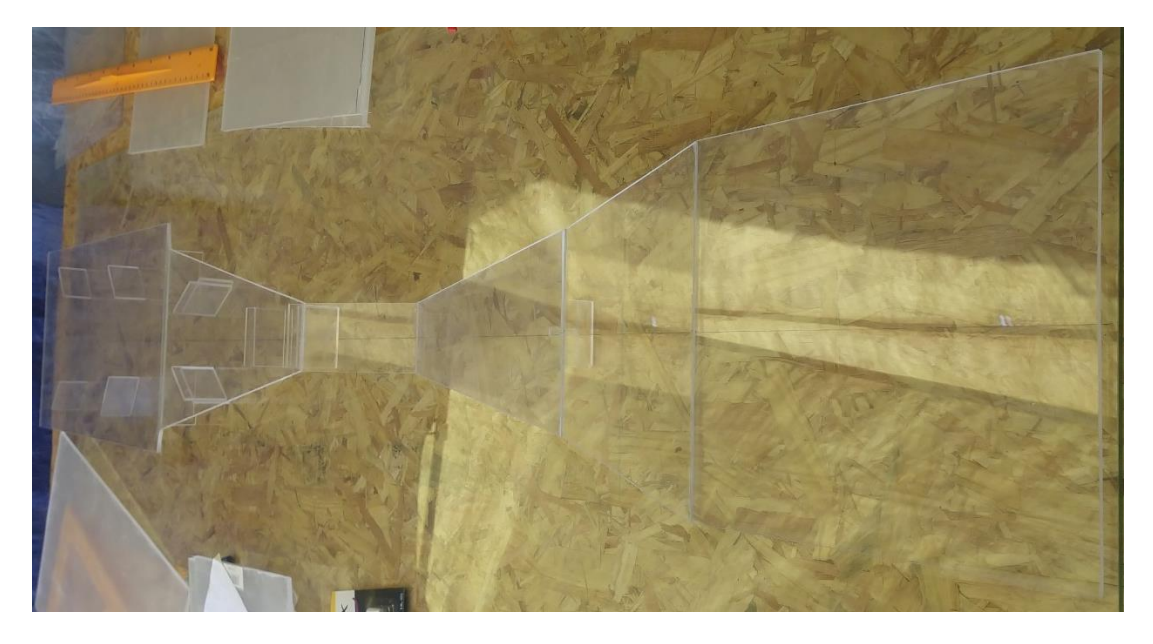

Fuente: Elaborado por el equipo de trabajo.

Terminado la base del aforador Parshall de 3" se procedió a pegar las paredes del canal.

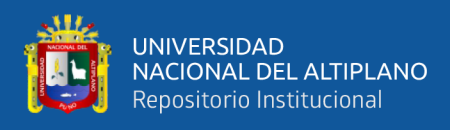

#### **Figura 9:**

## **Aforador Parshall.**

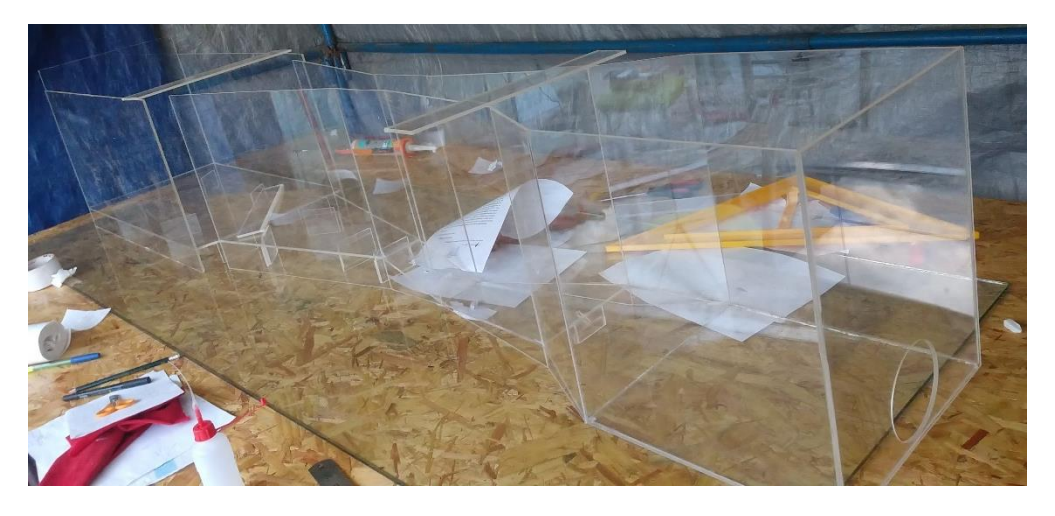

Fuente: Elaborado por el equipo de trabajo.

# **3.3.2. Evaluación de las dimensiones.**

Para un correcto funcionamiento del aforador Parshall debe construirse de acuerdo a las dimensiones estandarizadas de las tablas respectivas, la norma ASTM especifica que las dimensiones no deberán diferir en más de  $\pm 2\%$ .

Tomado las dimensiones de nuestro aforador Parshall se procederá a compararlas con las medidas que establece los manuales y se calculará el % de diferencia.

*W*: Ancho de la garganta (m).

- *A*: Longitud de las paredes laterales de la seccion convergente (m).
- *a*: Ubicacion del punto de medicion del tirante *Ha* (m).
- *B*: Longitud axial de la seccion convergente (m).
- *C*: Ancho del extremo aguas abajo del canal (m).
- *D*: Ancho del extremo aguas arriba del canal (m).
- *E*: Profundidad del canal (m).
- *T*: Longitud de la garganta (m).
- *G*: Longitud de la sección divergente (m).

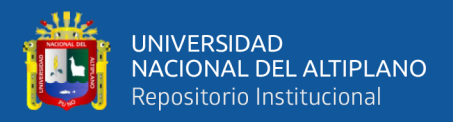

*K*: Diferencia en elevación entre el extremo inferior del canal y la cresta (m).

*N*: Profundidad de la cubeta (m).

*X*: Distancia horizontal desde el punto bajo en la garganta al punto de

#### medida *Hb*.

*Y*: Distancia vertical desde el punto bajo en la garganta al punto de medida

*Hb*.

#### **Tabla 3:**

#### **Diferencia de dimensiones de aforador.**

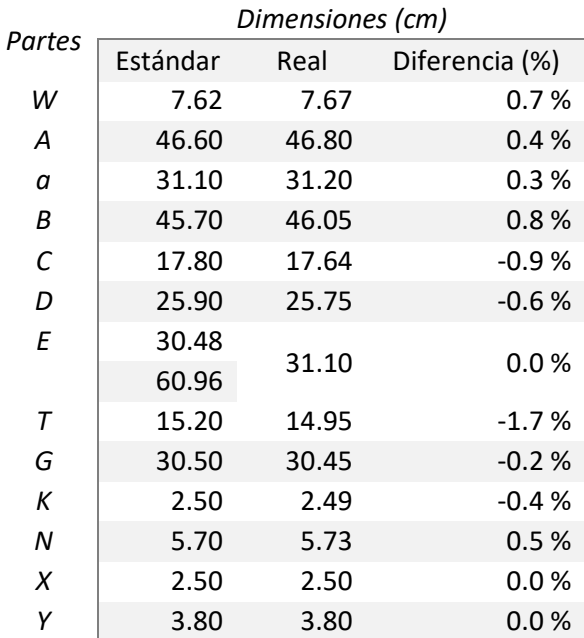

Fuente: Elaborado por el equipo de trabajo.

En la tabla 3 se muestra las diferentes longitudes de las partes del aforador Parshall de 3", por un lado, están las longitudes estándar y las longitudes reales de nuestro adorador Parshall de 3". La normal ASTM especifica que las dimensiones no deberán diferir en más de ±2%, se aprecia que todas las longitudes de nuestro aforador Parshall de 3" tiene una diferencia máxima de -1.7% por lo que nuestra estructura es aceptada para su uso. La longitud más importante y pequeña es de la garganta de 7.62cm, el cual tiene una diferencia mínima de 0.5mm (0.7% de diferencia).

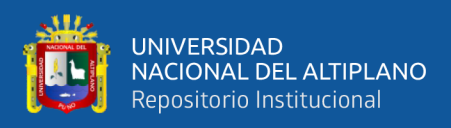

# **3.3.3. Sistema de abastecimiento y recirculación.**

Para el sistema de recirculación se cuenta con tres tubos de 1" al ingreso del aforador Parshall, tres orificios para la salida del aforador Parshall, un recipiente de agua de 100lt, una bomba de 2.0hp de 2"x2" (2" el diámetro de entrada y salida de la bomba).

#### **Figura 10:**

# **Esquema de recirculación de aforador Parshall.**

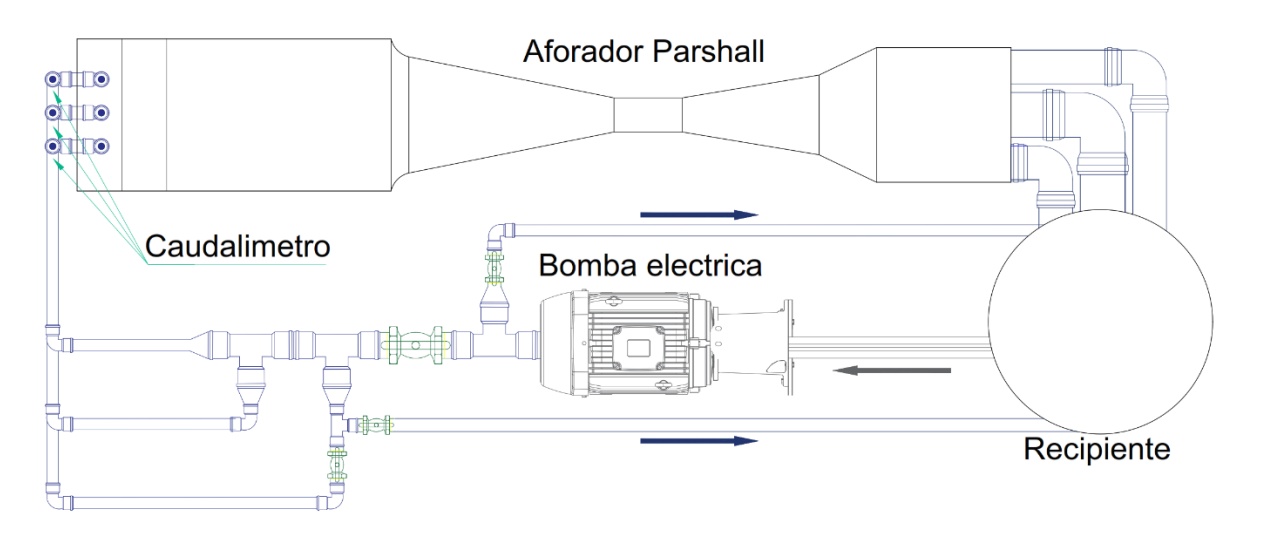

Fuente: Elaborado por el equipo de trabajo.

En la figura 10 se muestra el esquema del aforador Parshall de 3", previo a la entrada del aforador se tiene un tanque de disipación seguido de un canal de transición, a la salida del aforador se tiene un canal con tres orificios una de 4" y dos de 3", se optó por varios orificios para que nuestro aforador Parshall tenga condiciones de flujo libre. La succión y la salida de la bomba tiene un diámetro de 2", se tiene un accesorio T de 2". una será para el ingreso de flujo al canal y el otro regresara al recipiente, estos dos ramales son controlados con una válvula de paso. Existen dos retornos al recipiente con el objetivo de tener un mejor manejo de reducción y aumento del caudal.

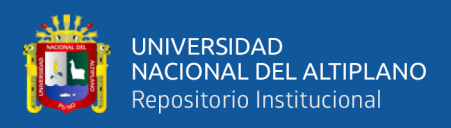

# **3.4. Procedimiento experimental.**

# **3.4.1. Toma de temperatura, densidades y altitud.**

Se tomó la temperatura del agua con el que se realizó los procedimientos de aforo volumétrico, se tomó muestras para determinar las densidades y se tomó la altitud en el que se operó el aforador Parshall de 3", los datos se muestran en la tabla 3

#### **Tabla 4:**

# **Temperatura, densidades y altitud.**

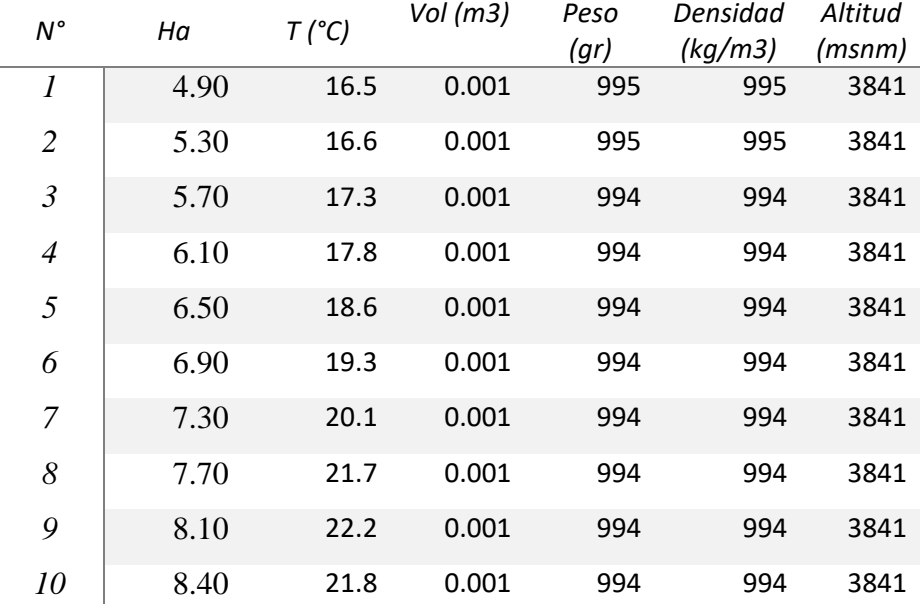

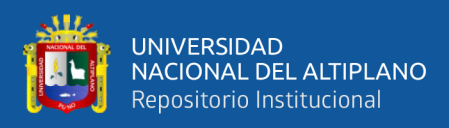

# **Figura 11:**

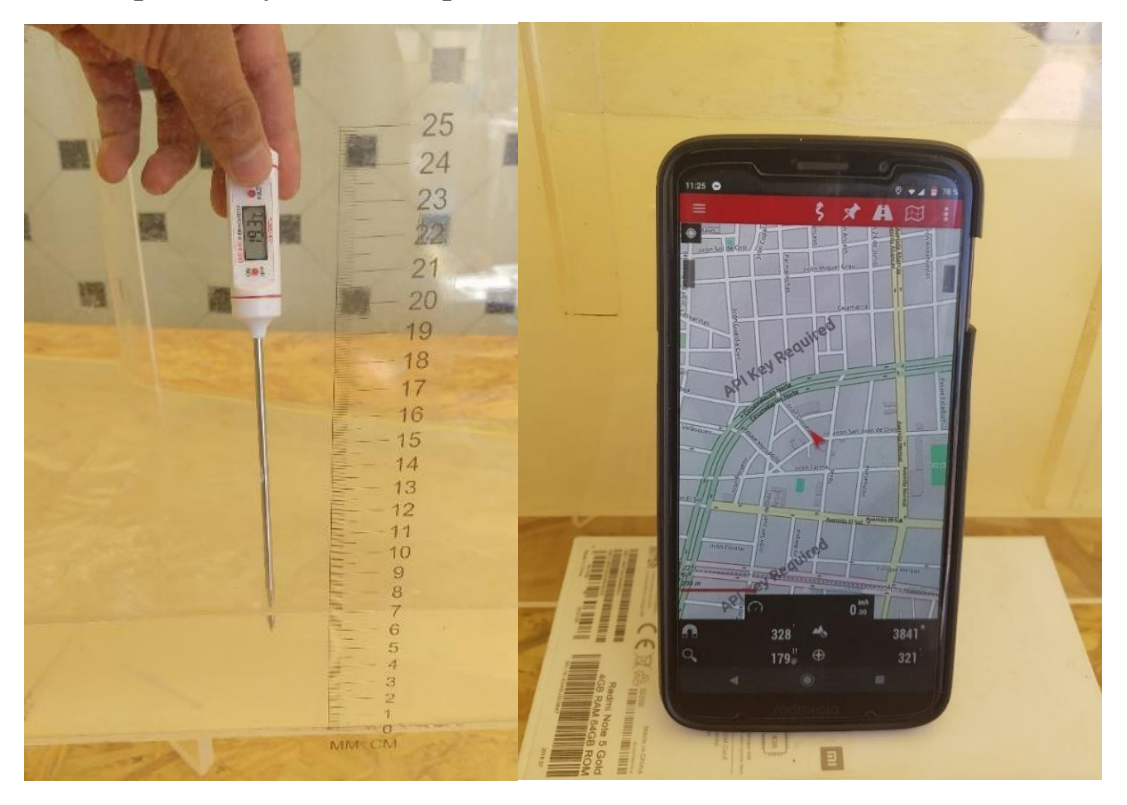

**Temperatura y altitud de operación del aforador Parshall.**

Fuente: Elaborado por el equipo de trabajo.

# **3.4.2. Características del flujo en la canaleta Parshall.**

Para el estudio de la mecánica de los fluidos mediante análisis dimensional o modelación, se han definido números adimensionales para la comprensión de algunos fenómenos ocurridos en el agua. Con base a esto, es posible distinguir el flujo en un canal a partir de tres tipos: Flujo Subcrítico, Flujo Critico y Flujo Supercrítico.

Se analizará la característica del flujo en el punto Ha, para calcular el número de Froude y determinar el estado en que se encuentra el flujo, se usa la siguiente relación:

$$
F = \frac{v}{\sqrt{gd}}
$$

Donde:

V: Velocidad.

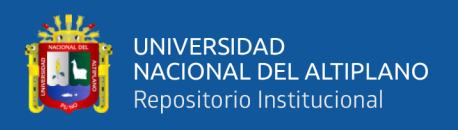

# G: Gravedad.

d: Profundidad Hidráulica.

Cálculo de Numero de Froude:

# **Tabla 5:**

#### **Caudales de diferentes pruebas.**

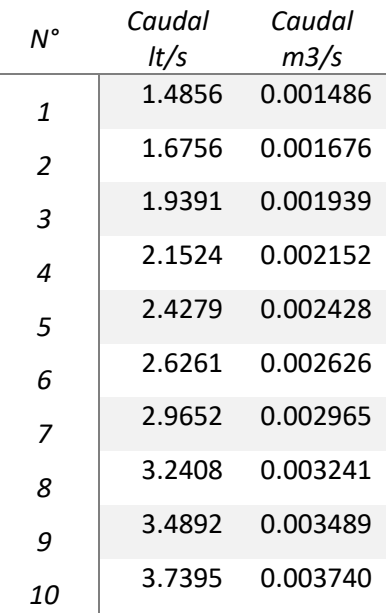

Fuente: Elaborado por el equipo de trabajo.

En la tabla 5 se muestra los caudales reales obtenidas por el método volumétrico de las diferentes pruebas que se realizaron en nuestro aforador Parshall de 3", en la ciudad de Juliaca.

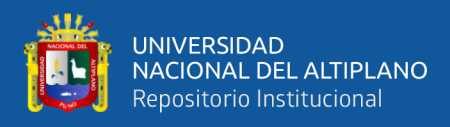

# **Tabla 6:**

#### **Espejo de agua y Ha.**

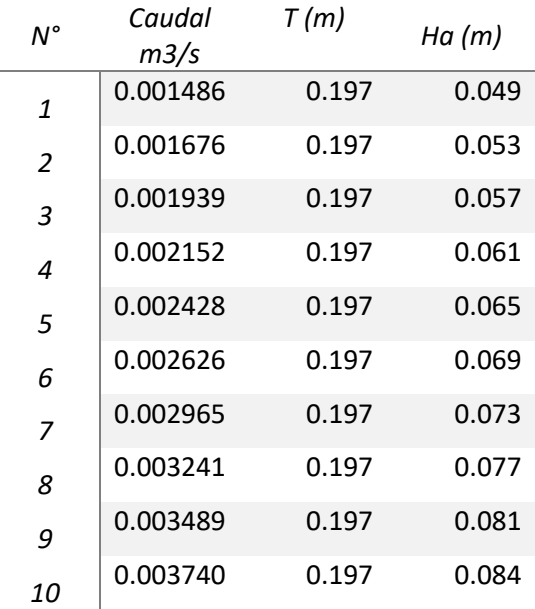

Fuente: Elaborado por el equipo de trabajo.

En la tabla 6 se muestra los caudales, el espejo de agua y el tirante Ha de las diferentes pruebas que se realizaron en nuestro aforador Parshall de 3".

# **Tabla 7:**

#### **Numero de Froude para cada prueba.**

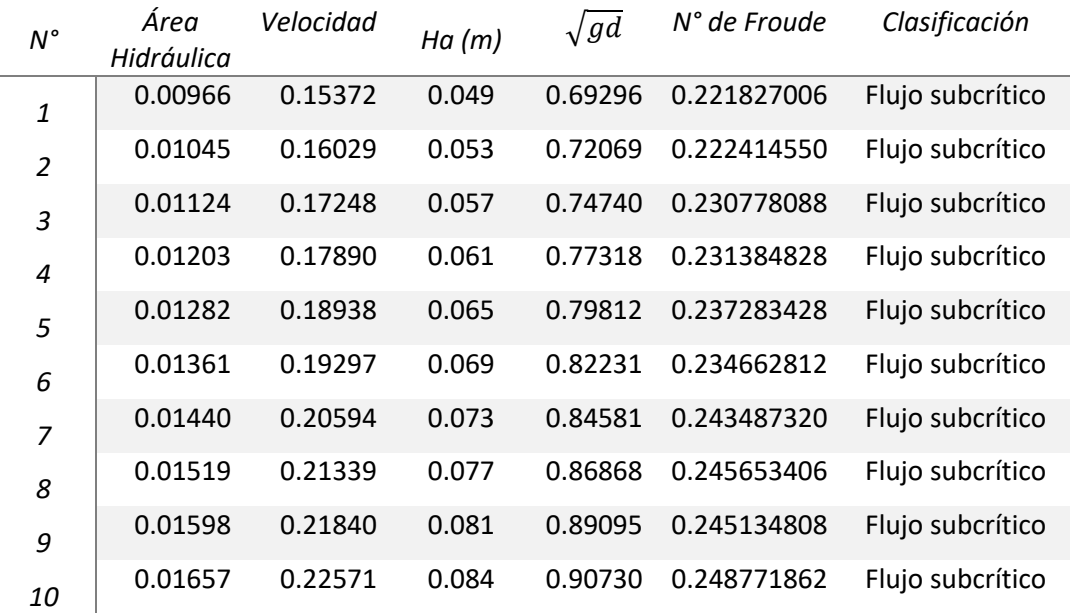

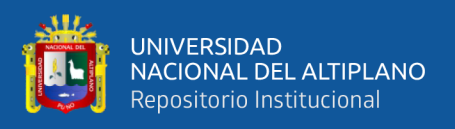

En la tabla 7 se aprecia que el régimen del fluido en el aforador Parshall de 3" en las 10 pruebas es flujo sub critico de acuerdo al Numero de Froude.

# **3.4.3. Tipo de descarga del Aforador**

Se realizará la verificación del tipo de flujo del aforador Parshall, de acuerdo a la

literatura presentada.

Hb/Ha < 0,5, para 1, 2 y 3 pulgadas. (2.54, 5.08 y canales de 7,62 cm);

Hb/Ha < 0,6, para 6 y 9 pulg. (15,24 y 22,86 cm) canales;

Hb/Ha < 0,7, para canales de 1 a 8 pies (30,48 a 243,8 cm);

Hb/Ha < 0,8, para canales de 10 a 50 pies (304,8 a 1524,0 cm) (ASTM, 2013).

Parshall demostró que cuando la sumergencia es mayor de 0.95 la determinación

del gasto se vuelve muy incierta debiendo adoptarse  $S = 0.95$  como valor máximo. (Rojas

Rubio, 2008, pág. 49).

#### **Tabla 8:**

**Tipo de descarga del aforador Parshall**

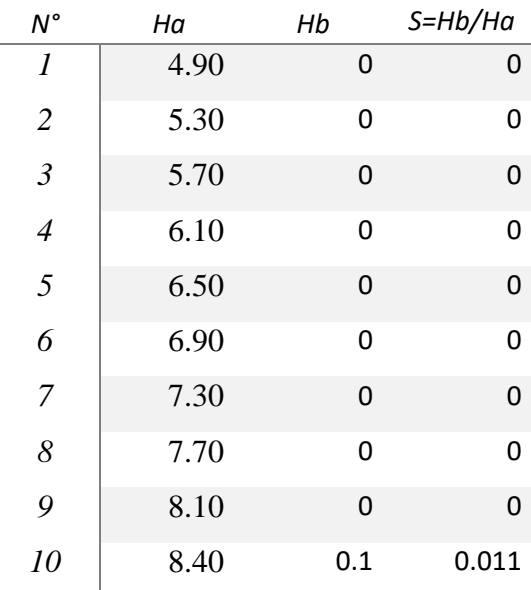

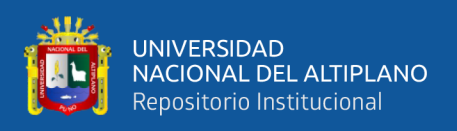

En la tabla 8 se muestra los valores de sumergencia en nuestro aforador Parshall de 3", de acuerdo a la literatura presentada en todos los casos por el aforador Parshall de 3" circula a flujo libre.

#### **3.4.4. Lectura de Ha y control de gasto por método volumétrico.**

Los valores de la escala piezométrica Ha, está ubicado a 2/3 partes de la longitud de la pared convergente aguas arriba, para tomar lectura del tirante Ha se deberá regular la altura deseada con ayuda de las válvulas mostradas en el esquema de funcionamiento del aforador Parshall. Una vez prendido el sistema, se esperará un tiempo prudencial hasta que se estabilice el flujo para evitar variaciones en la lectura de Ha.

Las lecturas de la escala piezométrica Ha se realizan visualmente con un stiker pegado en la en la sección convergente en la pared de acrílico, la escala Ha es una impresión láser en papel stiker, el cual fue verificado por el vernier para que la escala sea el adecuado y no exista errores en la medición.

Los valores tomados aparecen en el siguiente cuadro.

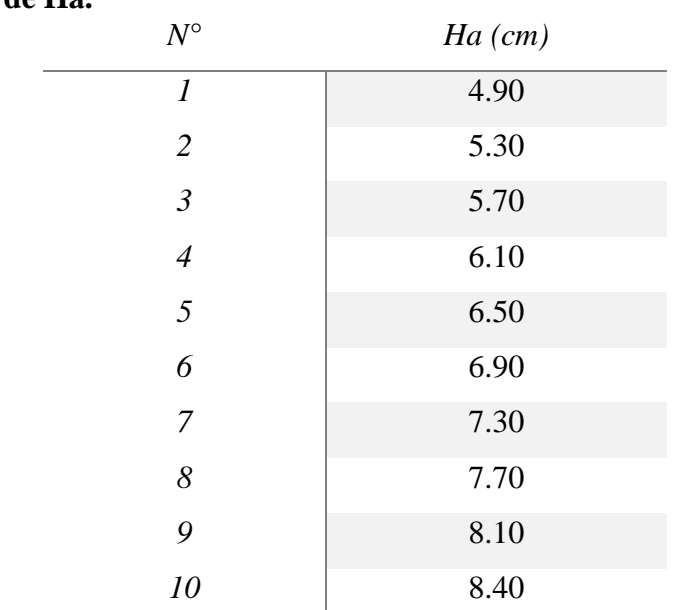

#### **Tabla 9: Valores de Ha.**

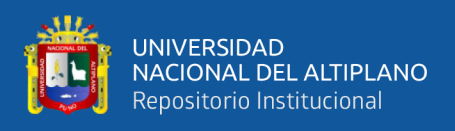

En la tabla 9 se muestra los tirantes tomados en las 2/3 de la longitud de la pared convergente aguas arribas de las diferentes pruebas que se realizaron en nuestro aforador Parshall de 3".

**Figura 12:** 

**Lectura de Ha.**

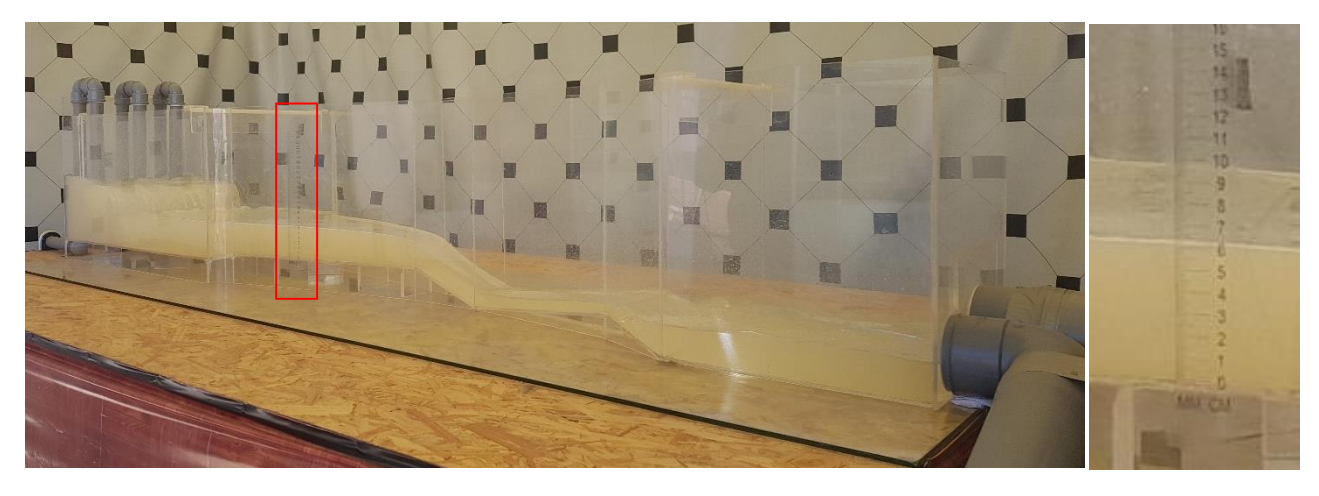

Fuente: Elaborado por el equipo de trabajo

De acuerdo a la tabla 10 se realizaron 10 mediciones de Ha, para cada medición se realizaron 4 aforos por el método volumétrico en la salida del aforador Parshall. Para cada uno de ellos se desvió el volumen de salida a otro recipiente para contabilizarlo y para que no exista perdida de carga en el recipiente de alimentación, se le suministro de agua de forma manual de tal manera que no baje su altura. Para la medición del tiempo se hizo el uso de filmaciones audiovisuales.

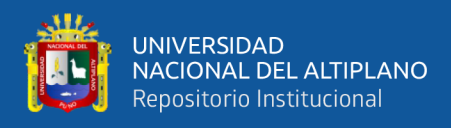

# **Tabla 10: Valores para el control volumétrico.**

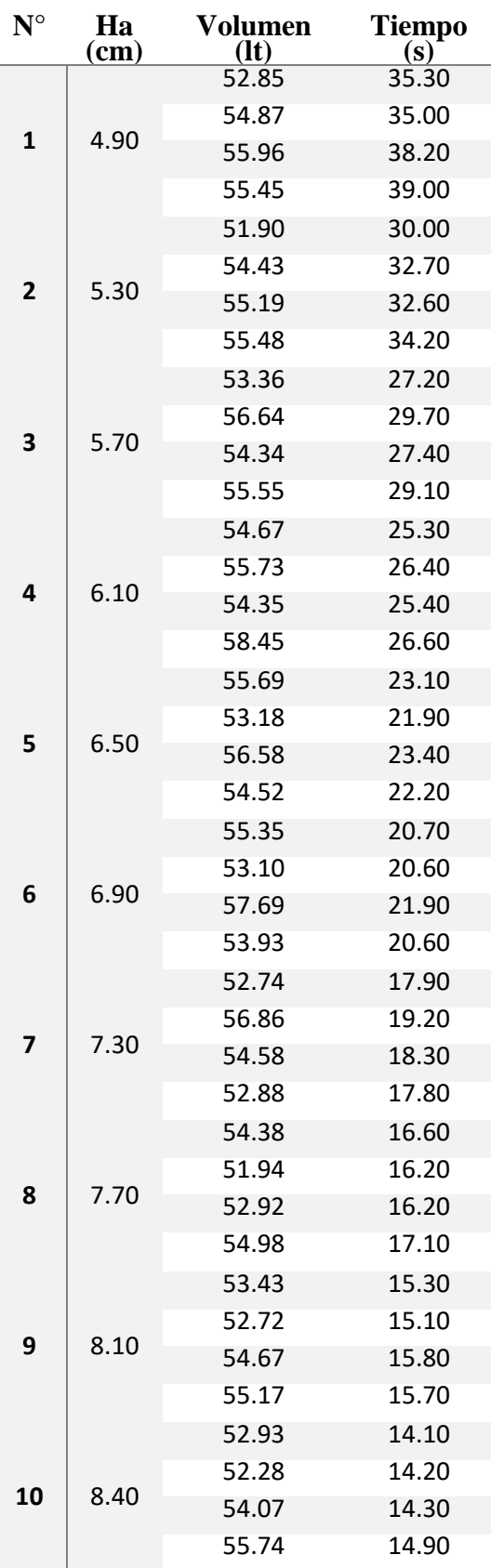

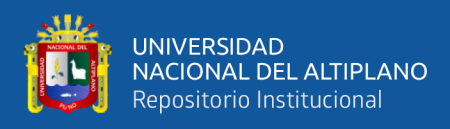

# **Figura 13:**

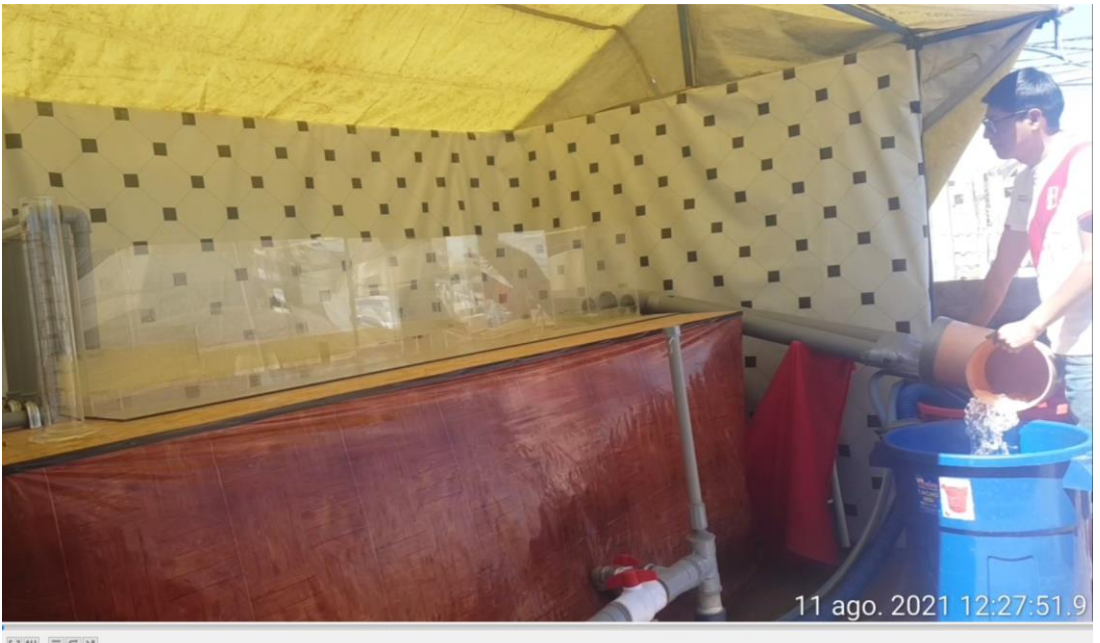

**Lectura del tiempo con filmaciones audiovisuales.**

 $\boxed{13} \quad \boxed{11} \quad \boxed{11} \quad \boxed{13}$ 

Fuente: Elaborado por el equipo de trabajo.

En la tabla 10 se muestra los 4 aforos de las 10 mediciones con el tiempo respectivo para determinar los caudales reales mediante el método volumétrico.

# **3.4.5. Instalación de caudalímetro.**

Se instaló el aforador Parshall de 3" en el laboratorio de hidráulica de la EPIC de la Universidad Nacional del Altiplano, figura 14.

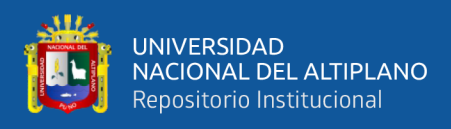

# **Figura 14:**

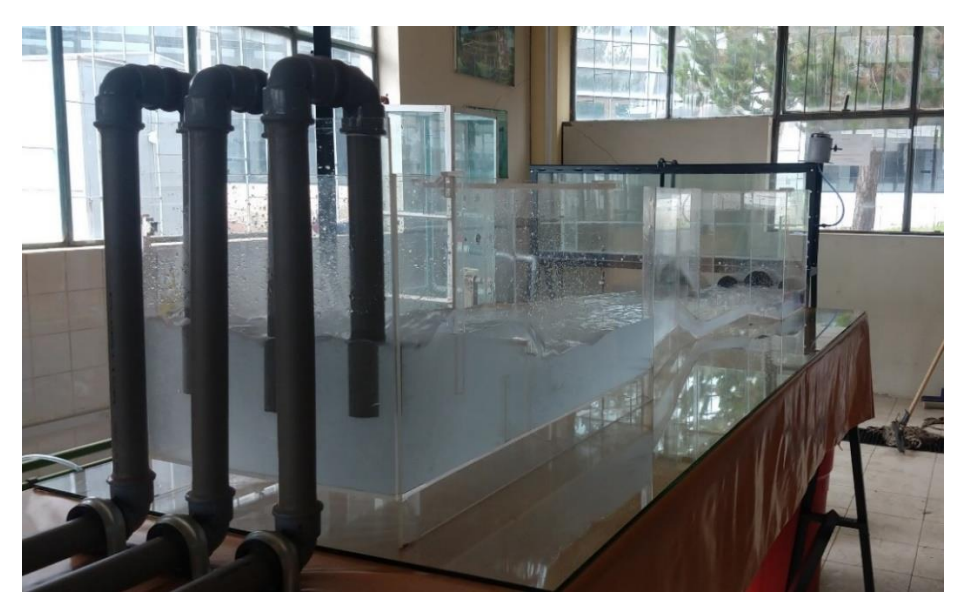

**Instalación de aforador Parshall en el laboratorio de la EPIC.**

Fuente: Elaborado por el equipo de trabajo.

Para un mejor control de gasto se instaló tres caudalímetros modelo FS400A en las tuberías de ingreso al aforador, figura 15.

**Figura 15: Caudalímetro FS400A.**

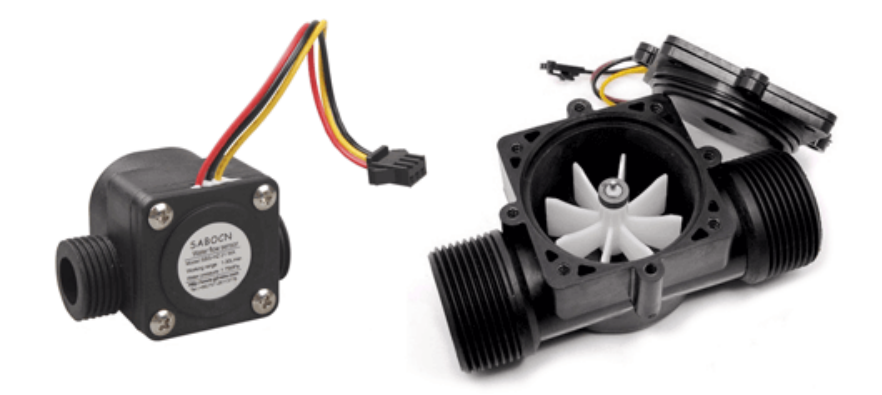

Fuente: (Llamas, 2016).

El caudalímetro FS400A están constituidos por una carcasa plástica estanca y un rotor con paletas en su interior. Al atravesar el fluido el interior el sensor el caudal hace girar el rotor.

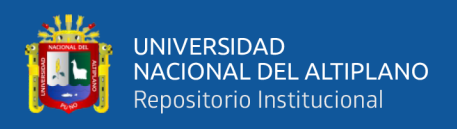

La velocidad de giro se determina mediante un imán fijado al rotor, que es detectado mediante un sensor hall externo a la carcasa. Por tanto, ninguna parte eléctrica está en contacto con el fluido.

La salida del sensor es una onda cuadrada cuya frecuencia es proporcional al caudal atravesado.

#### **Figura 16:**

# **Instalación de Caudalímetro.**

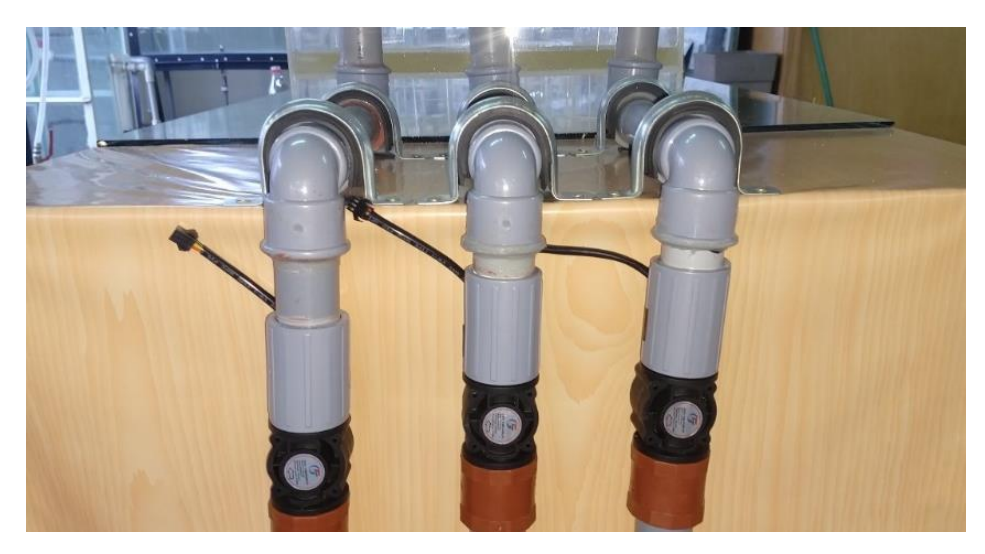

Fuente: Elaborado por el equipo de trabajo.

En la figura 16 se aprecia los 3 caudalímetros FS400A de 1" instalados en el ingreso del aforador Parshall de 3". Dichos caudalímetros tienen un cable de salida que serán procesados con una placa Mini Arduino pro y proyectadas en una pantalla led.

# **Esquema de montaje.**

Para la conexión del caudalímetro alimentamos el sensor conectando Vcc y Gnd, respectivamente, a 5V y Gnd en Arduino. Por otro lado, conectamos la salida del sensor SIG a un pin digital que permita emplear interrupciones figura 17.

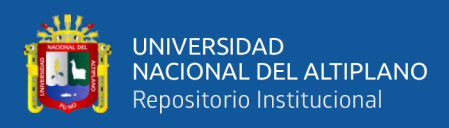

# **Figura 17:**

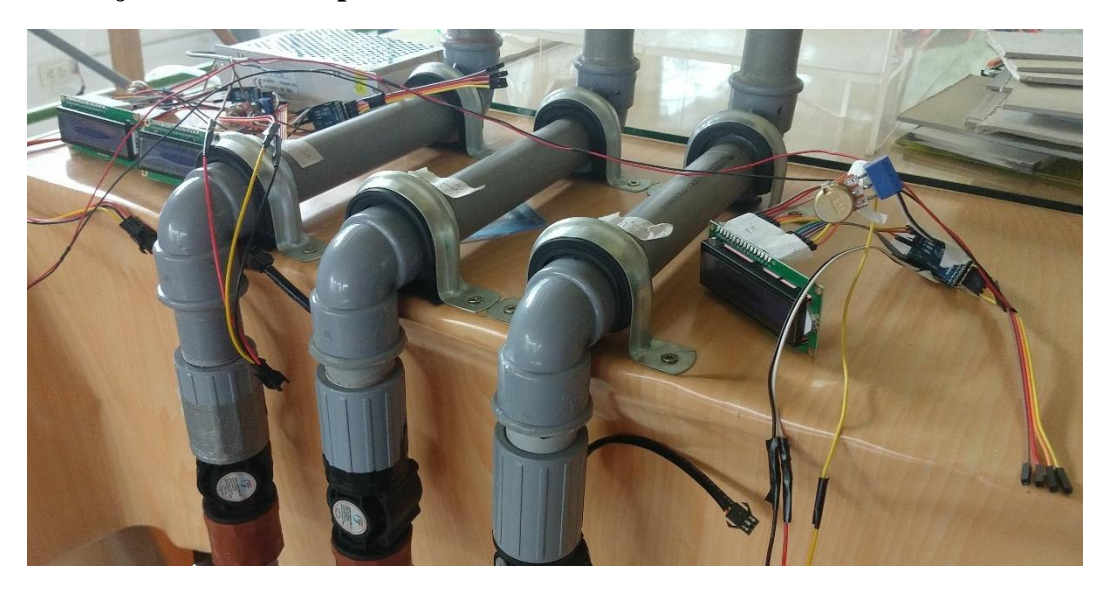

**Montaje de accesorios para funcionamiento de caudalímetro.**

Fuente: Elaborado por el equipo de trabajo.

Para el funcionamiento del caudalímetro se realizó una programación para el procesamiento de los pulsos emitidos del caudalímetro, el principio fundamental de la programación es una división entre los Hz y un factor k, luego de múltiples pruebas se contrasto mediante las alturas Ha de nuestro aforador Parshall y los caudales reales hallados previamente, el factor K fue de 305, con este factor K encontrado se considera calibrado nuestros caudalímetros, por último se elabora una tabla en el cual se compara los caudales proyectados en las pantalla LCDs de los caudalímetros y los caudales reales por el método volumétrico.

#### **3.5. Sistematización de resultados.**

De acuerdo a los datos de la tabla 10, se procedió a calcular el caudal real promedio (Qr), que registra el agua que discurre por el canal, para cada valor de Ha, los datos obtenidos se muestran en la tabla 11, obteniéndose los caudales promedio Q prom de cada medición. Con estos Q prom se realizará las regresiones lineales para determinar los coeficientes de descarga de la ecuación del aforador Parshall de 3".

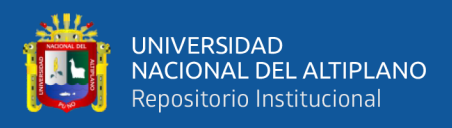

# **Tabla 11:**

**Valores promedio de cauda real Qr a través de aforo volumétrico.**

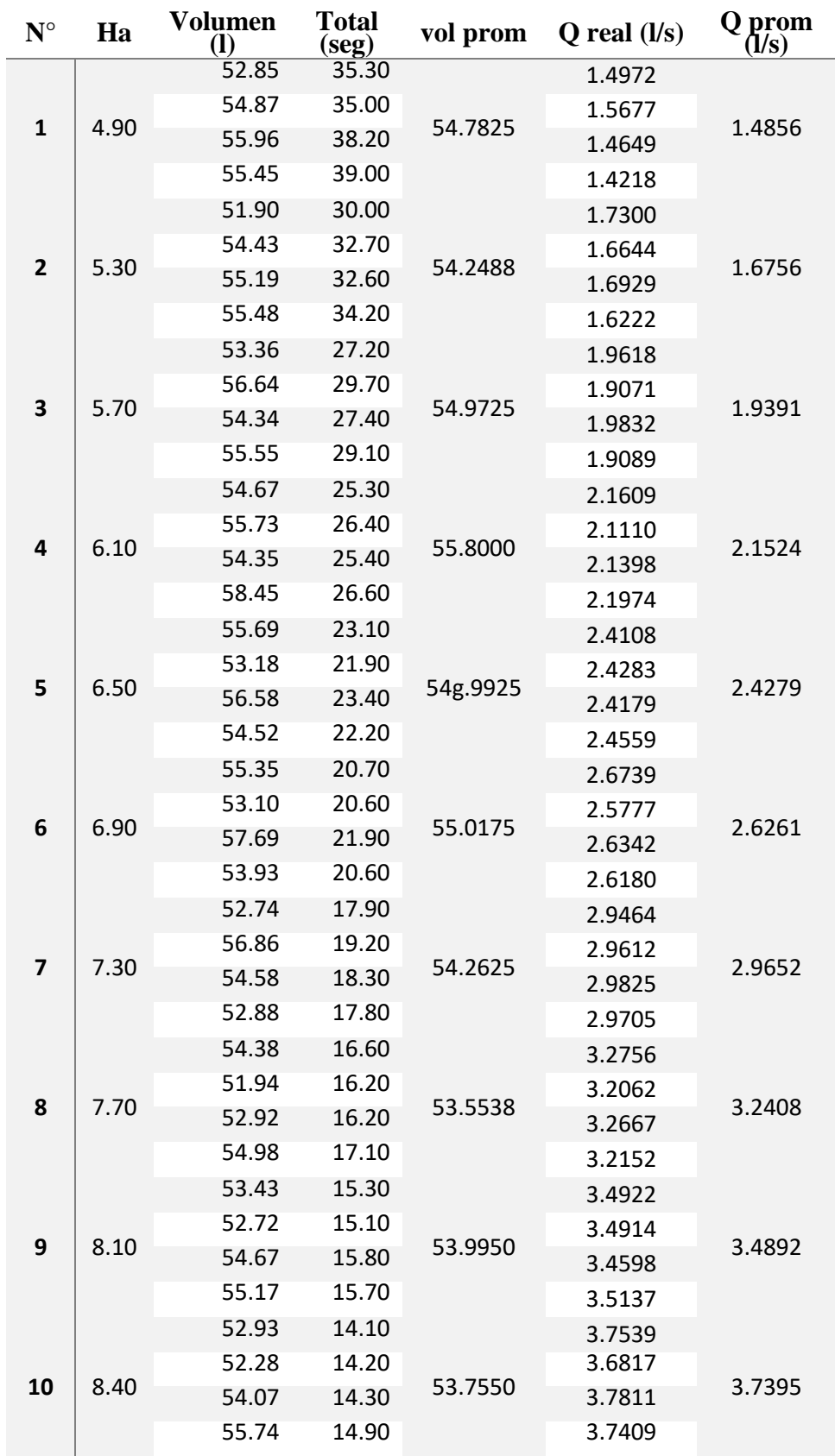

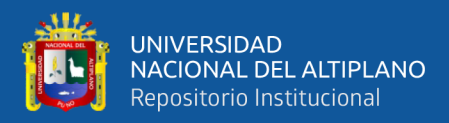

# **CAPITULO IV**

# **RESULTADOS Y DISCUSIÓN**

#### **4.1. Procesamiento de resultados.**

Para la obtención de los coeficientes de descarga de nuestro aforador Parshall de 3" se obtendrá a partir de los caudales reales obtenidos por el método volumétrico, una vez obtenidos los coeficientes de descarga y tengamos la formula del aforador Parshall se procederá a contrastar los caudales reales y los caudales obtenidos mediante la formula, estos resultados no deberán exceder en ±5% según norma ASTM.

Los canales Parshall son canales de medición de geometrías específicas. Para las cuales se tiene las relaciones empíricas de la forma.

$$
Q = CHa^n \tag{4.1}
$$

Donde:

Q : Caudal en condiciones de descarga libre.

Ha : profundidad del agua medido en la escala del piezómetro del aforador.

C y n : Coeficientes de descarga que dependen del tamaño del aforador.

Se han establecido de modo que el caudal, Q, pueda ser determinada a partir de una única medición de profundidad, Ha, en flujo libre. Si el flujo está sumergido, una profundidad adicional aguas abajo, Hb, deben medirse y realizarse los ajustes adecuados. (ASTM, 2013, pág. 2).

Para nuestro caso nuestro aforador Parshall de 3" funciona a descarga libre, aplicaremos logaritmos a la ecuación 4.1.

$$
\log Q = \log CHa^n.
$$
  

$$
\log Q = \log C + n \log Ha.
$$
 (4.2)

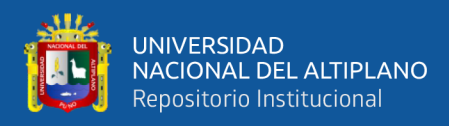

La expresión 4.2 se transformó a una ecuación lineal para lo cual haremos

cambios de variables donde:

$$
y : Log Q
$$
  
\n
$$
m : n
$$
  
\n
$$
x : Log Ha
$$
  
\n
$$
b : Log C
$$

La ecuación 4.2 quedara de la forma:

$$
y = mx + b \tag{4.3}
$$

Procedemos a calcular los logaritmos de Qr y Ha de la tabla 12

### **Tabla 12:**

#### **Logaritmos de Ha y Qr.**

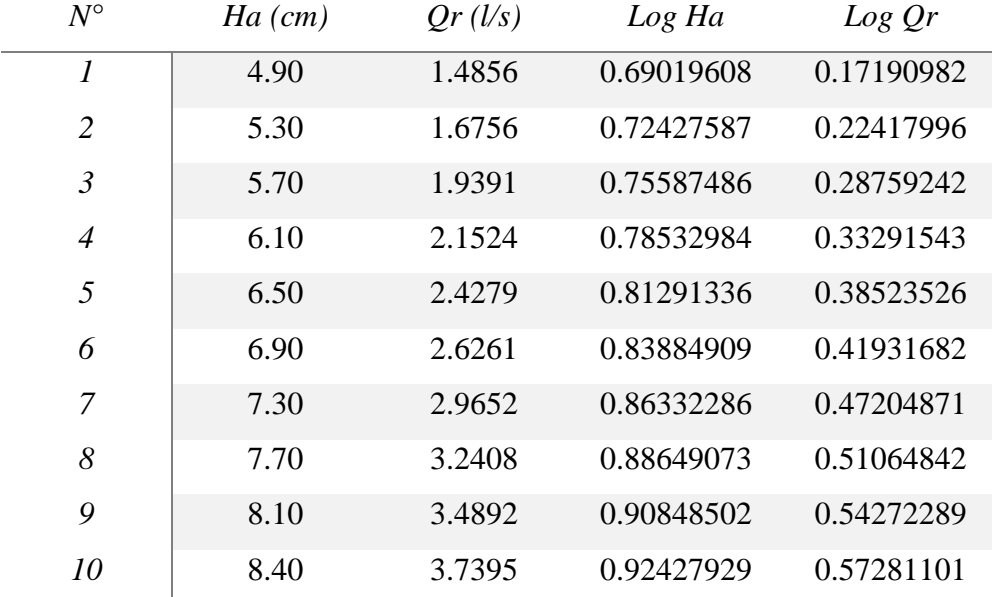

Fuente: Elaborado por el equipo de trabajo.

Una vez obtenidos los logaritmos se procede a graficarlos, teniendo al log Ha en el eje de las abscisas y al Log Qr en el eje de las ordenadas, en el Grafico 1 se muestra la intersección de puntos de log(Ha) y Log(Qr), también se observa la línea de tendencia de la ecuación de una recta generada y los respectivos coeficientes de la ecuación de la recta.

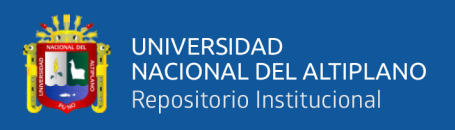

En el grafico 1 se aprecia los puntos generados de los logaritmos de Qr y Ha, obteniéndose la ecuación de una recta y=1.71486x-1.0156, con un coeficiente de determinación  $r^2=0.9992$ .

# **Gráfico 1:**

#### **Logaritmos de Ha y Qr**

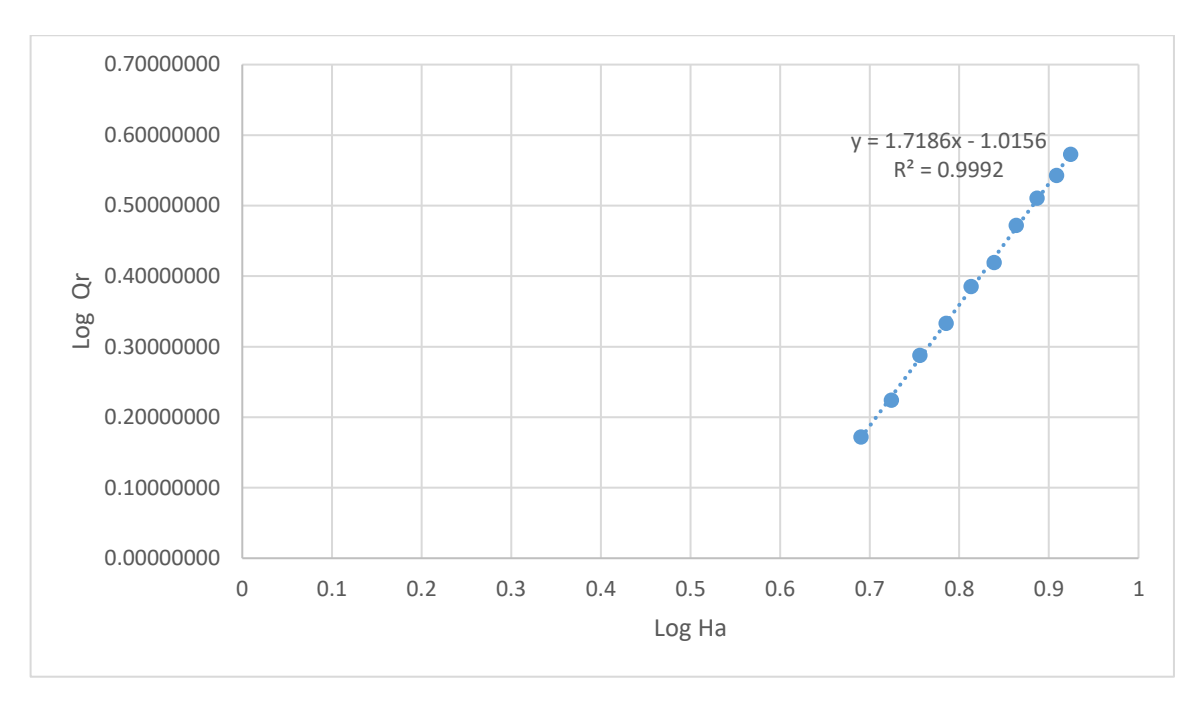

Fuente: Elaborado por el equipo de trabajo.

# **4.2. Cálculo de los coeficientes de descarga.**

De acuerdo al grafico 1 se genera una recta de tendencia, la ecuación generada por la recta de regresión lineal con un coeficiente de correlación  $R^2$ =0.9992, la ecuación es la siguiente:

$$
y = 1.7186x - 1.0156 \tag{4.4}
$$

Sustituyendo el cambio de variable la ecuación quedara.

$$
\log Q = 1.7186 \log Ha - 1.0156 \tag{4.5}
$$

Por lo tanto, la ecuación del aforador Parshall de 3" será:

$$
\log Q = \log Ha^{1.7186} - 1.0156\tag{4.5}
$$

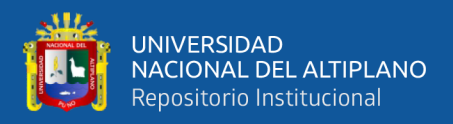

Reduciremos la ecuación 4.5 a la forma de la ecuación 4.1.

$$
\log Q = \log Ha^{1.7186} + \log 0.0965
$$
  

$$
\log Q = \log 0.0965 Ha^{1.7186}
$$
  

$$
Q = 0.0965 Ha^{1.7186}
$$
 (4.6)

Los coeficientes de descarga de acuerdo a la ecuación 4.6 son:

C: 0.0965

n:1.7186

# **4.3. Ecuación calibrada de aforador Parshall de 3" y la ecuación del manual ASTM.**

Habiendo calculado los coeficientes de descarga la ecuación de nuestro aforador

Parshall de 3" es:

$$
Q = 0.0965Ha^{1.7186} \tag{4.7}
$$

Donde:

Q: caudal medido por el aforador Parshall en l/s

Ha: altura medida en cm

Los Caudales generados a partir de la ecuación de nuestro aforador Parshall de 3"

se muestran en la tabla 13.

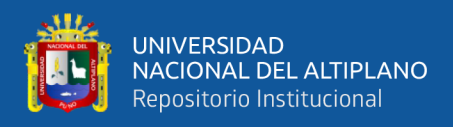

# **Tabla 13:**

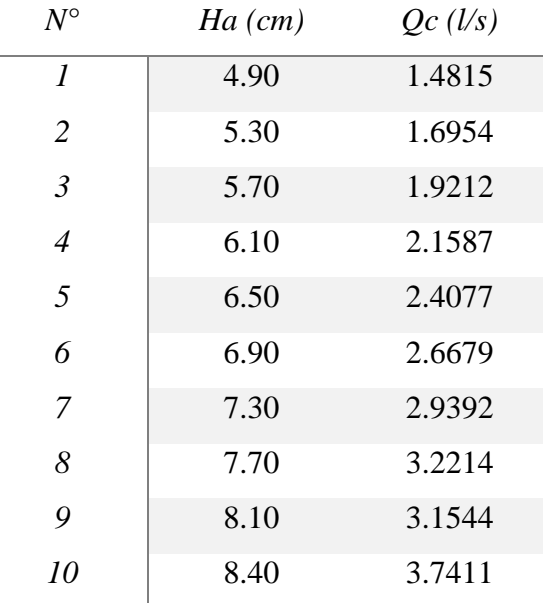

**Caudales con ecuación calibrada.**

Fuente: Elaborado por el equipo de trabajo.

# **4.4. Validación de la ecuación calibrada.**

Para validar la ecuación obtenida la norma ASTM D1941 - 91 (2013) menciona: La precisión de las relaciones de descarga de flujo libre se puede considerar dentro del ±5%, para canales que cumplen con los requisitos estándar de fabricación e instalación. (ASTM, 2013).

Contrastaremos los caudales entre los obtenidos de nuestra ecuación calibrada y la el caudal real Qr.

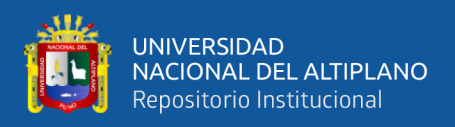

# **Tabla 14:**

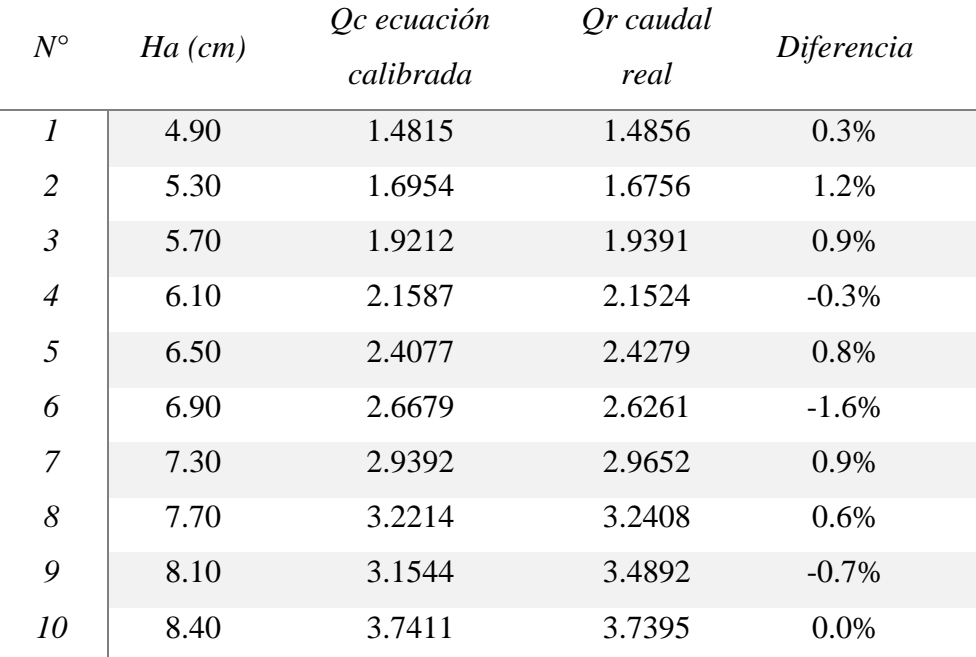

#### **Caudales con ecuación calibrada y reales.**

Fuente: Elaborado por el equipo de trabajo.

En la tabla 14 se aprecia que en el contraste de resultados existe una máxima diferencia de -1.6%, la máxima diferencia admisible según la norma ASTM D1941 - 91 es de ±5%. Concluyéndose que la ecuación del aforador Parshall de 3" operadas a más de 3800M.S.N.M. obtenida es válida y confiable para la operación.

Según la norma ASTM la ecuación para un aforador Parshall es:

$$
Q = 0.141Ha^{1.55} \tag{4.8}
$$

Con esta ecuación calcularemos los caudales para cada valor de Ha que se aprecian en la tabla 15.

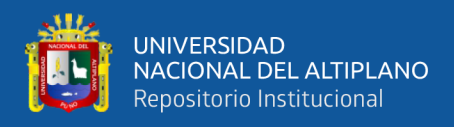

# **Tabla 15:**

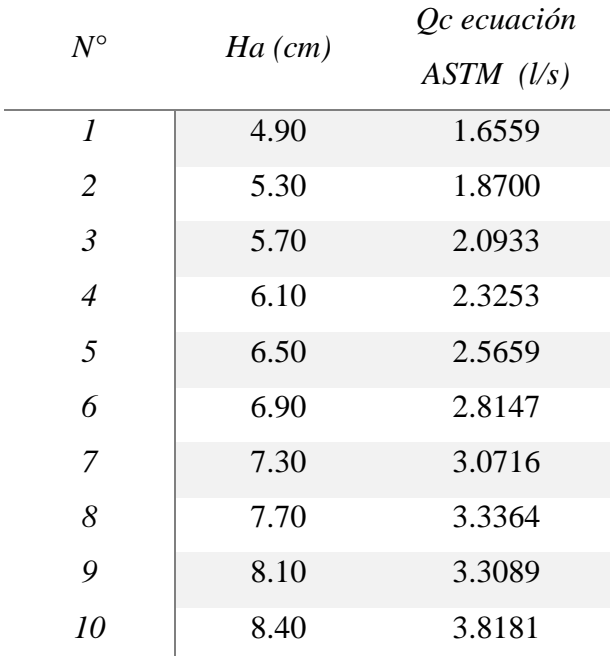

**Caudales con ecuación según norma ASTM.**

Fuente: Elaborado por el equipo de trabajo.

Comparando los caudales de las tablas 13 y 15.

#### **Tabla 16:**

## **Caudales con ecuación calibrada y ASTM.**

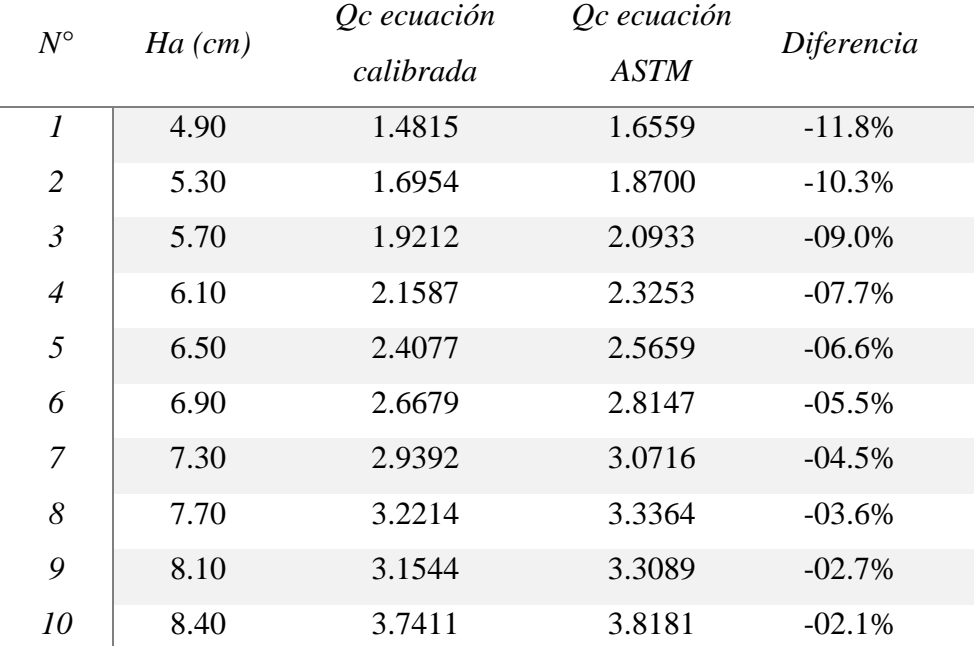

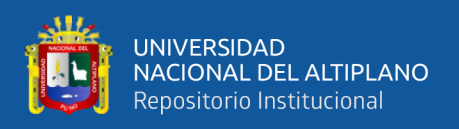

En la tabla 16 se aprecia los caudales con nuestra ecuación calibrada y los caudales con la ecuación que nos proporciona la norma ASTM D1941-91, se observa que la diferencia porcentual se reduce a medida que el caudal aumenta de -11.8% a -2.1%, esta diferencia decrece a medida que aumenta el caudal. Demostrando así, que los coeficientes de descarga proporcionados por la norma no son los adecuados para lugares con altitudes superiores a 3800 M.S.N.M.

Se aprecia que las mayores diferencias están en los caudales menores, una explicación a esta variación de porcentajes se puede decir por que la bomba de 2Hp trabaja siempre a su máxima potencia llegando a 3.7395 l/s, para bajar el caudal no se bajó las revoluciones del motor, para bajar el caudal se utilizó válvulas de paso, exigiendo que los retornos al recipiente tengan mayor presión, haciendo inestable el flujo.

#### **4.4.1. Análisis estadístico del margen de error admisible.**

De acuerdo a un análisis estadístico se obtiene la tabla 17.

#### **Tabla 17:**

#### **Límites de estimación.**

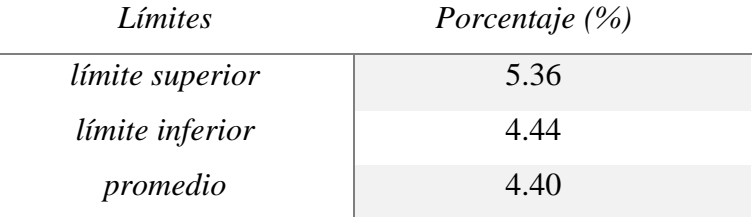

Fuente: Elaborado por el equipo de trabajo.

En la tabla 17 se aprecia el error admisible por el modelo para estimar el caudal, el límite superior e inferior se encuentra entre el 5.36 a 4.44%, con un valor promedio de 4.40%, esto se interpreta que nuestro margen de error es de ±4.40% es decir se encuentra por debajo del valor que establece la norma ASTM D1941-91 de ±5%.

De acuerdo al contraste de nuestros resultados, nuestra diferencia máxima entre el caudal real y el caudal obtenido de la ecuación calibrada del aforador Parshall de 3", es

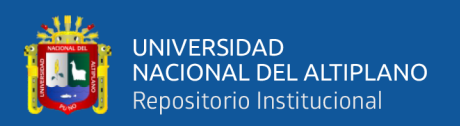

de -1.6%. Concluyendo que nuestra ecuación calibrada del aforador Parshall de 3" es válida para su operación admitida por parámetros estadísticos y la norma ASTM D1941- 91.

Estos límites superiores e inferiores se deducen en la tabla 18, se tiene 4 mediciones por cada altura, hallamos el porcentaje de cada caudal respecto al caudal promedio, se aprecia que el error máximo es 5.36% y el error mínimo es -4.44%, se toma los valores absolutos de cada una y el promedio se interpreta como nuestro margen de error.

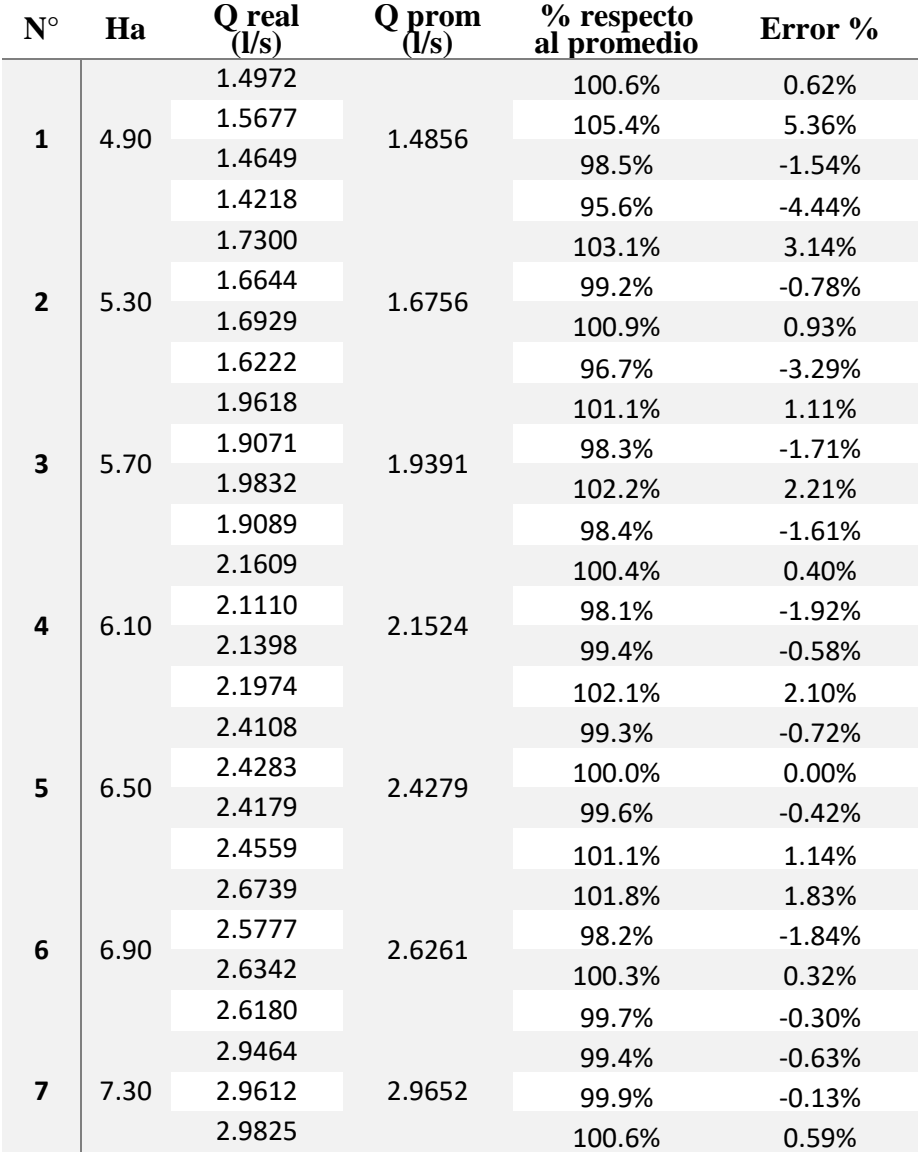

# **Tabla 18: Error respecto al promedio de cada medición.**

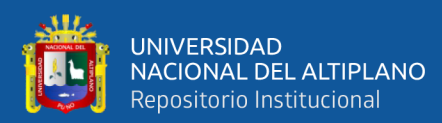

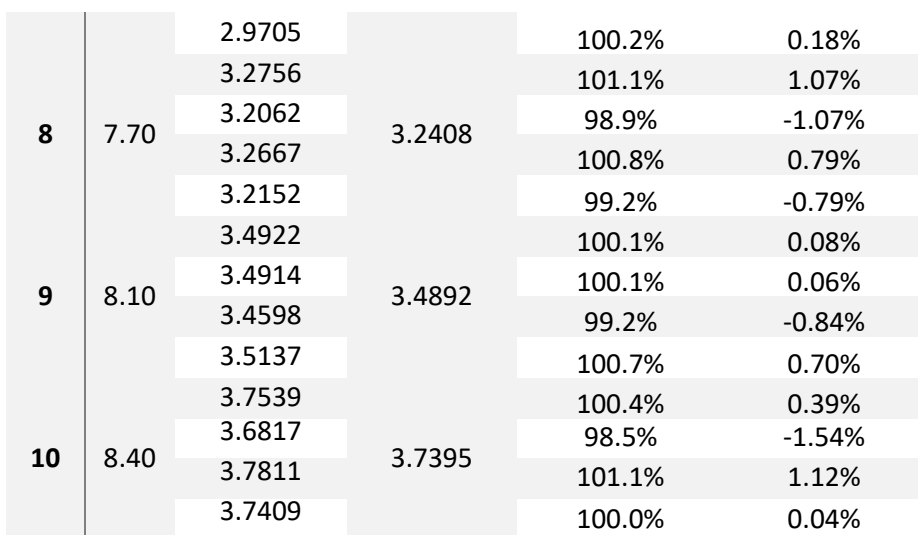

Fuente: Elaborado por el equipo de trabajo.

#### **4.4.2. Medición de error experimental.**

La métrica más comúnmente utilizada para las tareas de regresión es el error cuadrático medio y representa a la raíz cuadrada de la distancia cuadrada promedio entre el valor real y el valor pronosticado. La fórmula de cálculo es:

$$
RMSE = \sqrt{\frac{1}{n} \sum_{j=1}^{n} (y_j - \hat{y}_j)^2}
$$

Indica el ajuste absoluto del modelo a los datos, cuán cerca están los puntos de datos observados de los valores predichos del modelo. El error cuadrático medio o RMSE es una medida absoluta de ajuste.

Como la raíz cuadrada de una varianza, RMSE se puede interpretar como la desviación estándar de la varianza inexplicada, y tiene la propiedad útil de estar en las mismas unidades que la variable de respuesta.

Los valores más bajos de RMSE indican un mejor ajuste. RMSE es una buena medida de la precisión con que el modelo predice la respuesta, y es el criterio más importante para ajustar si el propósito principal del modelo es la predicción.

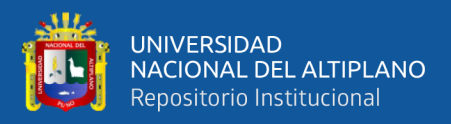

# **Tabla 19:**

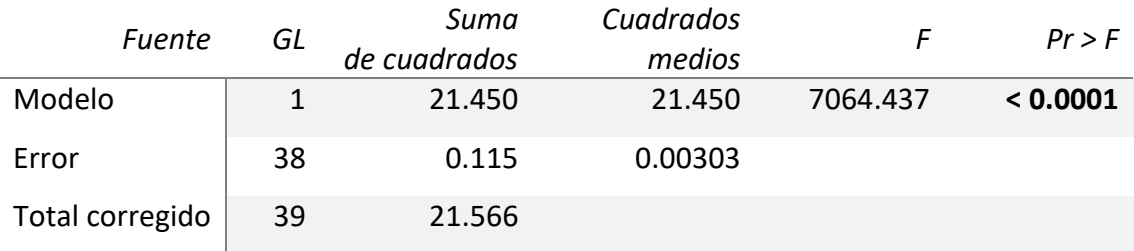

#### **Análisis de varianza del modelo de regresión.**

Fuente: Elaborado por el equipo de trabajo.

En la tabla 19 se observa que el CME es de 0.00303, obtenemos la raíz cuadrada de este valor que es 0.0551.

Con el análisis del error experimental se interpreta que la suma de errores que se tienen al momento de obtener los datos ya sea la medición de Ha y la medición del caudal por el método volumétrico tiene un error de ±0.0551 lt/s.

# **4.5. Aforador Parshall con flujo sumergido.**

Para determinar el caudal del aforador Parshall de 3" a flujo sumergido la norma ASTM D1941 – 91, establece tablas para los distintos tamaños de aforadores, para la presente investigación usaremos la tabla 2 para aforadores de 3" (7.62cm).

En la tabla 2 se observa caudales para porcentajes de sumergencia de 50% a 95% para valores de ha de 0.12 a 1.6 ft (3.65 a 48.76cm).

Se realizó cuatro pruebas en flujo sumergido, para lograr la sumergencia se tuvo que cerrar los orificios de descarga del aforador Parshall de modo que la sumergencia este dentro de los márgenes establecidos.

En la figura 18 se aprecia el aforador Parshall de 3" con flujo sumergido con alturas Ha: 10.10cm y Hb: 9.00 cm.

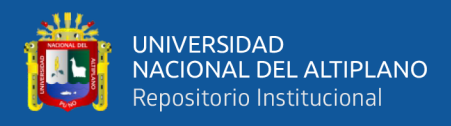

#### **Figura 18:**

**Aforador Parshall a flujo sumergido.**

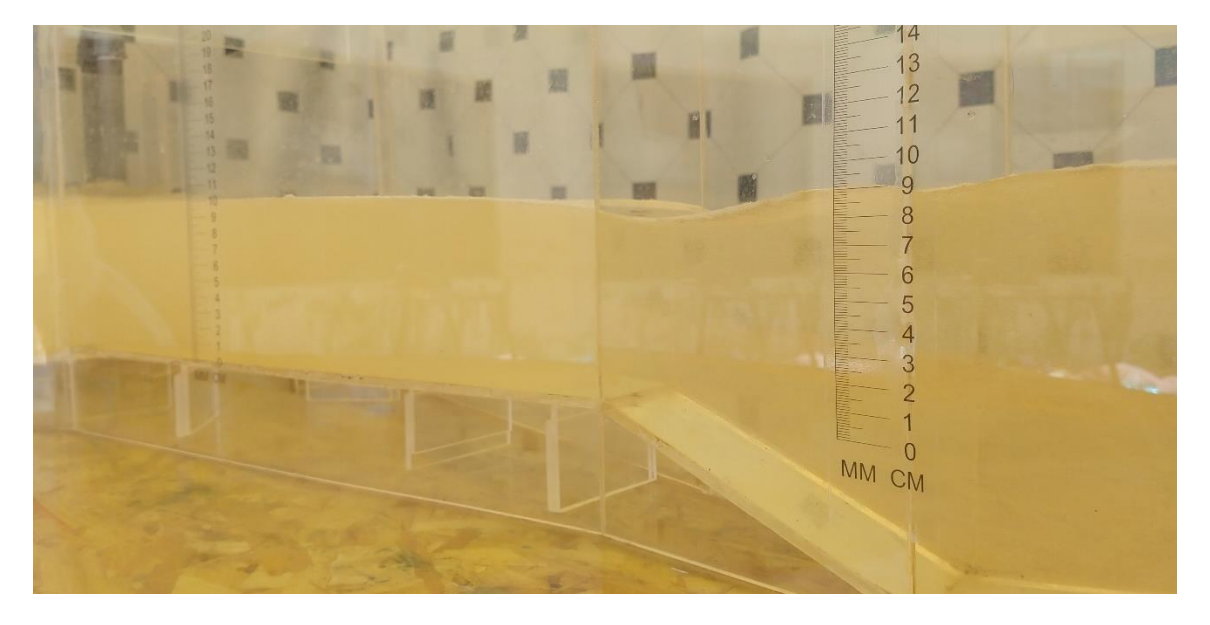

Fuente: Elaborado por el equipo de trabajo.

#### **Tabla 20:**

# **Altura y caudales con flujo sumergido.**

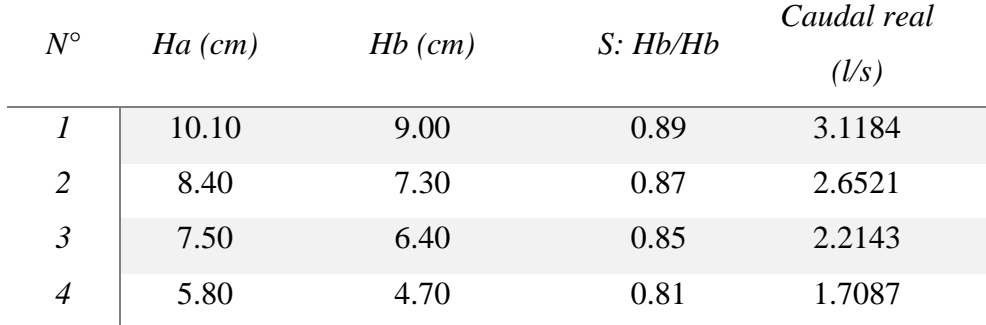

Fuente: Elaborado por el equipo de trabajo.

En la tabla 20 se aprecia las alturas Ha, alturas Hb, el valor de sumergencia y el caudal real medidos por el método volumétrico. La norma ASTM D1941 – 91 establece el valor del caudal mediante el valor de sumergencia y la altura Ha como se mostró en la figura 14, de acuerdo a nuestros datos de Ha y sumergencia interpolaremos y determinaremos los caudales.

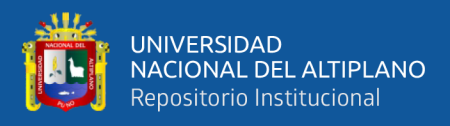

#### **Tabla 21:**

**Diferencias de caudales en flujo sumergido.**

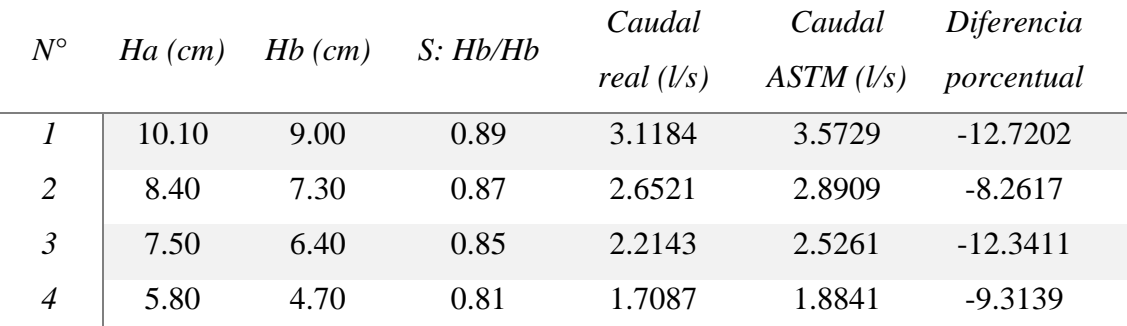

Fuente: Elaborado por el equipo de trabajo.

En la tabla 21 se aprecia los caudales determinados a partir de las tablas proporcionadas por la norma ASTM D1941 – 91, se tiene diferencias porcentuales desde -12.72% hasta -8.26%, las diferencias porcentuales comparadas en flujo libre se tuvo la diferencia máxima de -11.8%, la presente investigación determino la fórmula para el caudal del aforador Parshall de 3" operadas en flujo libre y no para flujo sumergido, también demuestra que las diferencias con la norma, tanto en flujo libre y sumergido son similares.

Se instaló el aforador Parshall de 3" en el laboratorio de la EPIC de la Universidad Nacional del Altiplano, se instaló y calibro los 3 caudalímetros de acuerdo a los caudales reales aforados con el método volumétrico.

En la tabla 22 se muestra 5 pruebas a diferentes alturas ha a flujo libre, para cada altura se tomó 4 mediciones de los tres caudalímetros, la suma de los caudalímetros nos muestra el caudal que circula por el aforador Parshall en ese momento, el promedio los caudales son comparados con el caudal real que fueron tomadas con los aforos volumétricos. Se observa diferencias máximas de 3.0% las cuales están admitidas por la norma ASTM D1941-91.

69

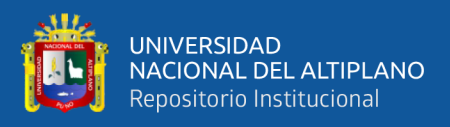

### **Tabla 22:**

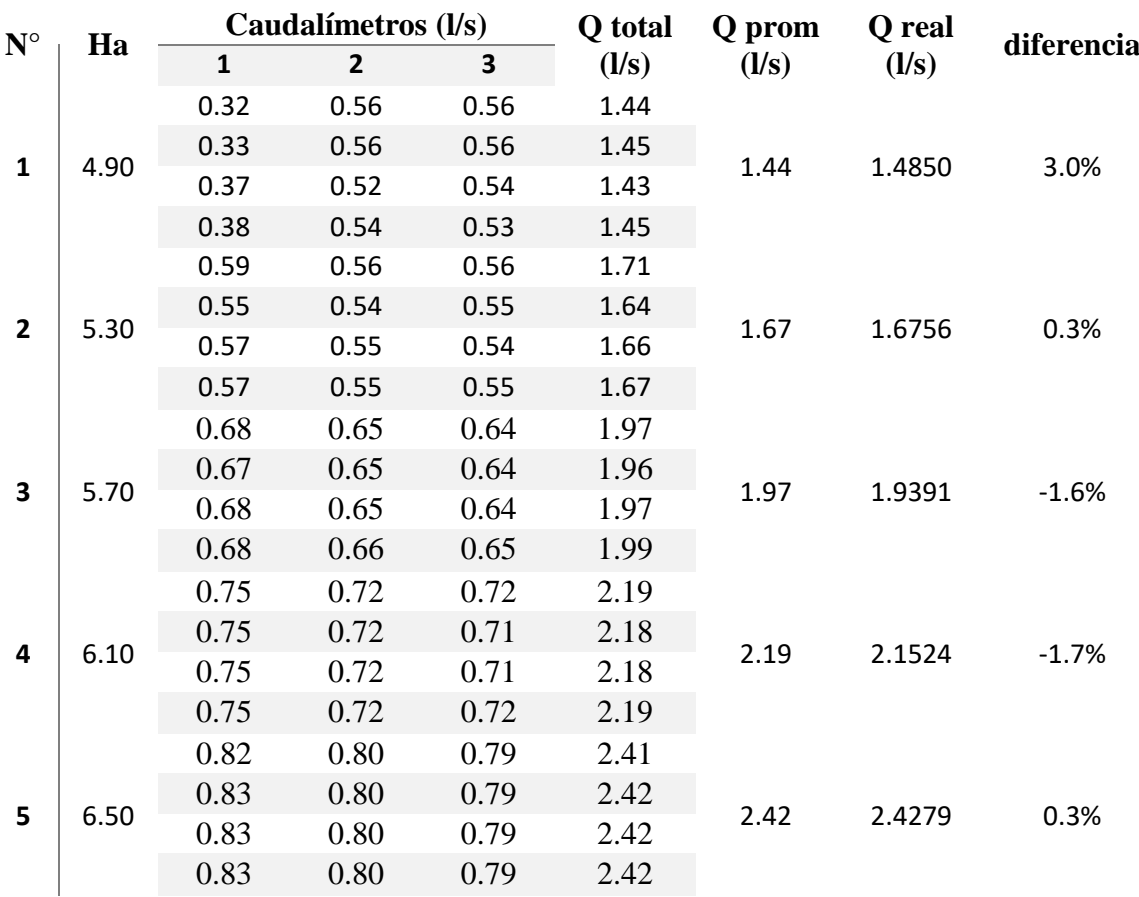

**Comparación de caudalímetro y caudal real.**

Fuente: Elaborado por el equipo de trabajo.

En la tabla 22 se muestra 5 pruebas a diferentes alturas Ha, para cada altura, la máxima potencia de la bomba de 2HP en nuestro sistema de recirculación alcanzo un caudal real máximo de 2.4279 l/s. en la tabla 11 se aprecia que nuestro aforador sin los caudalímetros llegaba a una altura piezométrica de 8.4cm con un caudal de 3.7394l/s.

Esta diferencia de caudales se debe a que los caudalímetros funcionan haciendo girar un rotor, el cual emite pulsos eléctricos, la entrada a este rotor tiene una reducción de área, esta reducción funciona como un reductor de presión, es por esta reducción de área que el caudal baja de 3.7394 l/s a 2.4279 l/s

En la tabla 22 también se aprecia que la diferencia máxima es de 3.0% y eso se da en el caudal mínimo, como se dijo anteriormente para controlar nuestros caudales se usó válvulas de paso, y para caudales mínimos se tuvo que maniobrar con las válvulas,

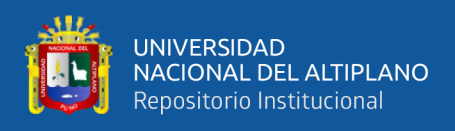

haciendo que el flujo sea inestable por la reducción de área que pasa por la válvula

principal.

**Figura 19:**

**Funcionamiento de caudalímetros.**

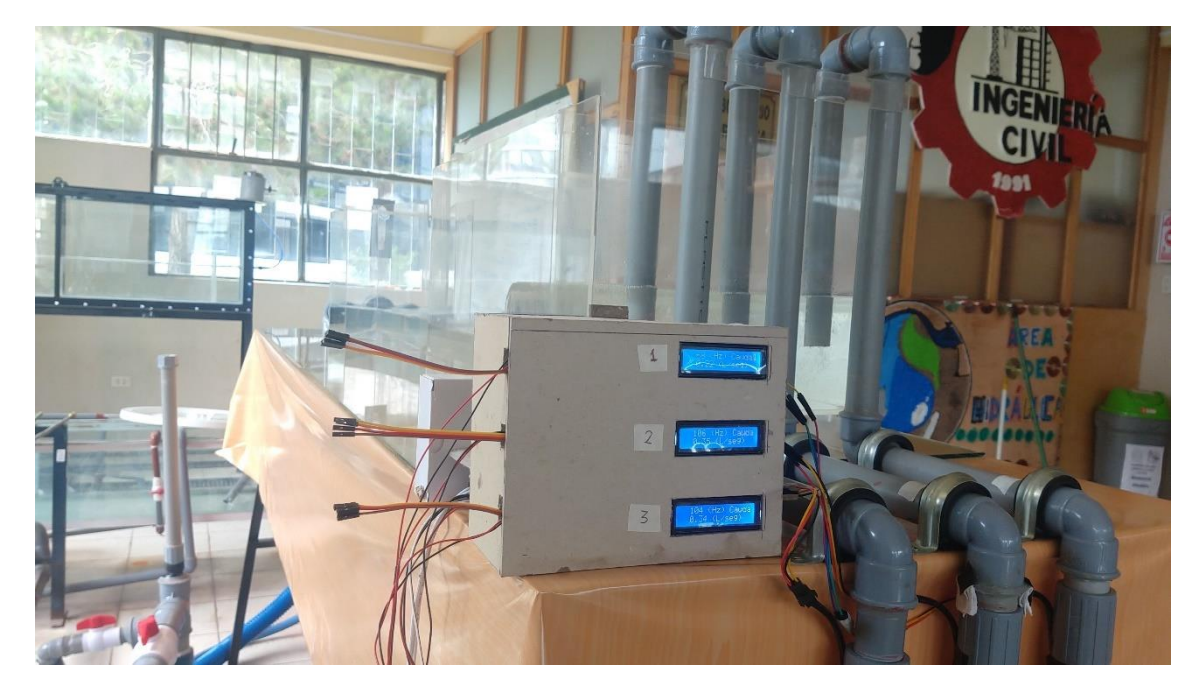

Fuente: Elaborado por el equipo de trabajo.

Habiendo calibrado los caudalímetros se elaborará una tabla de caudales a flujo sumergido para el aforador Parshall de 3".

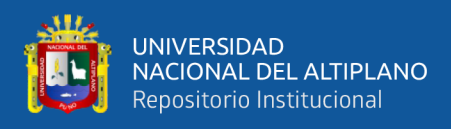

# **Tabla 23:**

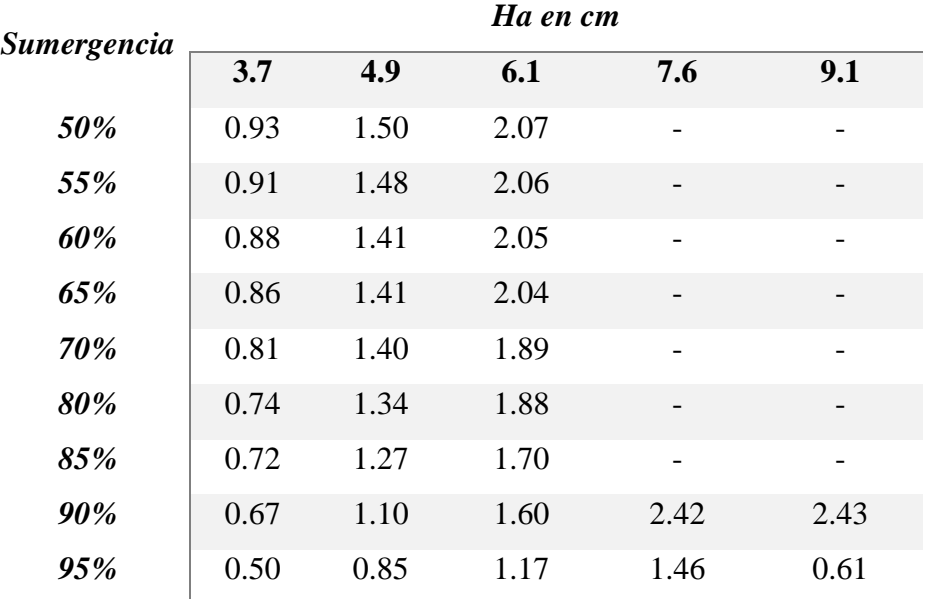

**Caudales con sumergencia.**

Fuente: Elaborado por el equipo de trabajo.

En la tabla 23 se aprecia los caudales en l/s para diferentes porcentajes de sumergencia para alturas Ha desde 3.7cm hasta 9.1cm, con porcentajes de sumergencia desde 50% a 95%.

#### **4.6. Prueba de hipótesis.**

• Las diferencias porcentuales de las longitudes del aforador Parshall de 3" y las que se especifican en la norma ASTM D1941 – 91, se aprecian en la tabla 2, se tienen diferencias desde -1.7% hasta 0.7%. la norma ASTM D1941 – 91, establece errores porcentuales máximas de ±2% para su aceptabilidad.

Por lo cual, se puede decir que: acepta la hipótesis de la investigación que afirma que las diferencias porcentuales de las longitudes del aforador Parshall de 3" son aceptables de acuerdo a la norma ASTM D1941 – 91, para la operación y determinación de la ecuación experimental del aforador Parshall de 3" sobre los 3800 MSNM en la ciudad de Juliaca.
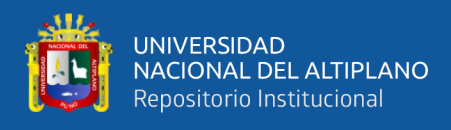

• Con los coeficientes de descarga (C y n) de la ecuación del aforador Parshall de 3" para altitudes mayores a 3800 MSNM, se calcularon una correlación significativa entre la altura Ha y el caudal.

### **Tabla 24:**

### **Análisis de correlación de Pearson.**

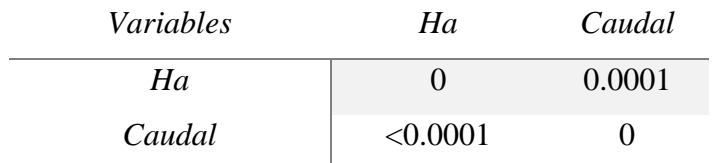

Fuente: Elaborado por el equipo de trabajo.

En la tabla 24 se aprecia el análisis de correlación de Pearson de los datos Ha y los caudales reales, el valor de la probabilidad es de p=0.0001, el cual es menor valor de 0.05 (5%), en consecuencia, existe correlación estadísticamente significativa entre la altura (Ha) y el caudal.

Por lo cual, se puede decir que: acepta la hipótesis de la investigación que afirma que con los coeficientes de descarga (C y n) de la ecuación del aforador Parshall de 3" para altitudes mayores a 3800 MSNM. se calcularon una correlación significativa entre la altura Ha y el caudal.

• A través del método de contraste se determinó la variación entre el caudal medido con el método volumétrico y el caudal medido con la ecuación del aforador Parshall de 3" sobre los 3800 MSNM en la ciudad de Juliaca, la diferencia máxima que se obtuvo fue de -1.6%, la norma ASTM D1941 – 91, establece diferencias máximas de ±5%.

Por lo cual, se puede decir que: acepta la hipótesis de la investigación que afirma que a través del método de contraste la variación entre el caudal medido con el método volumétrico y el caudal medido con la ecuación del aforador Parshall se validará con los valores admisibles de la norma ASTM D1941 – 91, la ecuación experimental del aforador Parshall de 3" sobre los 3800 MSNM en la ciudad de Juliaca.

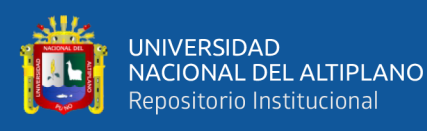

• Los caudales en condiciones de flujo sumergido se lograron determinar por medio de lecturas de los tres caudalímetros de 1", los resultados obtenidos son de alturas Ha desde 3.7cm hasta 9.1cm y con porcentajes de sumergencia desde 55% hasta 95% Por lo cual. Se puede decir que: acepta la hipótesis de la investigación que afirma que es posible encontrar caudales para diferentes porcentajes de flujo sumergido en el aforador Parshall de 3" para altitudes mayores a 3800 MSNM.

Por lo tanto, la ecuación experimental del aforador Parshall de 3" sobre los 3800 MSNM en la ciudad de Juliaca son válidos para su operación.

### **4.7. Discusión de la investigación.**

En la presente investigación determino la formula del aforador Parshall de 3" obteniendo coeficientes de descarga C=0.0965 y n=1.7186, Quello Huanca en su investigación en la Universidad Andina Néstor Cáceres Velásquez hallo coeficientes de descarga para un aforador Parshall de  $3$ " C=0.2834 y n=1.3066, con dichos coeficientes de descarga se obtiene caudales como se muestra en la tabla 25.

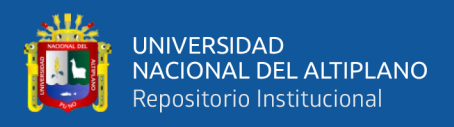

## **Tabla 25:**

### **Comparación de caudales UANCV**

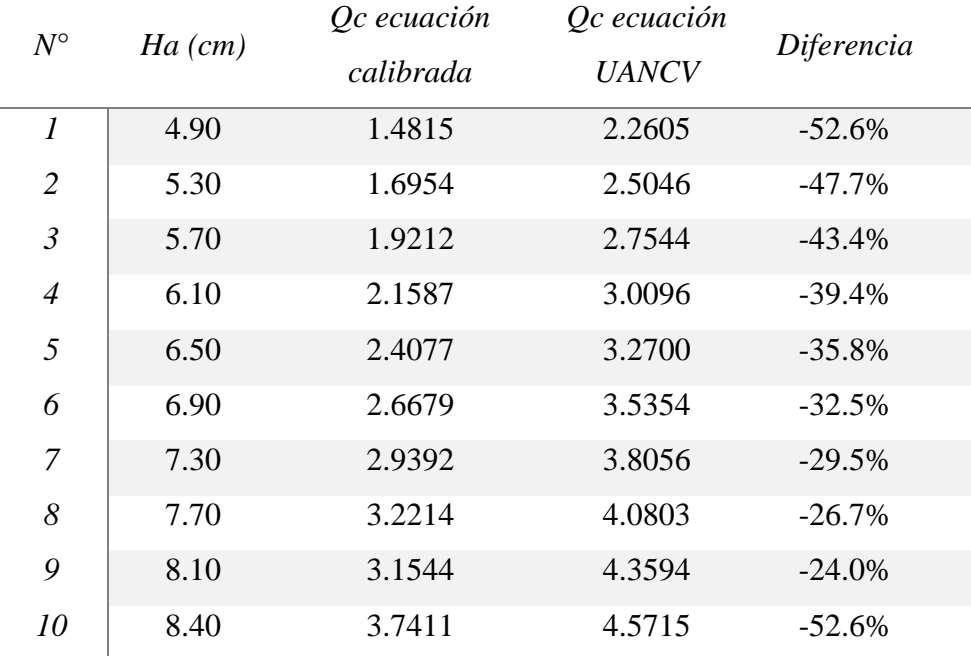

Fuente: Elaborado por el equipo de trabajo

En la tabla 25 se aprecia los caudales con nuestra ecuación calibrada y los caudales con la ecuación calibrada de Quello Huanca, se aprecia que la diferencia varía entre - 52.6% a -24.0%, estas diferencias considerables se dan por que los coeficientes de descarga C varían considerablemente de 0.0965 a 0.2834.

Las diferencias porcentuales son altas y se puede mencionar varias diferencias con respecto a nuestra investigación:

La escala de la altura piezométrica Ha se diseñó y se realizó la impresión en una impresora láser en papel stiker, la primera impresión se comparó con la medida del vernier y existía un error de 0.5mm, se realizó ajustes de escala hasta que coincida con las lecturas del vernier.

Para la toma de datos de nuestro aforo volumétrico se realizaron con métodos audiovisuales lo que se eliminó los posibles errores para la toma de tiempo, para la recolección de datos del volumen se utilizó probetas graduadas de 1litro y así se minimizó posibles errores para la obtención de los caudales reales. Para la obtención del caudal real

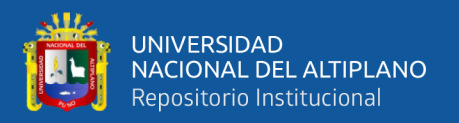

Quello Huanca midió la altura final del cilindro y lo convirtió a volumen, para la toma de tiempo lo realizo por medios manuales usando un cronometro.

La presente investigación cumple con las diferencias porcentuales de longitudes del aforador que no sean mayor  $a \pm 2\%$ , al igual que la investigación de Quello Huanca, las diferencias de longitudes de ambas investigaciones también contribuyen a la diferencia de caudales hallados, pero con un mínimo porcentaje.

Lux M. en su investigación en la universidad san Carlos de Guatemala halló los coeficientes de descarga para un aforador Parshall de 3" C=0.098 y n=1.741, con dichos coeficientes de descarga se obtiene caudales como se muestra en la tabla 26.

### **Tabla 26:**

### **Comparación de caudales GUATEMALA.**

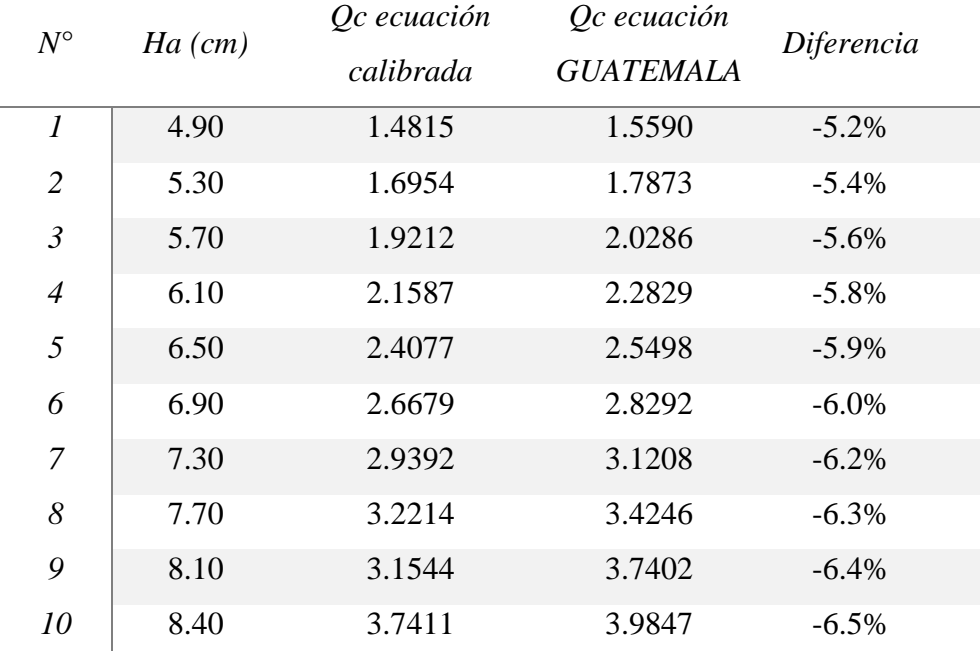

Fuente: Elaborado por el equipo de trabajo.

En la tabla 26 se aprecia los caudales con nuestra ecuación calibrada y los caudales con la ecuación calibrada de Lux Monrroy, se aprecia que la diferencia varía entre -6.5% a -5.2%, las diferencias con el investigador Lux Monrroy. son mínimas y los porcentajes son mínimas a medida que cambia Ha, esto es porque los coeficientes de descarga tienen poca diferencia.

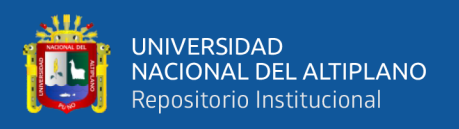

En la tabla 27 se aprecia los caudales calculados con los coeficientes de descarga de nuestra investigación, la investigación llevada a cabo en la UANCV, en la universidad de Guatemala y por la norma ASTM.

## **Tabla 27:**

## **Comparación de caudales.**

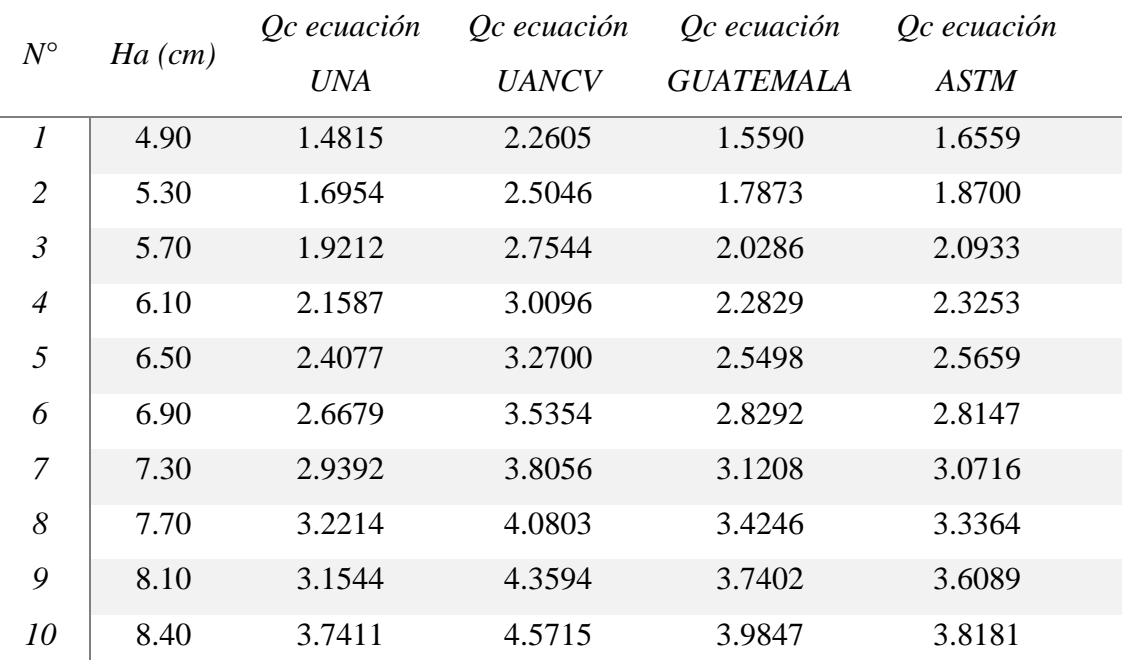

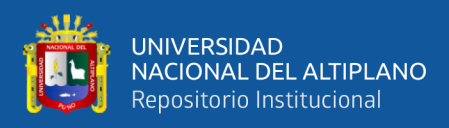

### **Gráfico 2:**

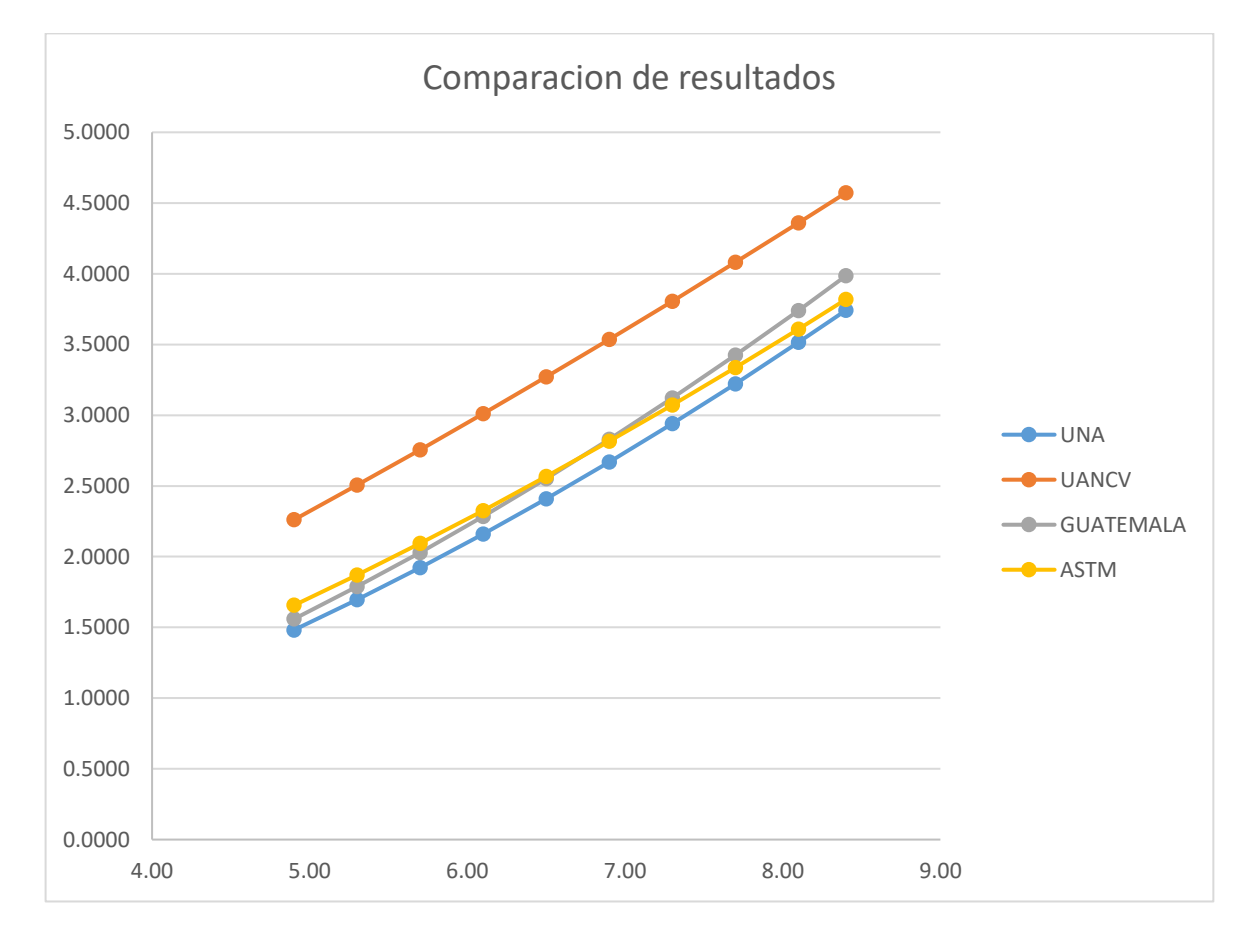

### **Comparación de resultados.**

Fuente: Elaborado por el equipo de trabajo.

En el grafico 2 se aprecian que los caudales de la presente investigación (UNA) están cercanos a los caudales calculados con los coeficientes de descarga de la investigación de Guatemala y la norma ASTM,

Se aprecia que los caudales hallados con los coeficientes de descarga de la UANCV, están alejados de las otras tres curvas, esta diferencia tan grande, respecto a las otras tres curvas se puede explicar en la forma de recolección de datos que se explicó anteriormente.

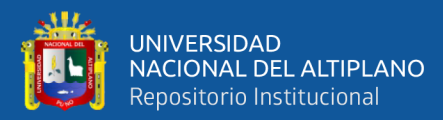

# **V. CONCLUSIONES**

- Se construyó un aforador Parshall de 3" cuyas longitudes comparadas con las longitudes que se establecen en la norma ASTM D1941 – 91, tienen una máxima diferencia de -1.7%. Al no superar el  $\pm 2\%$  que indica la norma ASTM D1941 – 91 se considera aceptable y listas para su operación.
- Se determino los coeficientes de descarga C y n de la ecuación del aforador Parshall de 3" para altitudes mayores a 3800 M.S.N.M. las cuales son:

C: 0.0965

### n:1.7186

En el análisis de correlación de Pearson el valor de la probabilidad es de p=0.0001, el cual es menor al valor de 0.05, es decir existe correlación estadísticamente significativa entre la altura (ha) y el caudal.

- A través del método del contraste la variación entre caudal obtenido de la ecuación calibrada y el caudal real obtenido por el método volumétrico se tuvo una máxima variación de -1.6%, la norma ASTM D1941 – 91 establece un error máximo de ±5% concluyéndose que la ecuación del aforador Parshall de 3" operadas a más de 3800M.S.N.M. obtenida es válida y confiable para la operación.
- Con el uso de los caudalímetros de 1" instalados en al aforador Parshall de 3" de determino diferentes caudales a flujo sumergido con alturas piezométricas Ha que varían desde 3.7cm hasta 9.1cm con porcentajes de sumergencia desde 50% a 95% y caudales que varían desde 0.5 l/s y 2.42 l/s.

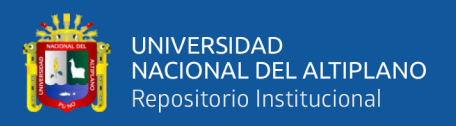

Se determinó la ecuación experimental del aforador Parshall de 3" sobre los 3800 M.S.N.M. en la ciudad de Juliaca el cual fue:

$$
Q=0.0965Ha^{1.7186}
$$

Se establece que no necesariamente se deberían usar los coeficientes de descarga de los manuales, en vista de que es necesario calibrar cada aforador Parshall para tener caudales más precisos.

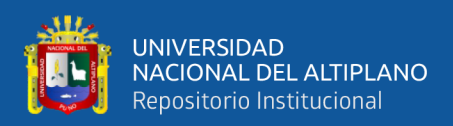

# **VI. RECOMENDACIONES**

Se recomienda realizar más investigaciones acerca del aforador Parshall respecto a las rugosidades, análisis de resalto hidráulico y eficiencia de las mezclas rápidas entre otros.

Se recomienda utilizar el banco multipropósito (recipiente con bomba de agua) similar al sistema de recirculación del canal de pendiente variable del laboratorio de la escuela profesional de Ingeniería Civil de la UNA PUNO para un mayor volumen en la recirculación del fluido y tener caudales más estables.

Para futuras investigaciones instalar a la bomba eléctrica un variador para un mejor control de caudales.

De requerir hacer prácticas con un mayor caudal se recomienda trabajar con bombas con potencias mayores a 2hp, o trabajar con dos bombas de 2hp con instalaciones de 2" e instalar variadores para un mejor control de caudales.

Realizar calibraciones de estructuras hidráulicas de aforo en nuestra región, y no usar coeficientes de gasto de los manuales los cuales se demostró que no se ajustan a la realidad

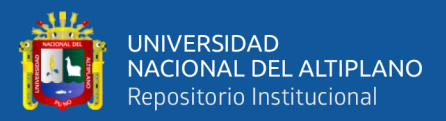

## **VII. REFERENCIAS BIBLIOGRAFICAS**

ASTM. (2013). *Standard Test Method for Open Channel Flow Measurement of Water with the Parshall (D1941 − 91).*

Chow, V. (1994). *Hidraulica de Canales abiertos.* Colombia: McGraw-hill.

- Comision Nacional del Agua. (2019). *Manual de Agua Potable, Alcantarillado y Saneamiento, Sistemas de Medicion del Agua: Produccion, Operacion y Consumo.* Coyoacan, Mexico.
- Fernandez Collado, C., & Baptista Lucio, P. (2014). *Metodologia de la Investigacion* (Vol. 6ta edicion). Mexico: McGRAW-HILL.
- Jiménez Terán, J. M., García Pacheco, V. H., Lozano Laez, D., Zavala Arreola, O., Ortiz Cedano, A., Castillo González, E., & Romero López, R. (s.f.). *Manual de Apuntes de la Experiencia Educativa de Tuberías y Canales.*
- Llamas, L. (13 de Diciembre de 2016). *Ingeniería, informática y diseño*. Obtenido de MEDIR CAUDAL Y CONSUMO DE AGUA CON ARDUINO Y CAUDALÍMETRO: https://www.luisllamas.es/caudal-consumo-de-agua-conarduino-y-caudalimetro/
- Lopez Zuñiga, A. (2012). Efecto de Incumplimiento a la norma en un Aforador Parshall. *(Tesis de Maestria).* Universidad Autonoma de Mexico, Mexico.
- Lux Monroy, M. A. (2010). Medidores de Flujo en Canales Abiertos. *(Tesis de Graduacion).* Universidad de San Carlos de Guatemala, Guatemala.

Manrique Ugarte, M. (2004). *Calibracion de Estructuras Hidraulicas de Medicion.* Lima.

Martinez Ramos, H. P. (2011). Evaluacion experimental de los Coeficientes de Gasto Utilizados en Formulas de Vertederos en Diferentes Condiciones de Operacion. *(Tesis de Maestria).* Universidad Nacional de Ingenieria, LIma.

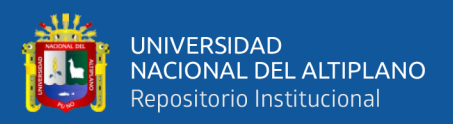

Nuñes Leonardo, A. (2015). *Manual del calculo de eficiencia para Sistemas de Riego.* Lima.

Ortega Gauchin, D. (2012). *Hidrometria Basica.* Mexico.

- Pedroza González, E., & Ángel Hurtado, J. L. (2012). Variaciones en la calibración de un aforador Parshall. *Tecnología y Ciencias del Agua*, 1.
- Quello Huanca, R. A. (2015). Calibracion de Control de Gasto con el Aforador Parshall en el laboratorio de Hidraulica de Juliaca. *(Tesis de Maestria).* Universidad Andina Nestor Caceres Velasquez, Juliaca.

Rodríguez Ruiz, P. (2008). *Hidráulica de Canales.* oaxaca.

- Rodriguez Ruiz, P. (2008). *Hidraulica II.* Oaxaca.
- Rojas Rubio, H. A. (2008). *Estructuras Hidraulicas.* Lima.
- Santabarbara, J. (2019). Cálculo del intervalo de confianza para los coeficientes de correlación mediante sintaxis en SPSS. *Revista d´Innovació i Recerca en Educació*(2013-2255), 1-14. doi:https://doi.org/10.1344/reire2019.12.228245

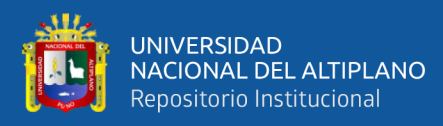

# **ANEXOS**

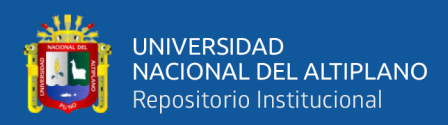

## **ANEXO 01 – Operacionalización de Variables**

### **Tabla 28:**

## **Operacionalización de Variables**

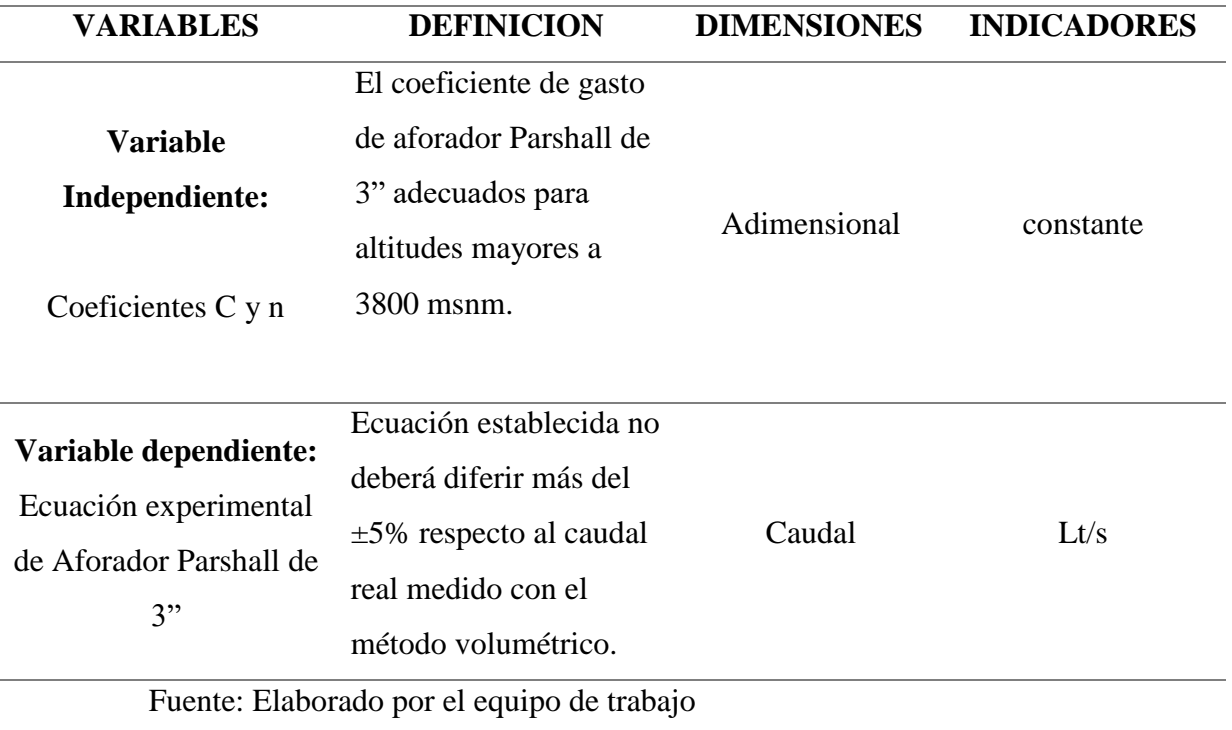

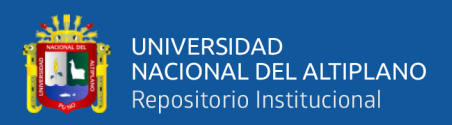

**Tabla 29:** 

## **ANEXO 02 – Cuadro de datos**

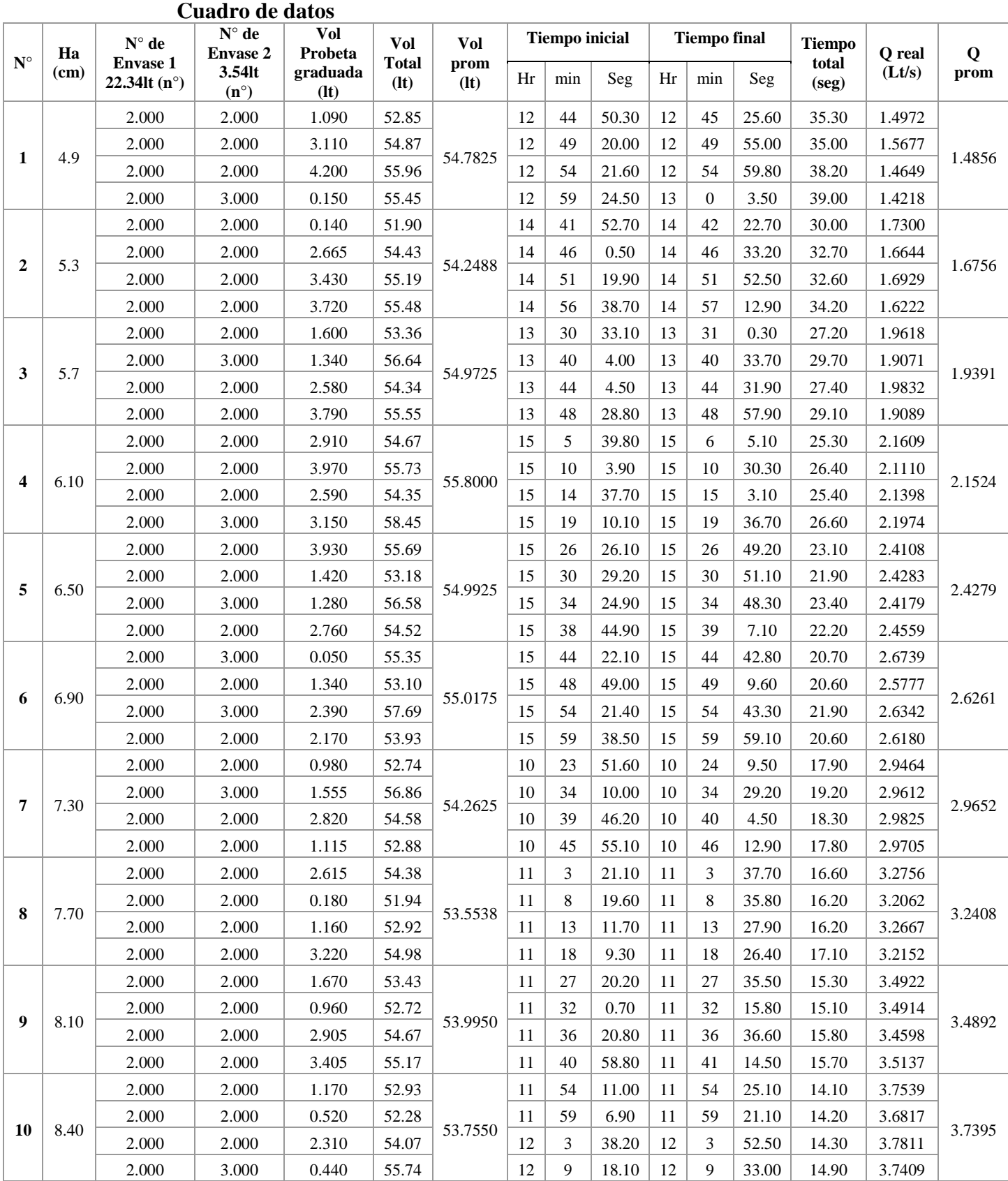

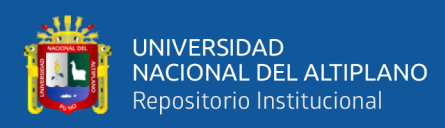

## **ANEXO 03 – Instrumentos de Investigación**

## **Figura 20:**

**Instrumentos de investigación (Probeta graduada, balanza, vernier y termómetro digital)**

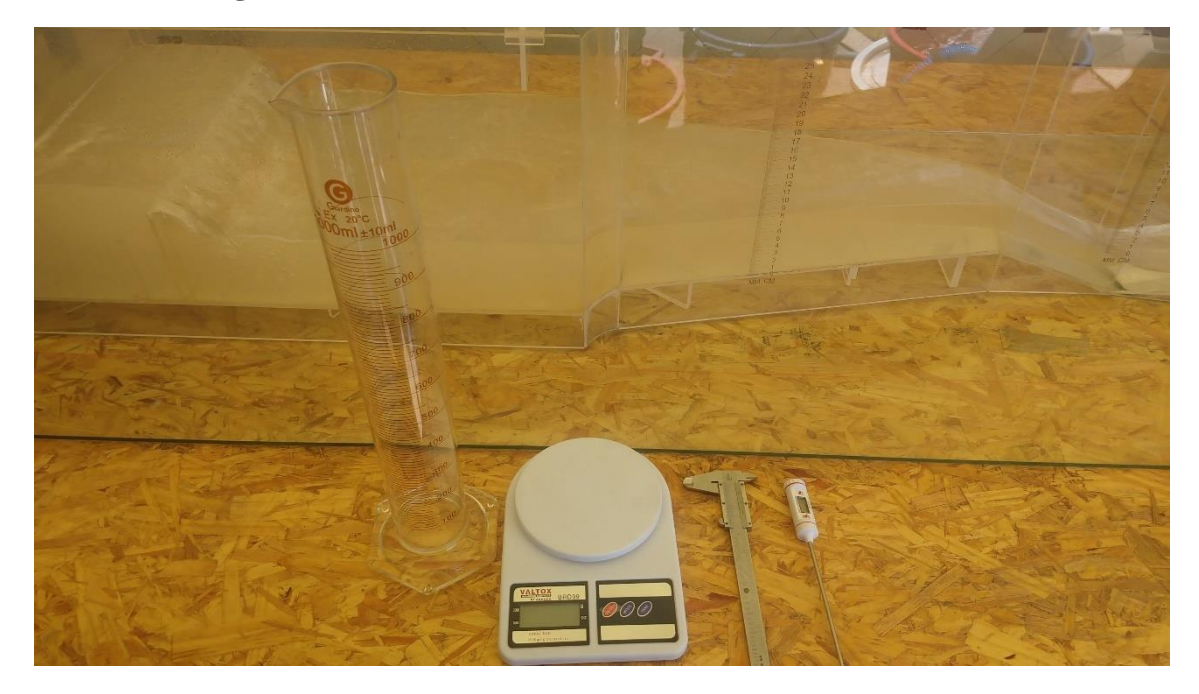

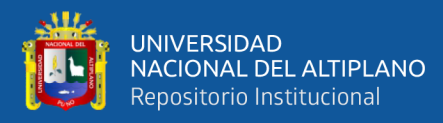

## **ANEXO 04 – Programación de caudalímetro**

```
#include<LiquidCrystal.h>
LiquidCrystal lcd(12, 11, 7, 6, 5, 4);
const int sensorPin = 2; \frac{1}{2} pin del sensor
const int measureInterval = 2500; // cantidad de litros
volatile int pulseConter;
// FS400A
const float factorK = 305;
void ISRCountPulse()
{
   pulseConter++;
}
float GetFrequency()
{
  pulseConter = 0;
   interrupts();
   delay(measureInterval);
   noInterrupts();
   return (float)pulseConter * 1000 / measureInterval;
}
void setup() {
  Serial.begin(9600);
   attachInterrupt(digitalPinToInterrupt(sensorPin), ISRCountPulse, RISING);
  lcd.begin(16,2);
  lcd.print("Tesista");
  delay(3000);
  lcd.clear();
}
void loop() {
// obtener frecuencia en Hz
  float frequency = GetFrequency);
// calcular caudal L/seg
  float flow_Lseg = frequency / factorK;
   Serial.print("Frecuencia: ");
  Serial.print(frequency, 0);
   Serial.print(" (Hz)\t Caudal: ");
   Serial.print(flow_Lseg, 2);
   Serial.println(" (L/seg)");
//muestra datos 
   lcd.setCursor(2,0); 
   lcd.print(frequency, 0);
   lcd.print(" (Hz) Caudal: ");
   lcd.setCursor(2,1);
   lcd.print(flow_Lseg, 2);
   lcd.print(" (L/seg)");
}
```
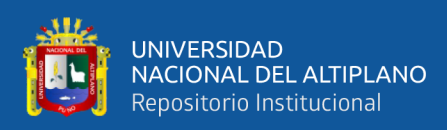

## **ANEXO 05 - panel fotográfico**

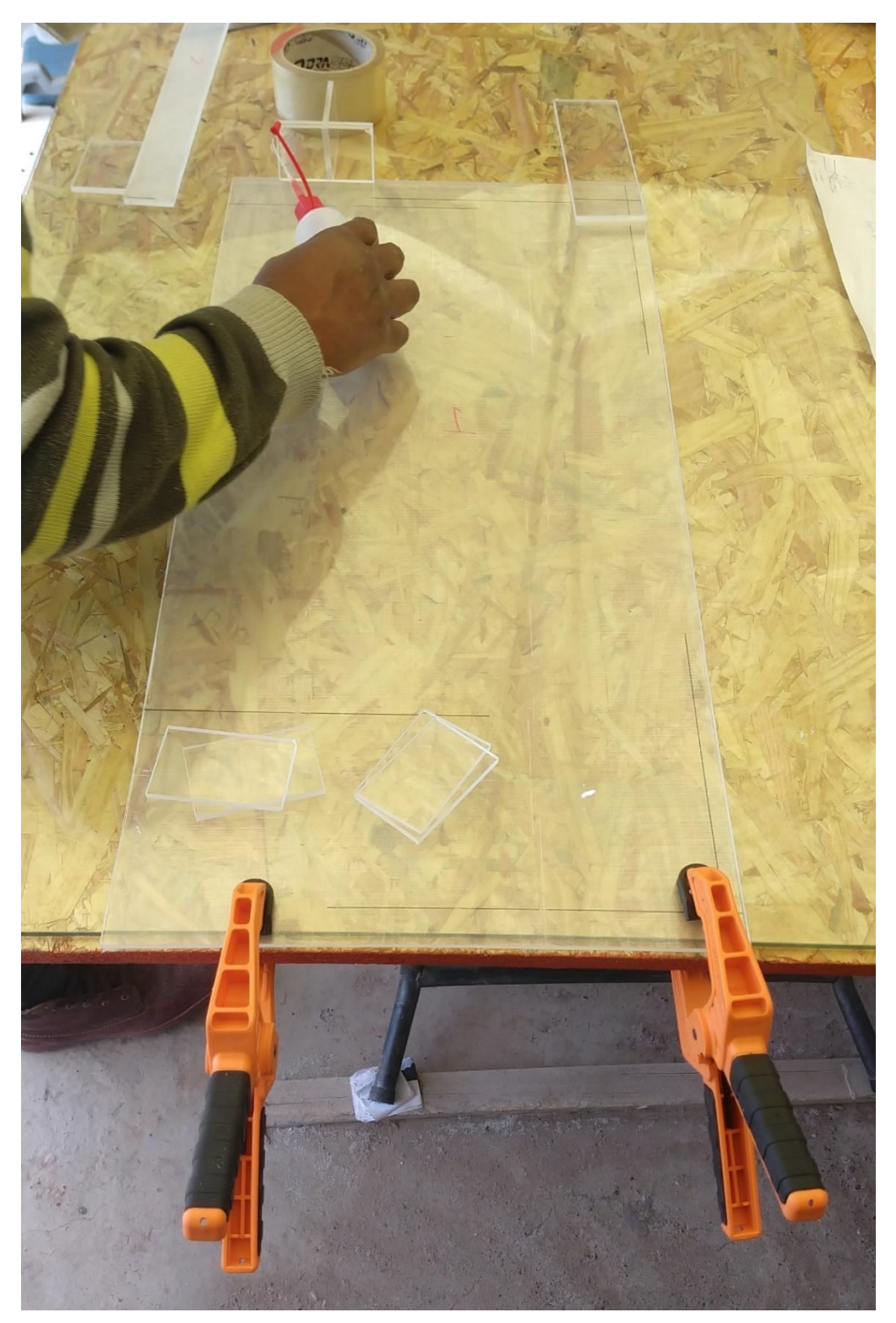

## **Figura 21: Pegado de acrílico cloruro de metileno liquido**

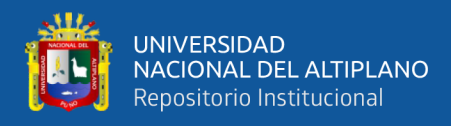

## **Figura 22:**

## **Orificio de salida de aforador Parshall**

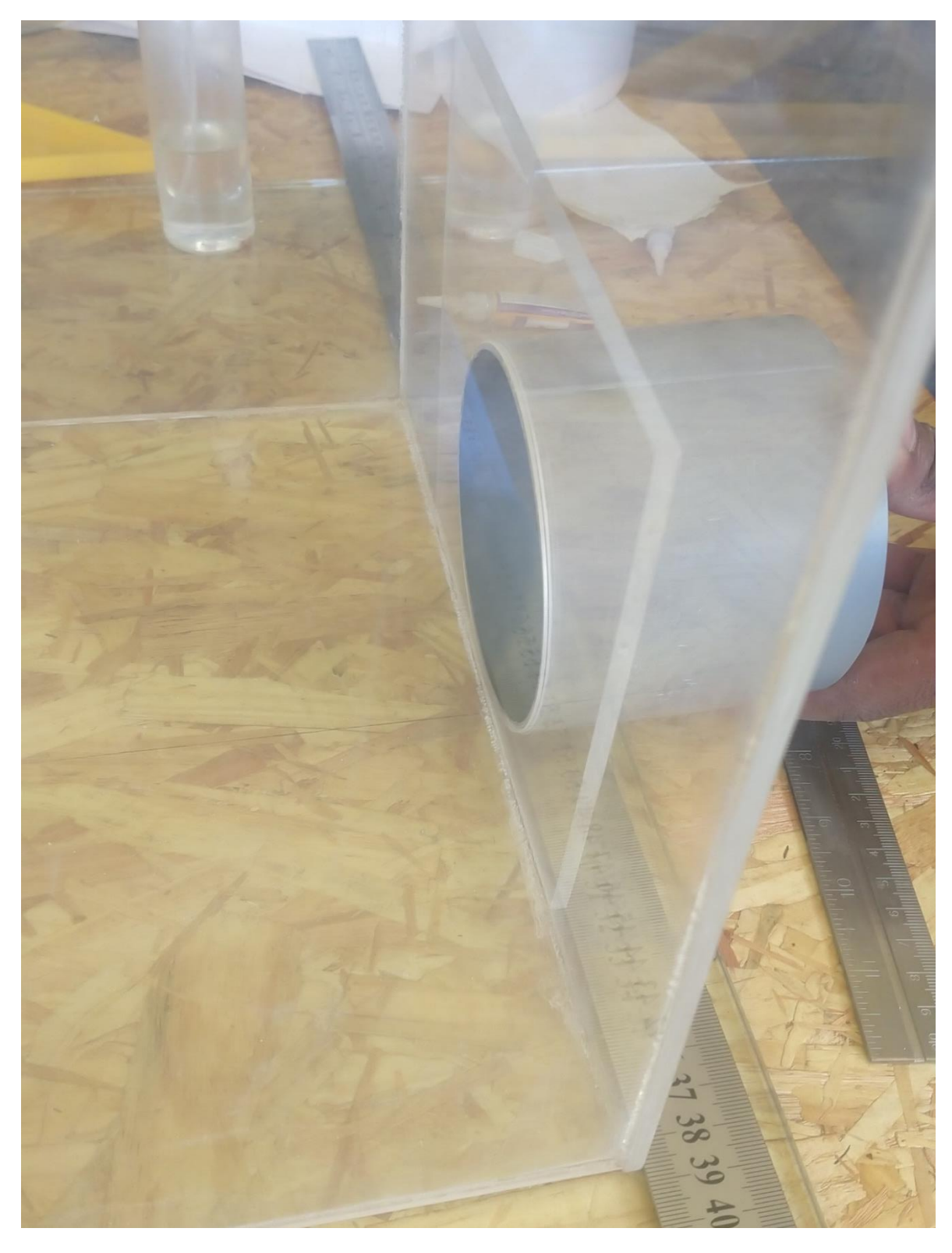

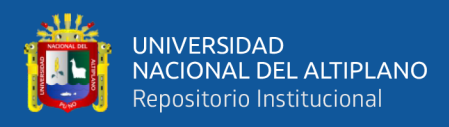

**Figura 23:** 

**Funcionamiento del aforador Parshall**

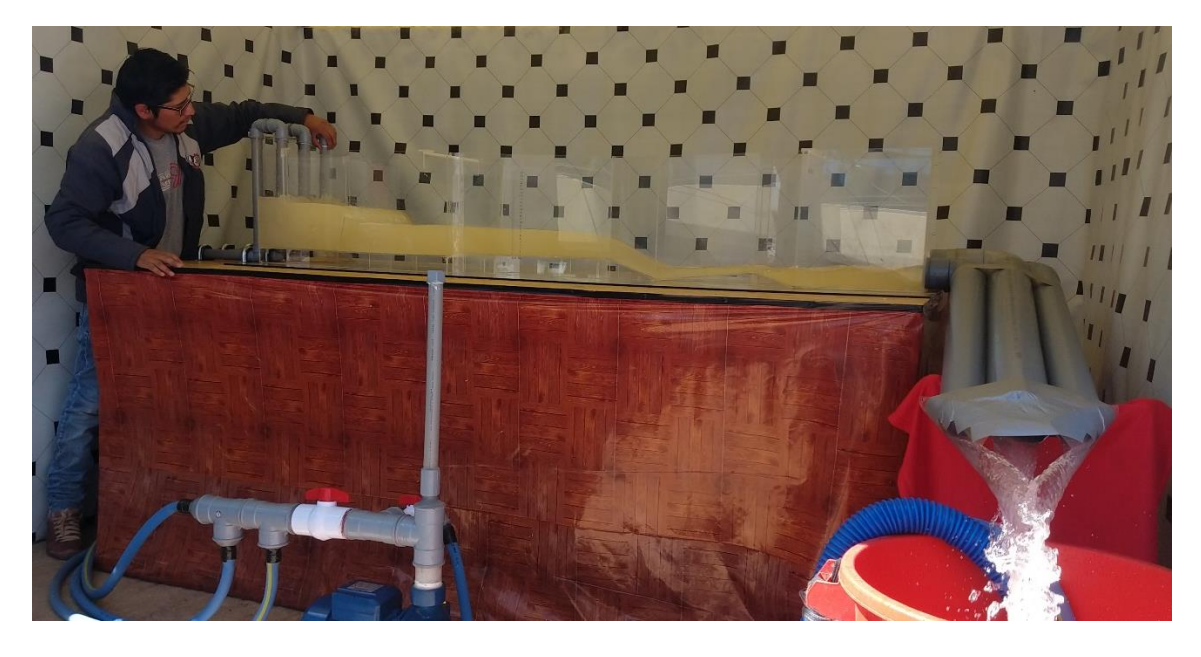

Fuente: Elaborado por el equipo de trabajo

**Figura 24:** 

## **Funcionamiento del aforador Parshall en laboratorio**

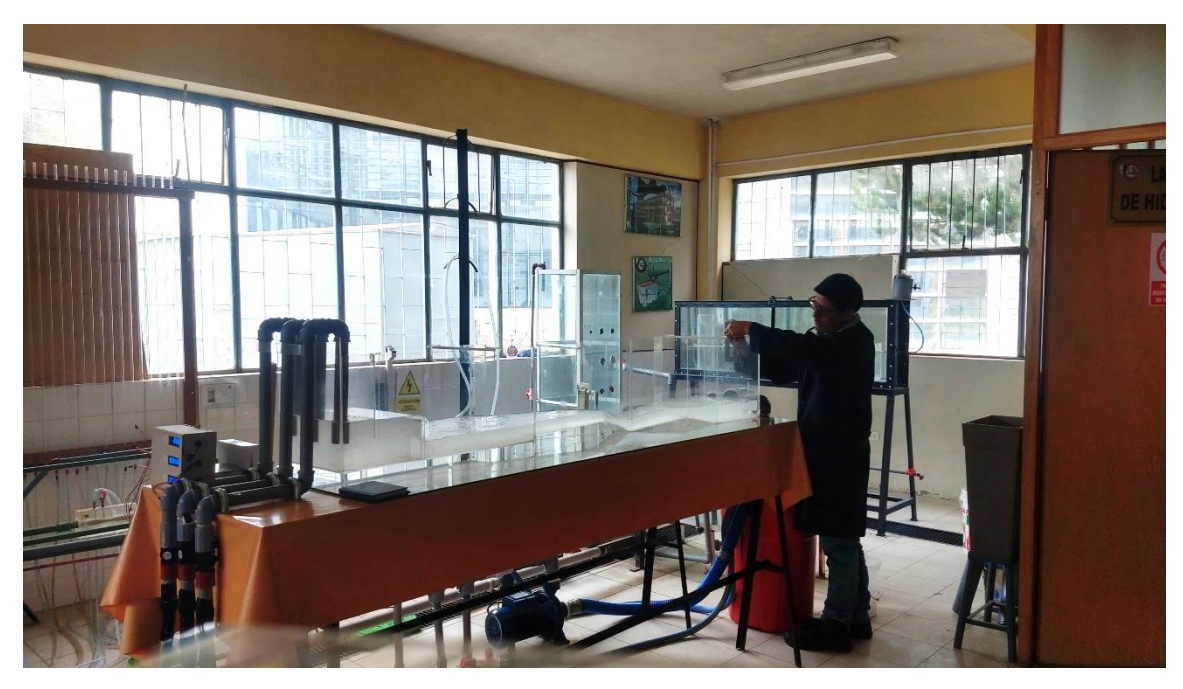

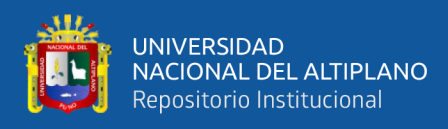

## **Figura 25:**

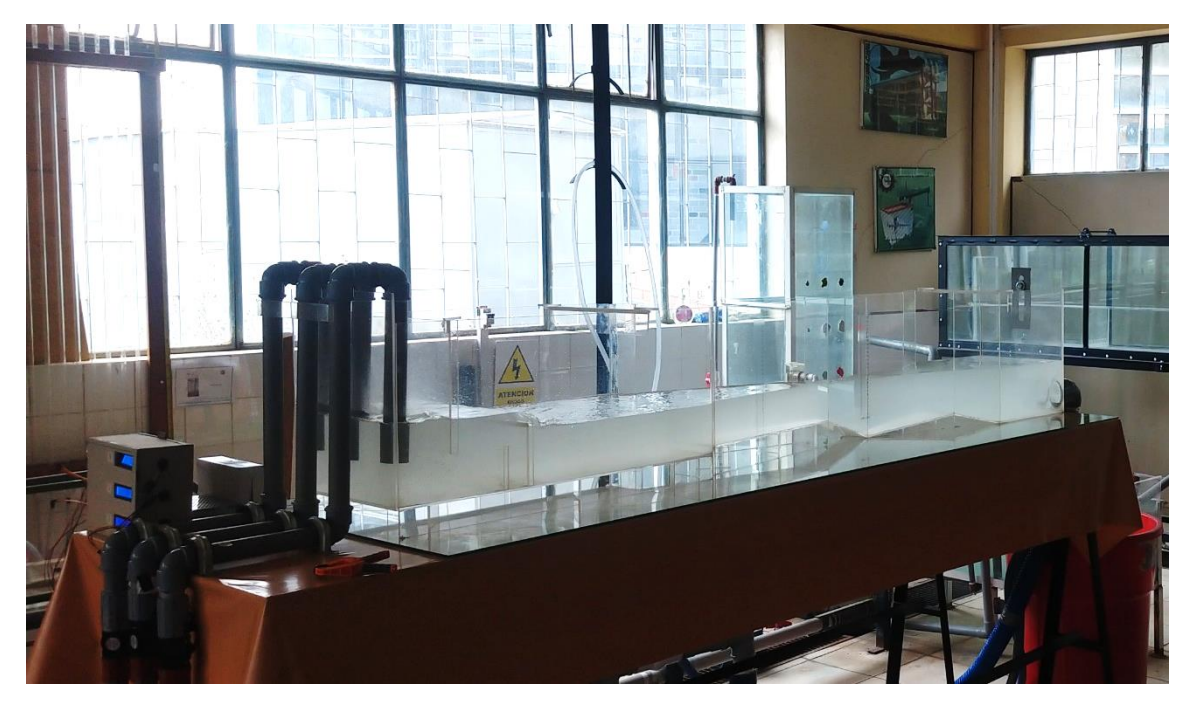

**Funcionamiento del aforador Parshall a flujo sumergido**